$\triangle$ www.ecoda.de

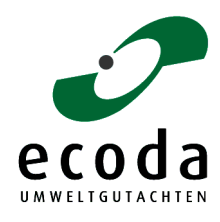

ecoda UMWELTGUTACHTEN Dr. Bergen & Fritz GbR Zum Hiltruper See 1 48165 Münster

 $\bullet$ 

Fon 02501 264238-1 Fax 0231 586995-19 ecoda@ecoda.de www.ecoda.de

# Ergebnisbericht Avifauna

für ein Repoweringvorhaben am Standort Vlatten auf dem Gebiet der Stadt Heimbach (Kreis Düren)

Auftraggeberin:

Wind Repowering GmbH & Co. KG Jülicher Straße 10-12 41812 Erkelenz

Bearbeiter:

Dr. Michael Quest, Dipl.-Landschaftsökologe Nina Ebbing, M. Sc. Regionalentwicklung und Naturschutz

Münster, den 17. Januar 2019

# Inhaltsverzeichnis

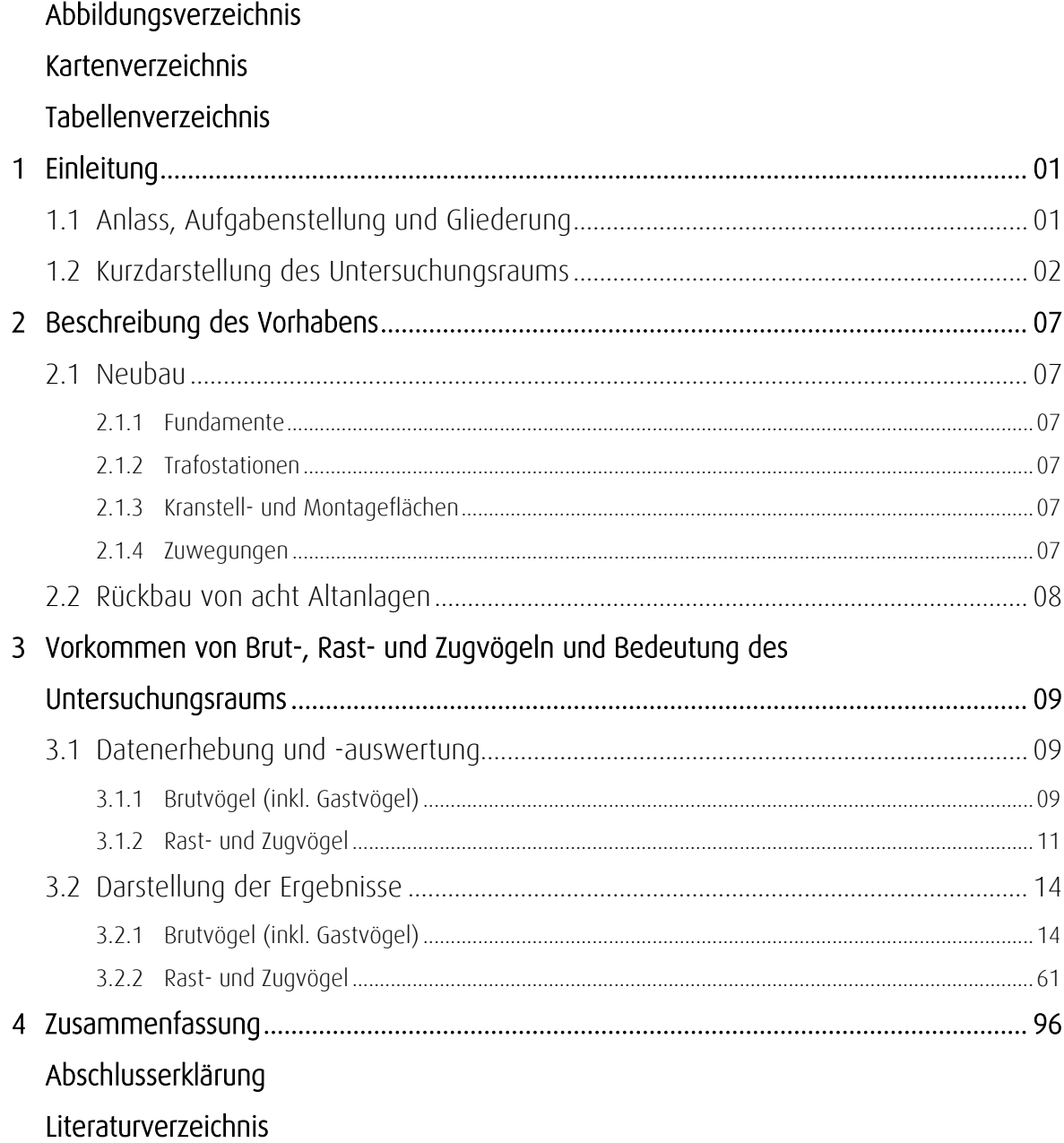

# Abbildungsverzeichnis

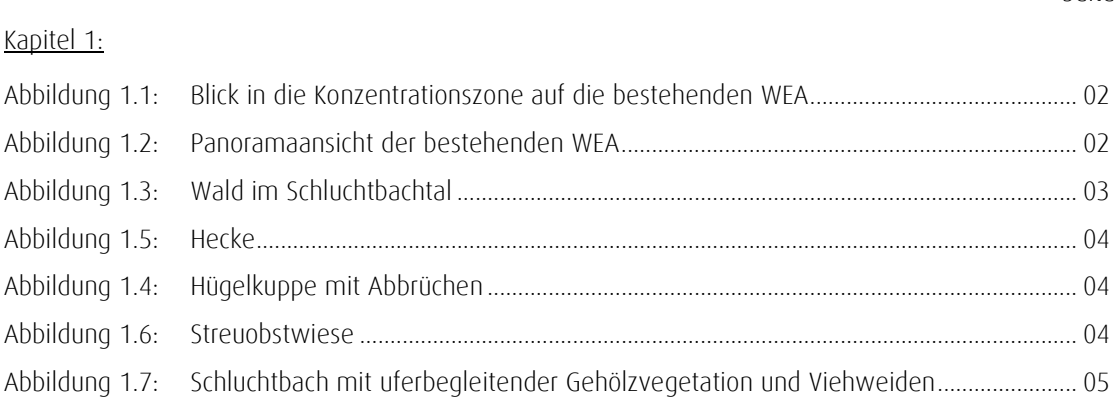

# Kartenverzeichnis

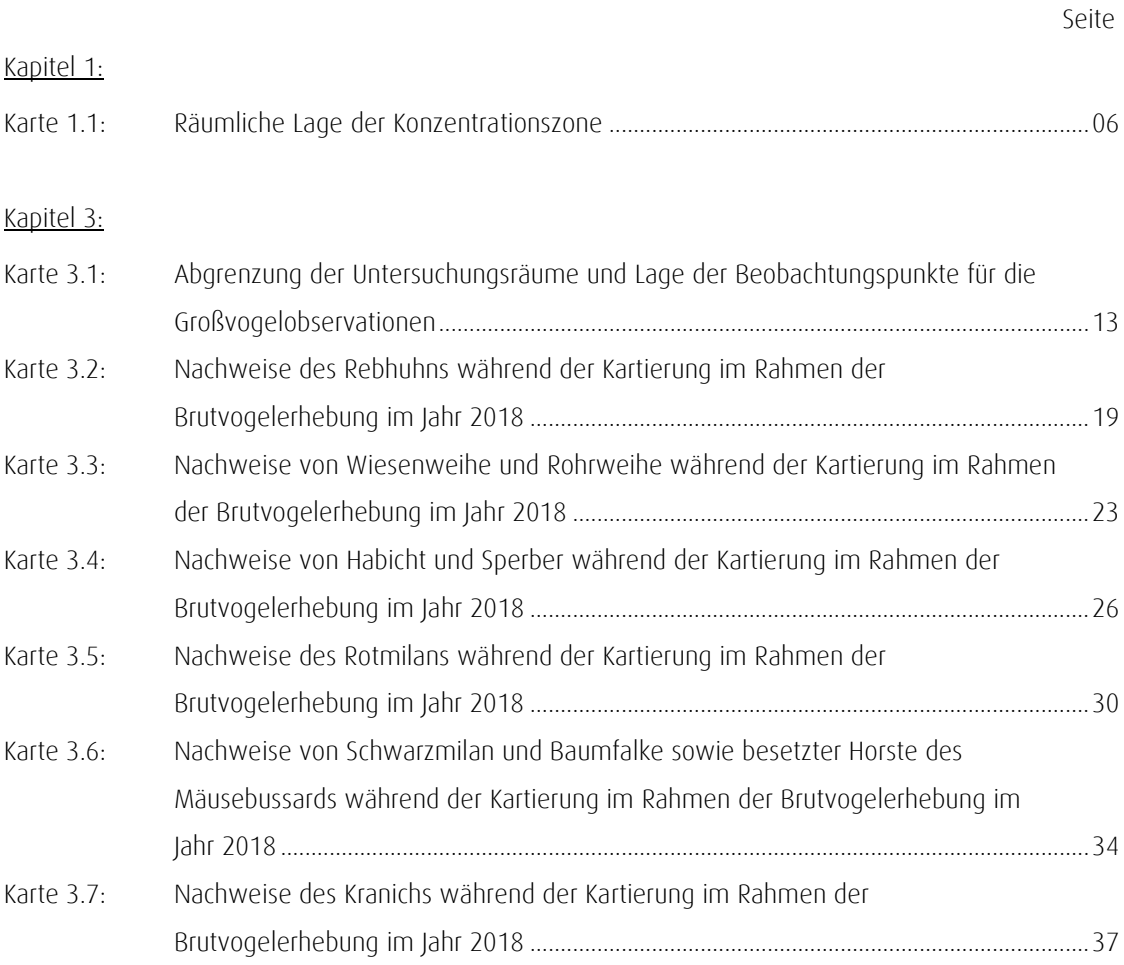

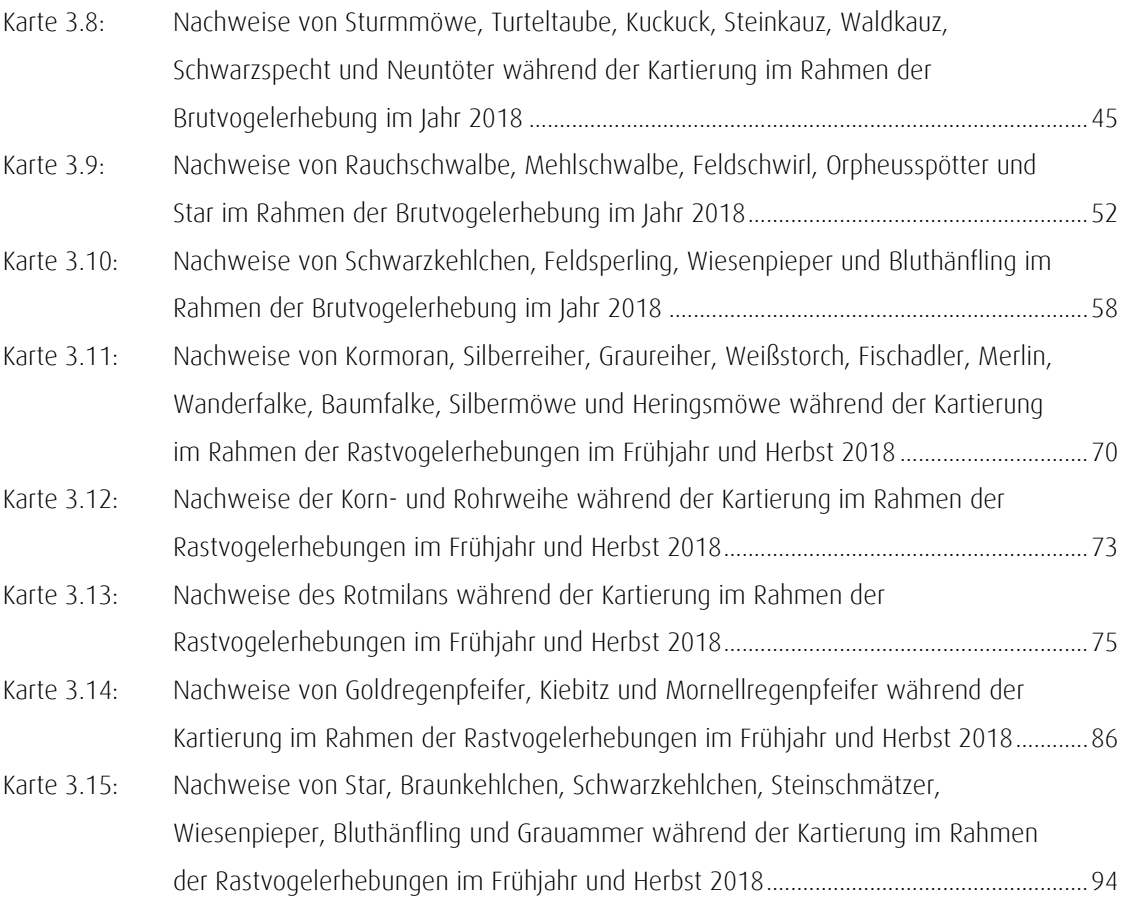

# Tabellenverzeichnis

Seite

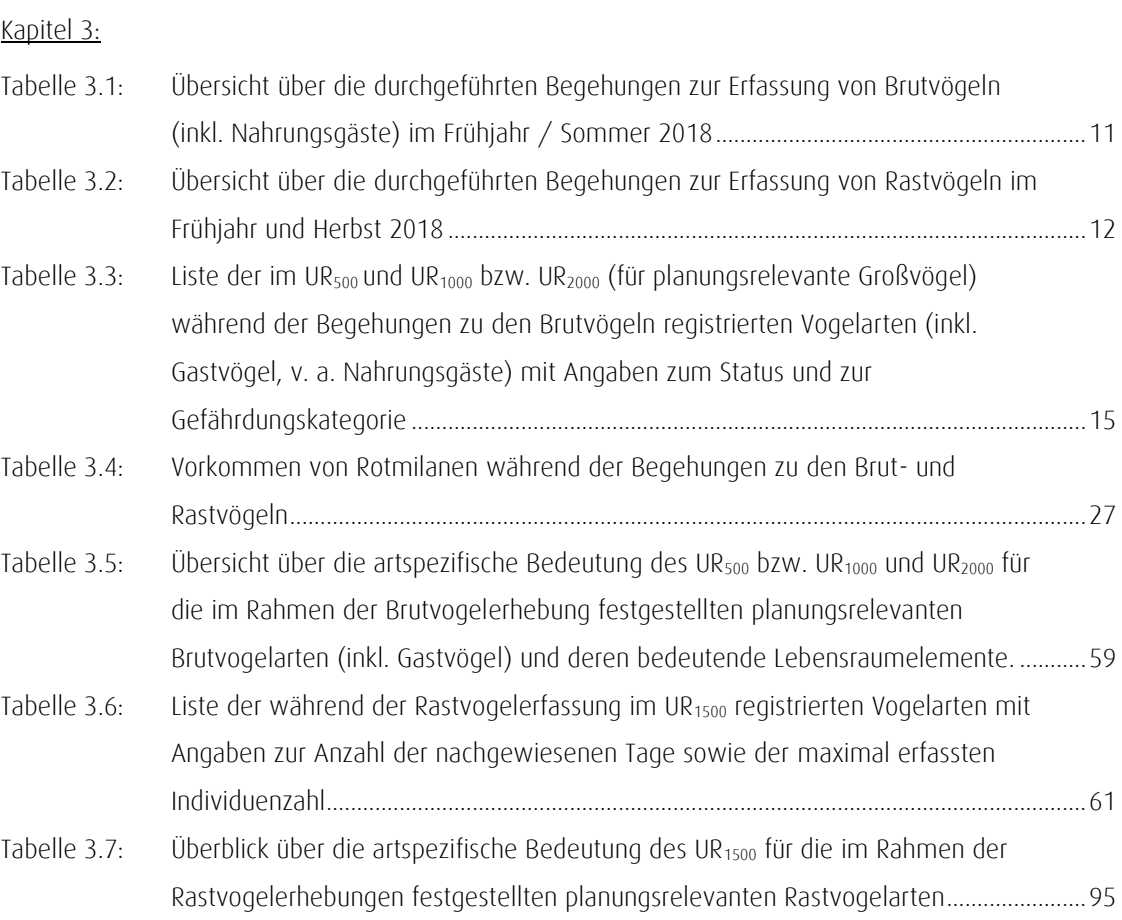

# <span id="page-5-0"></span>1 Einleitung

# <span id="page-5-1"></span>1.1 Anlass, Aufgabenstellung und Gliederung

Anlass des vorliegenden Fachbeitrages ist ein geplantes Repoweringvorhaben in einer Konzentrationszone am Standort "Heimbach - Vlatten" in der Stadt Heimbach (Kreis Düren) (siehe Karte 1.1). Es ist geplant, die acht dort bestehenden Windenergieanlagen (WEA) abzubauen und durch fünf WEA des Typs Nordex N149 mit einer Nabenhöhe von 125 m und einem Rotorradius von 74,5 m (Gesamthöhe 199,5 m) zu ersetzen.

Auftraggeberin des vorliegenden Gutachtens ist die Wind Repowering GmbH & Co. KG, Erkelenz.

Aufgabe des Ergebnisberichts ist es,

- das Vorkommen von Vögeln (Brut- und Rastvögel) anhand der Ergebnisse der im Jahr 2018 durchgeführten Erfassungen im Umfeld der geplanten WEA darzustellen sowie
- die Bedeutung des Untersuchungsraums für die festgestellten planungsrelevanten Arten zu bewerten.

Der Ergebnisbericht liefert die Datenbasis für die Prognose,

- ob von dem Vorhaben ein artenschutzrechtlicher Verbotstatbestand des § 44 Abs. 1 BNatSchG ausgelöst werden könnte (diese Prüfung ist Gegenstand des Fachbeitrags zur vertiefenden Artschutzprüfung (ASP-Stufe II)) oder
- ob durch das Vorhaben erhebliche Auswirkungen im Sinne der Eingriffsregelung (§ 14f BNatSchG) entstehen könnten.

Nach einer Beschreibung des Vorhabens in Kapitel 2 wird in Kapitel 3 auf der Grundlage der im Jahr 2018 durchgeführten Erfassungen von Brut- und Rastvögeln das Vorkommen einzelner Arten im Untersuchungsraum dargestellt und die Bedeutung des Untersuchungsraums bewertet. Kapitel 4 fasst die wesentlichen Ergebnisse zusammen.

# <span id="page-6-0"></span>1.2 Kurzdarstellung des Untersuchungsraums

Die Standorte der geplanten WEA befinden sich in der naturräumlichen Haupteinheit "Mechernicher Voreifel" und im Landschaftsraum "Wollersheimer Stufenländchen und Vlattener Hügelland" (vgl. [LANUV 2018b\)](#page-103-0). Die Flächen in der Konzentrationszone, in der sich die geplanten Standorte befinden, werden intensiv landwirtschaftlich genutzt. Zusammenhängende Gehölzstrukturen sind nicht vorhanden. Weitere Sonderstrukturen (z. B. Acker- / Wegsäume) sind in nur spärlich vorhanden (siehe [Abbildung 1.1,](#page-6-1) [Abbildung 1.2,](#page-6-2) Karte 1.1).

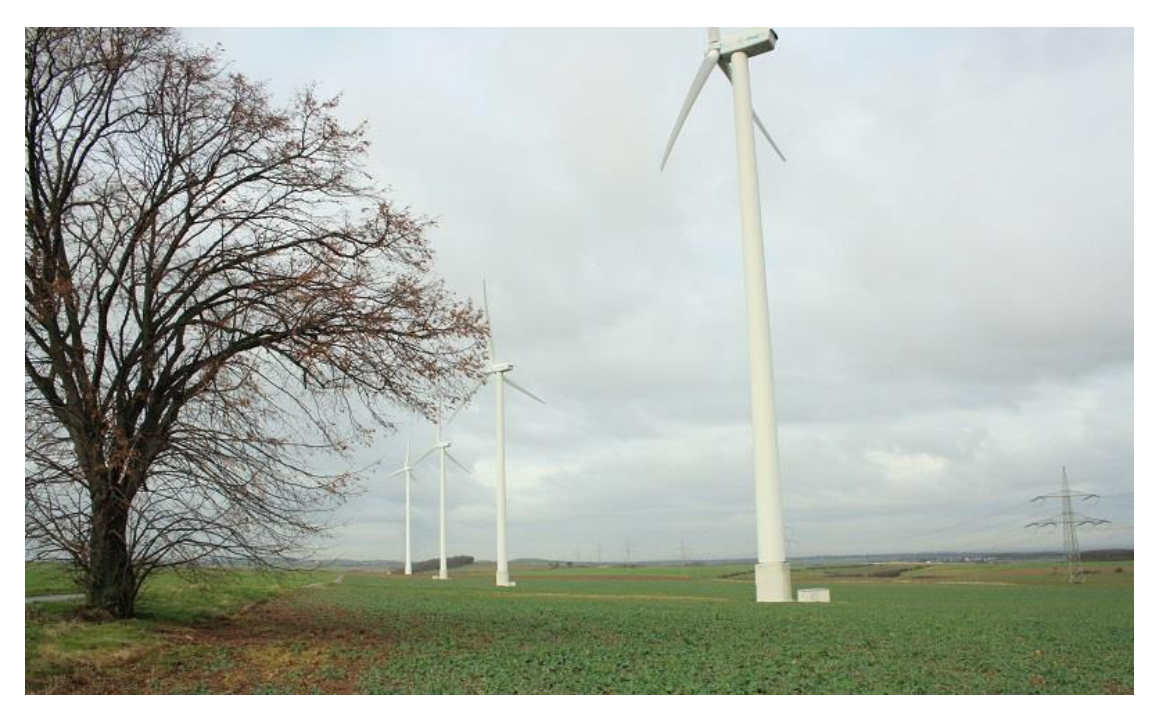

Abbildung 1.1: Blick in die Konzentrationszone auf die bestehenden WEA

<span id="page-6-2"></span><span id="page-6-1"></span>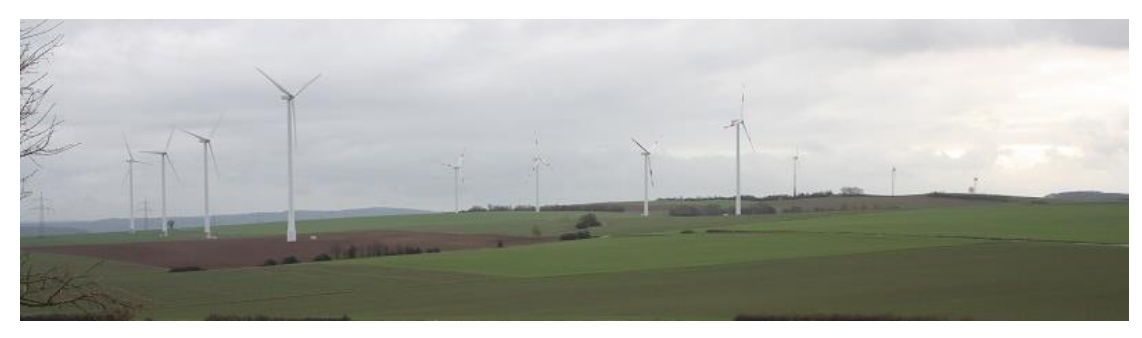

Abbildung 1.2: Panoramaansicht der bestehenden WEA

Im Umkreis von 500 m um die geplanten WEA (im Folgenden UR<sub>500</sub>) befinden sich die nächstgelegenen kleinflächigen Gehölzstrukturen. Hecken und Gehölzsäume verlaufen entlang von Ackerflächen und Wegen. Auch eine Streuobstwiese sowie ein halboffener und verbuschter Bereich liegen im UR<sub>500</sub>. Der nächstgelegene zusammenhängende Gehölzbereich befindet sich entlang des Mausbaches, im südlichen Grenzbereich des UR<sub>500</sub>.

Auch der Umkreis von 1.000 m um die geplanten WEA (im Folgenden UR1000) wird von landwirtschaftlich genutztem Offenland dominiert. Kleinflächig - v. a. in Randbereichen des UR<sub>1000</sub> sind Gehölzstrukturen vorhanden. So befindet sich im Schluchtbachtal südwestlich von Bürvenich der nächstgelegene Wald (siehe [Abbildung 1.3\)](#page-7-0). Dominiert wird der Wald von Nadelgehölzen (hauptsächlich Waldkiefer und einer dichten Strauchvegetation (u. a. Brombeere).

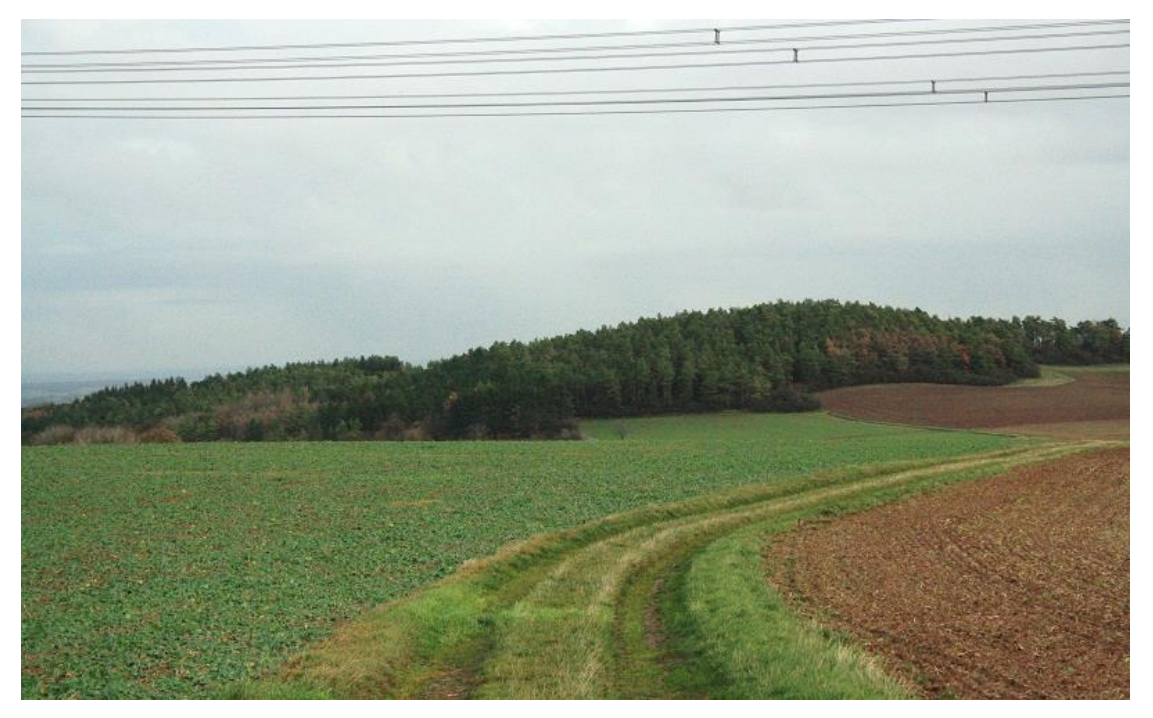

Abbildung 1.3: Wald im Schluchtbachtal

<span id="page-7-0"></span>Der angrenzende Umkreis von 2.000 m um die geplanten WEA (UR<sub>2000</sub>) weist eine strukturreiche Biotopausstattung auf. Dazu zählen:

- landwirtschaftliche Ackerflächen mit unterschiedlichen Kulturpflanzen
- Ruderalfluren an Hangabbrüchen / -abrutschungen auf Hügelkuppen (siehe [Abbildung 1.4\)](#page-8-1)
- Säume und Hecken entlang von Ackerflächen und Wegen (siehe [Abbildung 1.5\)](#page-8-2)
- Streuobstwiesen (siehe [Abbildung 1.6\)](#page-8-0)
- halboffene Viehweiden (Pferde, Schafe)
- verbuschtes (Mahd-) Grünland mit Weißdorn und Schlehe (siehe [Abbildung 1.4\)](#page-8-1)

Einleitung 04 ecoda

- Waldbereiche
- Bachläufe mit naturnaher Auenvegetation
- Wege / Straßen (befestigt und unbefestigt)
- Siedlungsstrukturen (Siedlungen, landwirtschaftliche Betriebe)

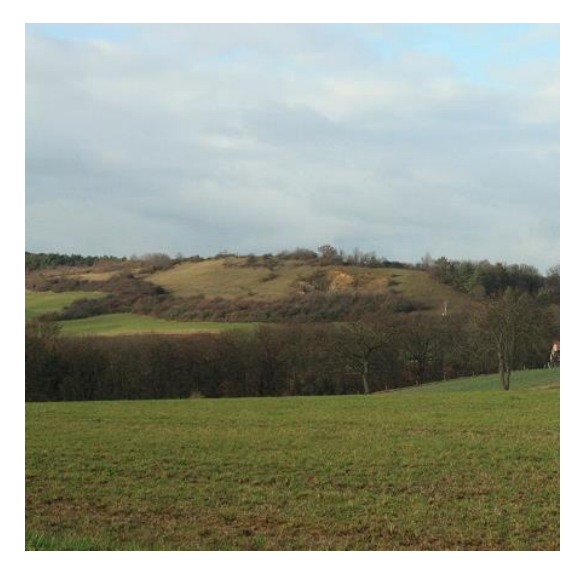

Abbildung 1.5: Hügelkuppe mit Abbrüchen Abbildung 1.4: Hecke

<span id="page-8-1"></span>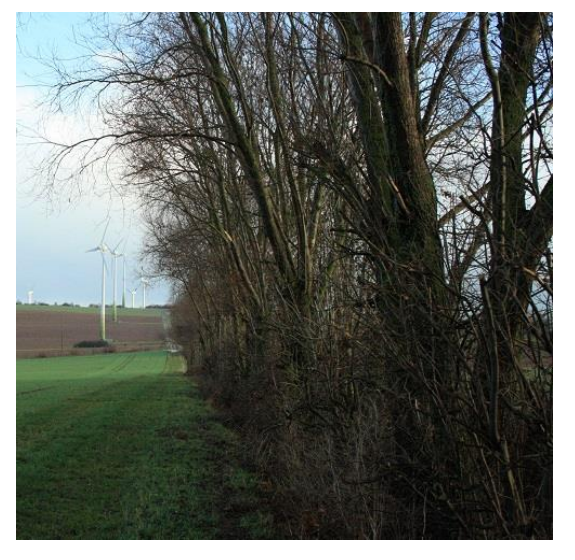

<span id="page-8-2"></span><span id="page-8-0"></span>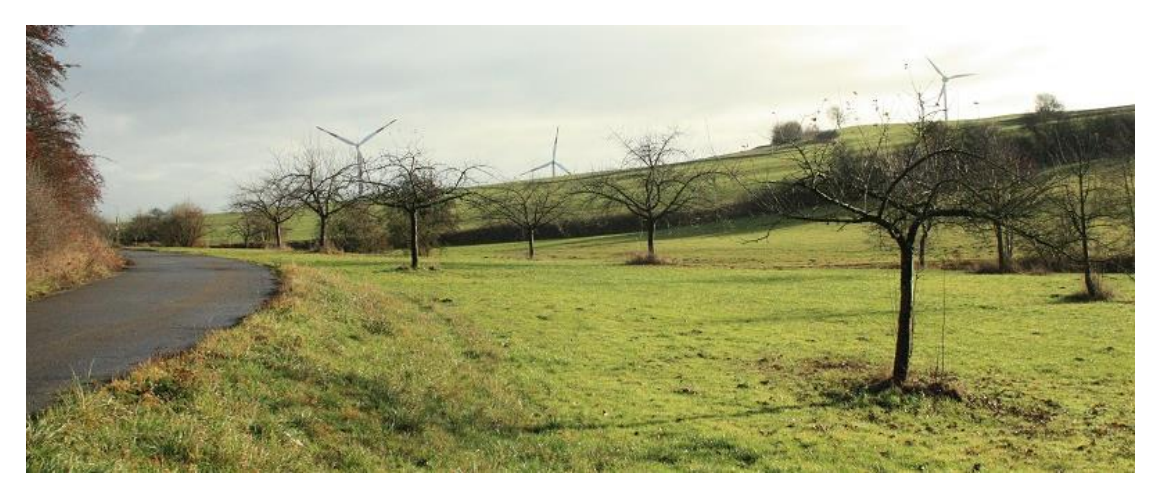

Abbildung 1.6: Streuobstwiese

#### Einleitung 05 ecoda

In der südlichen Gebietshälfte des UR<sub>2000</sub> verläuft der Mausbach. Südlich des Mausbaches und des Ortes Berg fließt der Bergbach, im Westen des Untersuchungsraumes verläuft zwischen Vlatten und Hergarten der Vlattener Bach. Zwei weitere Bachläufe befinden sich im Schluchtbachtal (im Nordosten des Untersuchungsraumes) (siehe Abbildung 1.7). Hier verlaufen der Schluchtbach und Bürvenicher Bach. Die Bachläufe haben eine leicht mäandrierende Form und weisen teilweise Prall- und Gleithänge auf (z. T. mit 1 m hohen Abbruchkanten). Alle Bachläufe weisen im Uferbereich eine meist beidseitige, dichte und naturnahe Ufervegetation auf (Gehölze, Sträucher). Der weitere Auenbereich (etwa 100 m zu beiden Seiten) wird von einem Mosaik aus Offenland und Gehölzen geprägt (Viehweiden, Streuobstwiesen, verbuschtes (Mahd-) Grünland) (vgl. Karte 1.1).

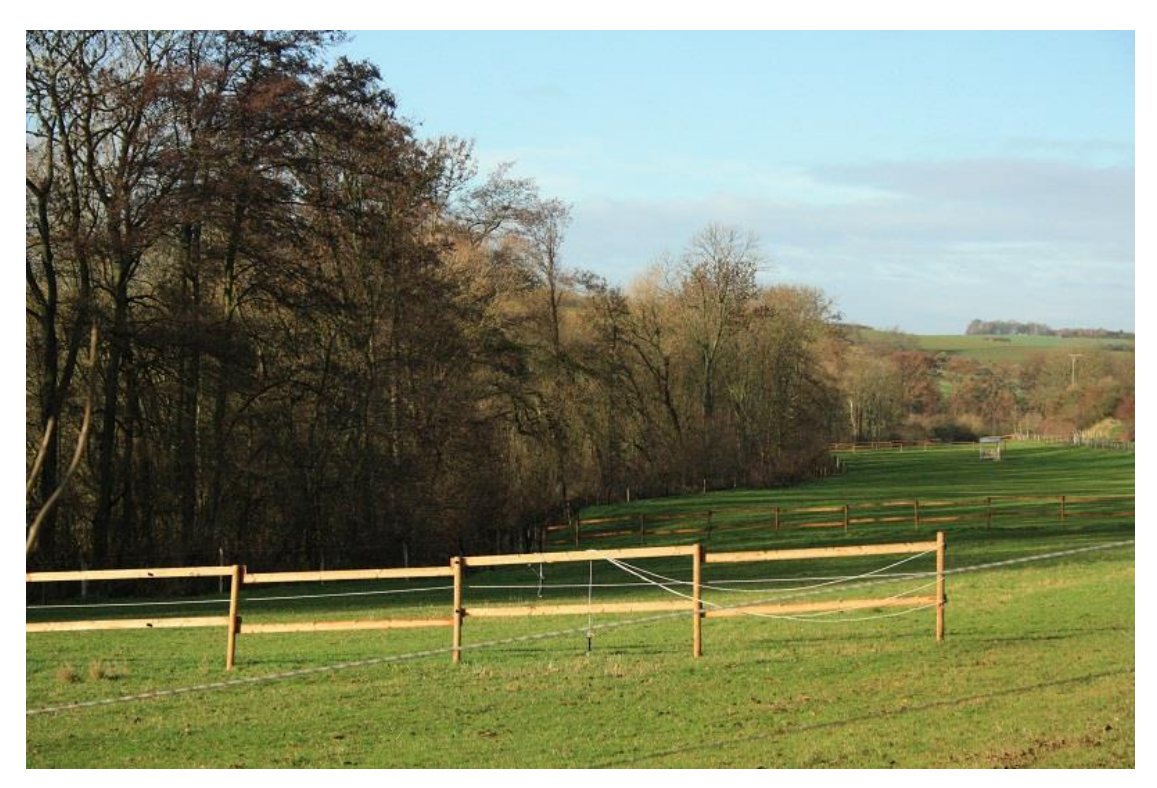

Abbildung 1.7: Schluchtbach mit uferbegleitender Gehölzvegetation und Viehweiden

<span id="page-9-0"></span>Der gesamte Untersuchungsraum wird von Landstraßen und landwirtschaftlichen Wegen durchzogen. Die B 265 verläuft von Vlatten nach Hergarten im westlichen Randbereich des UR<sub>2000</sub>. Der UR<sub>2000</sub> schließt die Orte Vlatten und Berg sowie einen Teil von Bürvenich ein.

# ! **Karte 1.1**

Räumliche Lage der Konzentrationszone

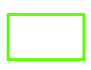

! bearbeiteter Ausschnitt der Digitalen Topographischen Karte 1 : 25.000 (DTK 25) und des Digitalen Orthophotos (DOP)

# ! **Ergebnisbericht zu avifaunistischen Erfassungn im Jahr 2018**

<span id="page-10-0"></span>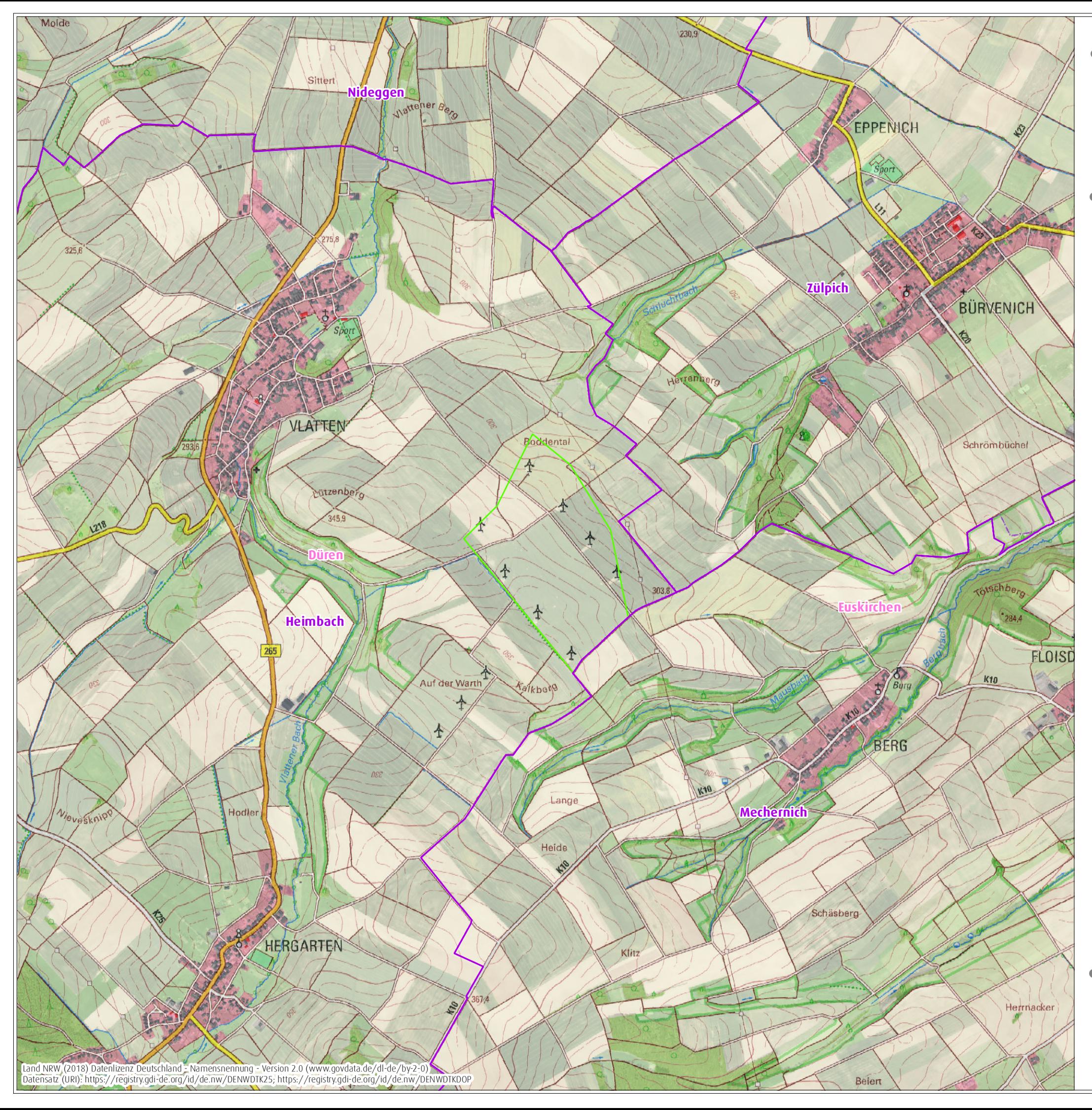

Konzentrationszone

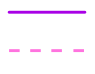

Gemeindegrenze Kreisgrenze

0 1.000 Meter  $\begin{matrix}\n 0 & 1.000 \text{ meter} \\
 0 & 1.000 \text{ meter}\n \end{matrix}$ <br>
Maßstab 1:20.000 @ DIN A3 Bearbeiterin: Nina Ebbing, 17. Januar 2019

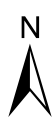

für ein Repoweringvorhaben am Standort Vlatten auf dem Gebiet der Statdt Heimbach, Kreis Düren

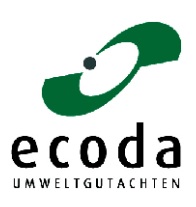

Auftraggeberin: Wind Repowering GmbH & Co. KG, Erkelenz

# <span id="page-11-0"></span>2 Beschreibung des Vorhabens

Bei der Planung handelt es sich um ein Repoweringvorhaben in einer Konzentrationszone am Standort "Heimbach - Vlatten" in der Stadt Heimbach (Kreis Düren). Es ist geplant, die acht dort bestehenden Windenergieanlagen abzubauen und durch fünf WEA des Typs Nordex N149 mit einer Nabenhöhe von 125 m und einem Rotorradius von 74,5 m (Gesamthöhe 199,5 m) zu ersetzen.

# <span id="page-11-1"></span>2.1 Neubau

## <span id="page-11-2"></span>2.1.1 Fundamente

Die Fundamente von WEA werden unterirdisch angelegt. Der Bodenaushub der Fundamentgruben wird nach Fertigstellung der Fundamente z. T. wieder angeschüttet.

## <span id="page-11-3"></span>2.1.2 Trafostationen

Die Transformatoren befinden sich im Turm. Es wird somit kein zusätzlicher Flächenverbrauch durch eine Trafostation entstehen.

## <span id="page-11-4"></span>2.1.3 Kranstell- und Montageflächen

Die Kranstellflächen werden benachbart zu den Fundamenten auf den landwirtschaftlich genutzten Flächen angelegt.

Der Mutterboden wird auf den beanspruchten Flächen abgeschoben. Als Sauberkeitsschicht und zur Erhöhung der Tragfestigkeit wird zwischen dem Unterbau und der Tragschicht ein Geotextil hoher Zugfestigkeit eingebaut, auf das die Tragschicht aus geeignetem Schottermaterial aufgebaut wird. Durch die Schotterbauweise bleibt die Wasserdurchlässigkeit auf den Flächen erhalten.

Zusätzlich werden an die Kranstellflächen angrenzend temporäre Montageflächen benötigt. Die Montageflächen werden in gleicher Schotterbauweise errichtet und nach Inbetriebnahme der WEA wieder zurückgebaut.

# <span id="page-11-5"></span>2.1.4 Zuwegungen

Die Erschließung der geplanten WEA soll überwiegend über bereits vorhandene Wege erfolgen. Im Allgemeinen müssen die Zuwegungen zu WEA folgende Anforderungen erfüllen:

Die Zuwegung muss grundsätzlich so aufgebaut und freigegeben sein, dass sie von Schwerlastfahrzeugen befahren werden kann bzw. darf. Auch nach dem Aufbau der WEA muss sichergestellt sein, dass die Anlagen für Reparaturen oder Servicearbeiten jederzeit mit Kranfahrzeugen und LKW erreichbar sind.

An Abzweigungen müssen genügend große Einbiegebereiche hergestellt werden, die mit Schottermaterial befestigt werden.

Zur Einfahrt auf die Kranstellflächen sind ggf. Zufahrten neu anzulegen. Der Oberboden wird auf diesen Flächen abgeschoben. Als Sauberkeitsschicht und zur Erhöhung der Tragfestigkeit wird zwischen dem Unterbau und der Tragschicht ein Vlies eingebaut, auf das die Tragschicht aus geeignetem Schottermaterial aufgebaut wird. Durch die Schotterbauweise bleibt die Wasserdurchlässigkeit auf den Flächen erhalten.

# <span id="page-12-0"></span>2.2 Rückbau von acht Altanlagen

<span id="page-12-1"></span>Insgesamt sollen acht Altanlagen rückgebaut werden. Dort wurden Kranstellflächen und Fundamente errichtet. In Nachbarschaft dieser teils vollversiegelten Bereiche haben sich Säume und Ruderalfluren entwickelt. Nach Abbau der Anlagen werden die Flächen vollständig rekultiviert, das heißt in landwirtschaftlich nutzbare Ackerflächen überführt. Es käme demnach auf der einen Seite zu einem Verlust von Schotterflächen und bebauten Bereichen und damit einer Entsiegelung, auf der anderen Seite werden naturnähere Biotopstrukturen wie Säume entfernt.

# 3 Vorkommen von Brut-, Rast- und Zugvögeln und Bedeutung des Untersuchungsraums

# <span id="page-13-0"></span>3.1 Datenerhebung und -auswertung

Im Jahr 2018 wurden Felderhebungen zum Vorkommen von Brut-, Rast- und Zugvögeln unternommen. Der vorliegende Ergebnisbericht dient der Dokumentation und Bewertung der gewonnenen Erkenntnisse.

#### <span id="page-13-1"></span>3.1.1 Brutvögel (inkl. Gastvögel)

Als Datengrundlage zur Prognose der zu erwartenden Auswirkungen des Vorhabens wurde im Jahr 2018 die Brutvogelfauna (inkl. Nahrungsgäste) im Umkreis von bis zu 500 m um die Konzentrationszone (im Folgenden UR500) flächendeckend und systematisch erfasst.

Das Vorkommen von planungsrelevanten Arten mit großem Aktionsradius (v. a. WEA-empfindliche Greif- und Großvögel) wurde in Abhängigkeit von der Biotopausstattung, der Geländestruktur und der Gelände-Einsehbarkeit auch darüber hinaus erfasst. In Anlehnung an MULNV & LANUV [\(2017\)](#page-103-1) wurden dafür folgender Erfassungsradius gewählt (vgl. Karte 3.1):

- Bis zu 2.000 m um die Konzentrationszone (= UR<sub>2000</sub>): WEA-empfindliche Großvögel
- Bis zu 1.000 m um die Konzentrationszone (= UR<sub>1000</sub>): WEA-unempfindliche Großvögel

Zwischen Anfang / Mitte Februar und Ende Juli wurden insgesamt 14 Begehungen zur Erfassung brütender und anderer im Gebiet verweilender Vögel durchgeführt (siehe Tabelle 3.1). Im Rahmen der Begehungen wurden - an zwei Terminen vor der Belaubung - die Gehölzbestände im Umfeld von bis zu 1.500 m auf Horste von Großvögeln geprüft. Im Juni / Juli erfolgten zwei Kontrollen der bekannten Horste aus dem Frühjahr. Zur Erfassung von dämmerungs- und nachtaktiven Arten (v. a. Eulen und Wachteln) wurden im Februar und März und im Juni 2018 je eine Abend- / Nachtbegehungen im Umkreis von 1.000 m um das Plangebiet durchgeführt.

Zudem werden Daten zu Brutvögeln berücksichtigt, die während der Begehungen zu den Rastvögeln erzielt wurden und offensichtlich Brutvögeln zuzuordnen waren (vgl. Kapitel 3.1.2). Die anwesenden Vögel wurden gemäß der Revierkartierungsmethode in Anlehnung an SÜDBECK et al. (2005) registriert. Die Aufenthaltsorte der beobachteten Individuen wurden unter Angabe der Verhaltensweisen punktgenau auf einer Karte notiert, wobei der Schwerpunkt auf Individuen mit revieranzeigenden Merkmalen lag [\(vgl. z. B. P](Ornithologie#_ENREF_9)ROJEKTGRUPPE "ORNITHOLOGIE UND LANDSCHAFTSPLANUNG" DER DEUTSCHEN O[RNITHOLOGISCHEN](Ornithologie#_ENREF_9) GESELLSCHAFT 1995). Die Identifikation und Abgrenzung von Revieren erfolgte in Anlehnung an SÜDBECK et al. [\(2005\)](#page-103-2), so dass die räumliche Verteilung und die Anzahl der Brutreviere der einzelnen Arten bestimmt werden konnte.

Auf eine systematische Erfassung von Arten mit kleinem Aktionsradius (vor allem Kleinvögel) im UR1000/2000 wurde verzichtet, da in einer Entfernung von mehr als 500 m zu WEA keine Auswirkungen auf diese Arten erwartet werden.

Darüberhinaus wurden im UR<sub>2000</sub> gezielt Observationen von Großvögeln vorgenommen (vgl.

[Tabelle 3.1\)](#page-14-0). Zur Beobachtung der Großvögel wurden regelmäßig fünf Beobachtungsbereiche aufgesucht, in denen situativ (je nach Sichtverhältnissen, örtliche Gegebenheiten, Aktivität und räumliche Nutzung der zu erfassenden Großvogelarten) verschiedene Beobachtungspunkte (BP) genutzt wurden (vgl. Karte 3.1). Von den ausgewählten Punkten waren insgesamt große Teile des Untersuchungsraums einsehbar. Die Beobachtungszeit betrug mind. 3,5 Stunden pro Beobachtungstag, wobei zwischen den Beobachtungspunkten gewechselt wurde. Im Rahmen der Beobachtungen kamen die "scan-sampling"-Technik und die "animal-focus-sampling"-Technik zum Einsatz (vgl. A[LTMANN](#page-103-3) 1974, MARTIN & BATESON [1986\)](#page-103-4). Anschließend wurden die Flugwege so genau wie möglich in eine Karte eingetragen. Zudem wurden zu jeder Registrierung, wenn möglich, folgende Angaben dokumentiert:

- Beobachtungsuhrzeit inkl. der Dauer der Beobachtung in Minuten,
- Anzahl beobachteter Individuen,
- Art des Verhaltens (z. B. Balz- / Paarflug, Gleitflug, aktiver Streckenflug, Kreisen etc.),
- Flughöhe (in den Klassen >50 m, 50 m 100 m, 100 m 200 m, >200 m) sowie
- weitere nennenswerte Bemerkungen/Auffälligkeiten.

Die Begehungen fanden bei überwiegend günstigen Witterungsbedingungen statt (vgl.

<span id="page-14-0"></span>[Tabelle 3.1\)](#page-14-0).

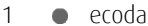

| Nr.            | Datum                     | Uhrzeit |       | Windstärke<br>Temp. |                | <b>Bedeckungs</b> | Sonne          | Niederschlag             |  |
|----------------|---------------------------|---------|-------|---------------------|----------------|-------------------|----------------|--------------------------|--|
|                |                           | von     | bis   | $(^{\circ}C)$       | (Bft)          | -grad $(\% )$     | (%)            |                          |  |
| $\mathbf{1}$   | 08.02.2018 <sup>N</sup>   | 17:30   | 20:30 | $-2 - 5$            | $0 - 1$        | 5                 | $\overline{0}$ | trocken                  |  |
| $\mathcal{P}$  | 27.02.2018 <sup>H</sup>   | 13:00   | 15:00 | $\mathbf{1}$        | $3 - 4$        | $\left($          | 100            | trocken                  |  |
| 3              | 05.03.2018 <sup>B,G</sup> | 7:00    | 14:00 | $4 - 9$             | $1 - 2$        | $30 - 70$         | $30 - 70$      | trocken                  |  |
| $\overline{4}$ | 14.03.2018N,H,G           | 13:00   | 21:30 | $4 - 11$            | $1 - 3$        | 20                | $0 - 90$       | trocken                  |  |
| 5              | 19.03.2018 <sup>B,G</sup> | 6:30    | 13:30 | $-4 - 0$            | $\overline{2}$ | $20 - 100$        | 25             | trocken                  |  |
| 6              | 06.04.2018 <sup>G</sup>   | 11:30   | 15:00 | $10 - 13$           | 3              | 5                 | 95             | trocken                  |  |
| 7              | 07.04.2018 <sup>B</sup>   | 07:00   | 14:30 | $7 - 15$            | $2 - 3$        | $\left($          | 100            | trocken                  |  |
| 8              | 24.04.2018 <sup>8,6</sup> | 05:45   | 13:30 | $8 - 12$            | $2 - 3$        | $90 - 100$        | $0 - 10$       | trocken                  |  |
| 9              | 09.05.2018 <sup>B,G</sup> | 05:00   | 13:30 | $12 - 23$           | $1 - 2$        | $0 - 2$           | $90 - 100$     | trocken                  |  |
| 10             | 24.05.2018 <sup>B,G</sup> | 05:45   | 13:30 | $11 - 17$           | $0 - 1$        | $30 - 90$         | $0 - 70$       | trocken                  |  |
| 11             | 08.06.2018 <sup>H</sup>   | 13:00   | 16:00 | $16 - 23$           | $1 - 2$        | 60                | 40             | trocken                  |  |
| 12             | 15.06.2018 <sup>N</sup>   | 21:00   | 00:00 | 18                  | 1              | 70                | $\Omega$       | trocken                  |  |
| 13             | 19.06.2018 <sup>B,G</sup> | 06:00   | 13:30 | $16 - 18$           | $1 - 3$        | 80                | 10             | trocken                  |  |
| 14             | 09.07.2018 <sup>H,B</sup> | 05:30   | 12:30 | 14 - 18             | $\overline{2}$ | 20                | 80             | 10 (leichtes<br>nieseln) |  |

<span id="page-15-1"></span>Tabelle 3.1: Übersicht über die durchgeführten Begehungen zur Erfassung von Brutvögeln (inkl. Nahrungsgäste) im Frühjahr / Sommer 2018

Erläuterung: <sup>N</sup>  $:$  Abend - / Nachtbegehung,  $\overline{H}$ : Horstkartierung und Horstkontrolle, <sup>G</sup>: Großvogelbeobachtung

# <sup>B</sup>: Brutvogelkartierung, G

# <span id="page-15-0"></span>3.1.2 Rast- und Zugvögel

Die flächendeckende Erfassung (ausgenommen sind Siedlungs- und Waldgebiete) erfolgt in einem Umkreis von bis zu 1.500 m um die Konzentrationszone (vgl. Karte 3.1). Die Erhebung von Rast- und Zugvögeln erfolgte im Frühjahr an acht Tagen im Zeitraum von Mitte Februar bis Mitte April 2018 (vgl. [Tabelle 3.2\)](#page-16-0). Die Rastvogelerfassung im Herbst beläuft sich auf 20 Erfassungstage im Zeitraum von Anfang August bis Mitte Dezember 2018.

Bei den Erfassungen wurden alle vorkommenden WEA-empfindlichen Vögel in Anlehnung an die Methode von BIBBY et al. (1995) erfasst.

Während der Beobachtungen zur Erfassung von Rastvögeln wurde auch auf überfliegende / ziehende Individuen geachtet.

Bei der Datenauswertung wurden auch Daten zu Rastvögeln berücksichtigt, die während der Begehungen zu den Brutvögeln erzielt wurden und offensichtlich Rastvögeln zuzuordnen waren (vgl. Kapitel 3.1.1).

| Nr.            | Datum      | von   | <b>Uhrzeit</b><br>bis | Temp. (°C)     | Windstärke<br>(Bft) | Bedeckungs-<br>grad (%) | Sonne<br>(%)     | Niederschlag<br>(%)    |  |  |
|----------------|------------|-------|-----------------------|----------------|---------------------|-------------------------|------------------|------------------------|--|--|
|                | Frühjahr   |       |                       |                |                     |                         |                  |                        |  |  |
| $\mathbf{1}$   | 20.02.2018 | 08:30 | 12:30                 | $-2 - 3$       | $\mathbf{1}$        | 30                      | 80               | trocken                |  |  |
| 2              | 27.02.2018 | 14:00 | 18:00                 | $-1$           | $2 - 4$             | $\overline{0}$          | 100              | trocken                |  |  |
| 3              | 06.03.2018 | 08:00 | 12:00                 | $1 - 5$        | 2                   | 40                      | 60               | trocken                |  |  |
| 4              | 14.03.2018 | 09:00 | 13:00                 | $6 - 10$       | $0 - 2$             | 40                      | 80               | trocken                |  |  |
| 5              | 20.03.2018 | 08:00 | 12:00                 | $1 - 4$        | $2 - 3$             | 90                      | 10               | 20                     |  |  |
| 6              | 29.03.2018 | 15:30 | 19:30                 | 12             | $2 - 5$             | 50                      | 40               | trocken                |  |  |
| $\overline{7}$ | 07.04.2018 | 07:00 | 14:30                 | $7 - 15$       | $2 - 3$             | $\sqrt{0}$              | 100              | trocken                |  |  |
| 8              | 10.04.2018 | 09:30 | 13:30                 | $12 - 14$      | $\overline{2}$      | 100                     | $\boldsymbol{0}$ | trocken                |  |  |
| Herbst         |            |       |                       |                |                     |                         |                  |                        |  |  |
| $\mathbf{1}$   | 02.08.2018 | 06:30 | 10:30                 | $15 - 25$      | 1                   | $\sqrt{a}$              | 100              | trocken                |  |  |
| 2              | 08.08.2018 | 06:30 | 10:30                 | 22             | $\overline{2}$      | 100                     | $\Omega$         | 10                     |  |  |
| 3              | 15.08.2018 | 08:00 | 12:00                 | $15 - 22$      | $2 - 3$             | $20 - 90$               | 40               | trocken                |  |  |
| $\overline{4}$ | 24.08.2018 | 14:00 | 18:00                 | $19 - 22$      | $2 - 4$             | 80                      | 20               | trocken                |  |  |
| 5              | 27.08.2018 | 13:00 | 17:00                 | $20 - 22$      | $3 - 4$             | $30 - 50$               | 80               | trocken                |  |  |
| 6              | 03.09.2018 | 07:30 | 11:30                 | 16             | $\sqrt{0}$          | 100                     | $\theta$         | trocken                |  |  |
| 7              | 14.09.2018 | 07:00 | 11:00                 | $8 - 15$       | $\mathbf{1}$        | 20                      | 90               | trocken                |  |  |
| 8              | 21.09.2018 | 07:45 | 11:45                 | $21 - 22$      | $2 - 5$             | $70 - 100$              | 10               | 20 (Schauer)           |  |  |
| 9              | 28.09.2018 | 07:30 | 11:30                 | $\overline{7}$ | $1 - 2$             | $30 - 100$              | $\sqrt{a}$       | trocken                |  |  |
| 10             | 04.10.2018 | 09:00 | 13:00                 | $10 - 15$      | $1 - 3$             | $95 - 100$              | $\overline{0}$   | trocken                |  |  |
| 11             | 12.10.2018 | 07:45 | 11:45                 | $14 - 19$      | $2 - 3$             | 5                       | 95               | trocken                |  |  |
| 12             | 18.10.2018 | 08:00 | 12:00                 | $12 - 14$      | 1                   | 100                     | $\theta$         | Nebel                  |  |  |
| 13             | 23.10.2018 | 09:00 | 13:00                 | $8 - 12$       | $4 - 6$             | $70 - 100$              | 10               | trocken                |  |  |
| 14             | 02.11.2018 | 08:15 | 12:15                 | $6 - 10$       | $1 - 3$             | $40 - 80$               | 30               | trocken                |  |  |
| 15             | 08.11.2018 | 07:45 | 11:45                 | $9 - 11$       | $\overline{2}$      | $20 - 40$               | 70               | trocken                |  |  |
| 16             | 12.11.2018 | 09:00 | 13:00                 | $10 - 18$      | $1 - 5$             | $30 - 90$               | 80               | trocken                |  |  |
| 17             | 21.11.2018 | 10:15 | 14:15                 | $2 - 4$        | $0 - 1$             | $40 - 80$               | 80               | trocken                |  |  |
| 18             | 29.11.2018 | 09:30 | 13:30                 | $8 - 11$       | $3 - 5$             | $90 - 100$              | $\overline{0}$   | 20 (leichter<br>Regen) |  |  |
| 19             | 04.12.2018 | 08:10 | 12:10                 | $5 - 6$        | $2 - 3$             | $50 - 100$              | 30               | 10                     |  |  |
| 20             | 11.12.2018 | 09:00 | 13:30                 | $2 - 3$        | $\overline{2}$      | 100                     | $\theta$         | 5                      |  |  |

<span id="page-16-0"></span>Tabelle 3.2: Übersicht über die durchgeführten Begehungen zur Erfassung von Rastvögeln im Frühjahr und Herbst 2018

 $\blacksquare$ 

# ! **Karte 3.1**

Abgrenzung der Untersuchungsräume und Lage der Beobachtungspunkte für die Großvogelobservationen

## ! **Ergebnisbericht zu avifaunistischen Erfassungn im Jahr 2018**

<span id="page-17-0"></span>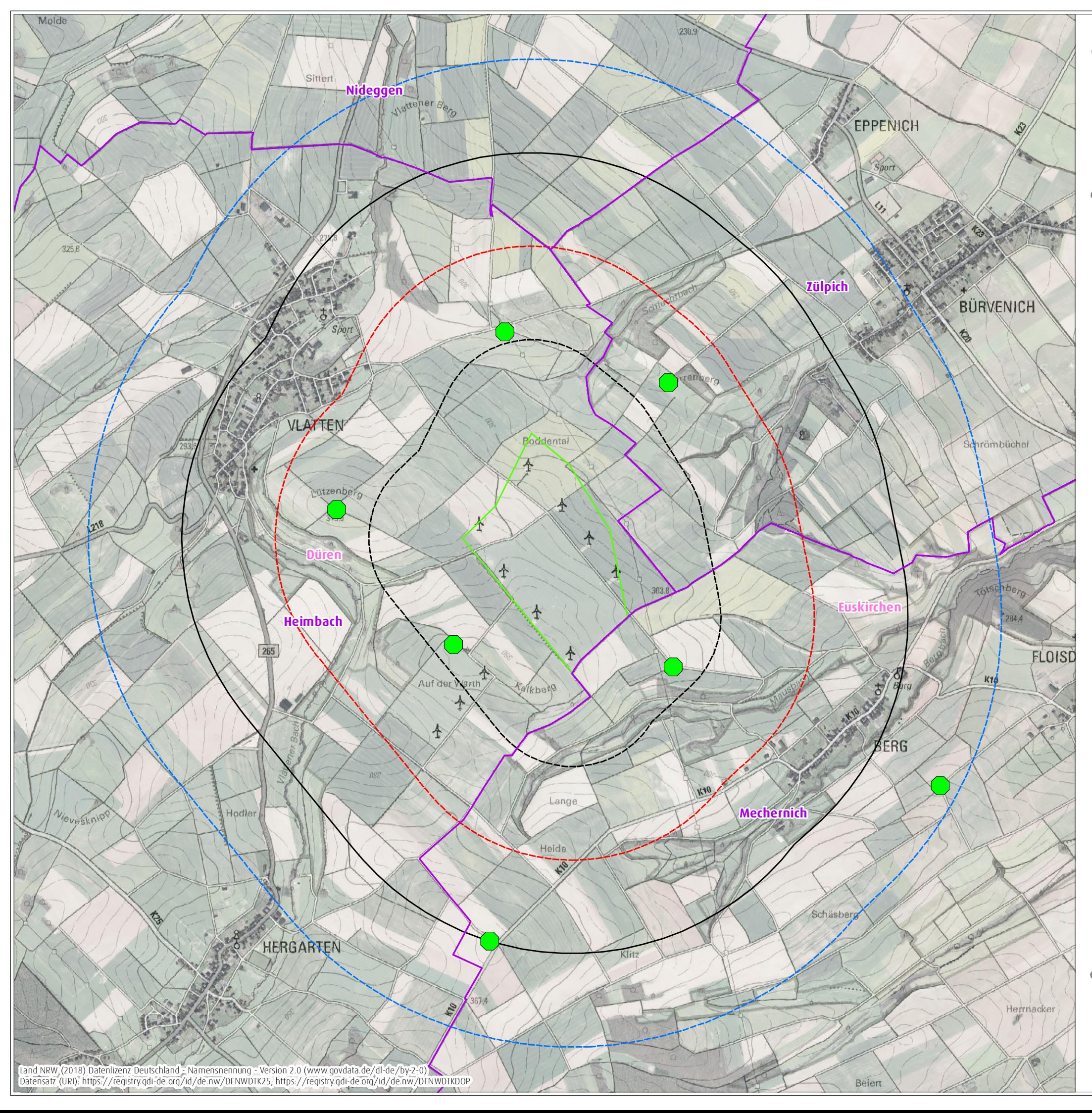

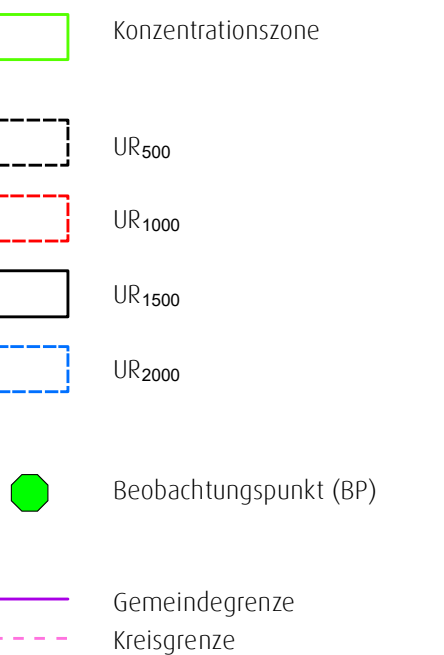

0 1.000 Meter  $\begin{matrix}\n 0 & 1.000 \text{ meter} \\
 0 & 1.000 \text{ meter}\n \end{matrix}$ <br>
Maßstab 1:20.000 @ DIN A3 ! bearbeiteter Ausschnitt der Digitalen Topographischen Karte 1 : 25.000 (DTK 25) und des Digitalen Orthophotos (DOP) Bearbeiterin: Nina Ebbing, 17. Januar 2019

für ein Repoweringvorhaben am Standort Vlatten auf dem Gebiet der Statdt Heimbach, Kreis Düren

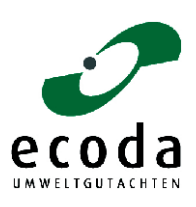

Auftraggeberin: Wind Repowering GmbH & Co. KG, Erkelenz

## <span id="page-18-0"></span>3.2 Darstellung der Ergebnisse

### <span id="page-18-1"></span>3.2.1 Brutvögel (inkl. Gastvögel)

Während der Erfassungen zum Vorkommen von Brutvögeln wurden im UR<sub>2000</sub> insgesamt 60 Vogelarten festgestellt. Unter den nachgewiesenen Vogelarten befinden sich 18 Arten, die in der Roten Liste der in Nordrhein-Westfalen bestandsgefährdeten Brutvogelarten geführt werden (GRÜNEBERG [et al. 2016\)](#page-103-5). Zu den streng geschützten Arten nach § 7 Abs. 2 Nr. 14 BNatSchG zählen 14 Arten. Insgesamt werden sieben Arten im Anhang I der EU-Vogelschutzrichtlinie (EU-VSRL) geführt. Weitere vier Arten gelten in NRW nach Art. 4 Abs. 2 der EU-Vogelschutzrichtlinie als planungsrelevant. Zwei Arten werden aufgrund der koloniebrütenden Lebensweise in Nordrhein-Westfalen als planungsrelevant angesehen (vgl. [Tabelle 3.3\)](#page-19-0)

27 Arten nutzten den UR<sub>500</sub> als Brutvogel oder es bestand ein Brutverdacht. 24 Arten traten als Nahrungsgäste auf, zwei Arten wurden als Durchzügler festgestellt und der Kranich nutzte den UR<sub>500</sub> als Überflugraum (vgl. [Tabelle 3.3\)](#page-19-0).

Im UR<sup>2000</sup> wurden nur Großvogelarten bewertet. Demnach fungiert der UR1000/2000 für neun Großvogelarten als Nahrungshabitat. Für zwei Arten bestand ein Brutverdacht oder ein Brutnachweis. Der Kranich nutzte den UR<sub>2000</sub> als Überflugraum. Für 46 Arten wurde der UR<sub>1000/2000</sub> nicht bewertet, weil für diese als WEA-unempfindlich eingestuften Kleinvögel bzw. mittelgroßen Arten in Entfernungen von über 500 m nicht mehr mit erheblichen Beeinträchtigungen gerechnet wird (vgl. [Tabelle 3.3\)](#page-19-0).

Insgesamt wurden im Rahmen der Brutvogelerfassungen 29 planungsrelevante Vogelarten [\(zur](#page-103-6)  [Auswahl der Arten vgl. LANUV 2018a\)](#page-103-6) nachgewiesen. Davon werden sieben Arten nach MULNV & LANUV [\(2017\)](#page-103-1) während der Brutzeit als WEA-empfindlich eingestuft (vgl. [Tabelle 3.3\)](#page-19-0):

- Potenziell kollisionsgefährdete Arten: Baumfalke (im Umfeld von Brutplätzen), Kranich (im Umfeld von Brut- oder traditionellen Rast- / Schlafplätzen), Wiesenweihe (im Umfeld von Brut- oder traditionellen Schlafplätzen), Rohrweihe (im Umfeld von Brut- oder traditionellen Schlafplätzen), Rotmilan (im Umfeld von Brut- oder traditionellen Schlafplätzen), Schwarzmilan (im Umfeld von Brut- oder traditionellen Schlafplätzen) und Sturmmöwe (im Umfeld von Brutkolonien)

 $\blacksquare$ 

|                |                        | Artname              |             | BNat-  | <b>RL</b><br><b>NRW</b> | WEA-             | <b>Status</b>           |                           |               |
|----------------|------------------------|----------------------|-------------|--------|-------------------------|------------------|-------------------------|---------------------------|---------------|
|                | deutsch                | wissenschaftlich     | EU-VSRL     | SchG   |                         | empfind-<br>lich | <b>UR<sub>500</sub></b> | <b>UR</b> <sub>1000</sub> | <b>UR2000</b> |
| $\mathbf{1}$   | Nilgans                | Alopochen aegyptiaca |             | $\S$   |                         |                  | Ng                      | Ng                        | n.b.          |
| $\overline{2}$ | Jagdfasan              | Phasianus colchicus  |             | $\S$   |                         |                  | Bv?                     | n.b.                      | n.b.          |
| $\overline{3}$ | Rebhuhn                | Perdix perdix        |             | $\S$   | 2S                      |                  | Bv                      | n.b.                      | n.b.          |
| $\overline{4}$ | Wiesenweihe            | Circus pygargus      | Anh. I      | $\S$   | 1 <sup>5</sup>          | Koll.            |                         | Ng                        | Ng            |
| 5              | Rohrweihe              | Circus aeruginosus   | Anh. I      | $\S$   | V S                     | Koll.            | Ng                      | Ng                        | Ng            |
| 6              | Habicht                | Accipiter gentilis   |             | $\S\S$ | 3                       |                  |                         |                           | n.b.          |
| $\overline{7}$ | Sperber                | Accipiter nisus      |             | $\S\S$ | X                       |                  |                         | Ng                        | n.b.          |
| 8              | Rotmilan               | Milvus milvus        | Anh. I      | $\S\S$ | X S                     | Koll.            | Ng                      | Ng                        | Ng            |
| 9              | Schwarzmilan           | Milvus migrans       | Anh. I      | $\S\S$ | X                       | Koll.            |                         | Ng                        | Ng            |
| 10             | Mäusebussard           | <b>Buteo buteo</b>   |             | $\S\S$ | X                       |                  | Bv                      | Bv                        | n.b.          |
| 11             | Baumfalke              | Falco subbuteo       | Art. $4(2)$ | $\S\S$ | 3                       | Koll.            | Ng                      | Ng                        | Ng            |
| 12             | Turmfalke              | Falco tinnunculus    |             | $\S\S$ | $\vee$                  |                  | Ng                      | Ng                        | n.b.          |
| 13             | Kranich                | Grus grus            | Anh. I      | $\S\S$ | R S                     | Koll.            | Üf                      | Üf                        | Üf            |
| 14             | Regenbrachvogel        | Numenius phaeopus    |             | $\S$   |                         |                  | Dz                      | n.b.                      | n.b.          |
| 15             | Sturmmöwe <sup>k</sup> | Larus canus          |             | $\S$   | X                       | Koll.            |                         | Ng                        | Ng            |
| 16             | Hohltaube              | Columba oenas        |             | $\S$   | X                       |                  | Bv                      | n.b.                      | n.b.          |
| 17             | Ringeltaube            | Columba palumbus     |             | $\S$   | X                       |                  | Bv                      | n.b.                      | n.b.          |
| 18             | Turteltaube            | Streptopelia turtur  |             | $\S\S$ | $\overline{2}$          |                  | Bv?                     | n.b.                      | n.b.          |
| 19             | Kuckuck                | Cuculus canorus      |             | $\S$   | $\overline{2}$          |                  | Ng                      | n.b.                      | n.b.          |
| 20             | Steinkauz              | Athene noctua        |             | $\S\S$ | 3 <sup>5</sup>          |                  |                         | Bv?                       | n.b.          |
| 21             | Waldkauz               | Strix aluco          |             | $\S\S$ | X                       |                  |                         |                           | n.b.          |
| 22             | Mauersegler            | Apus apus            |             | ş      | X                       |                  | Ng                      | n.b.                      | n.b.          |
| 23             | Grünspecht             | Picus viridis        |             | $\S$   | X                       |                  | Ng                      | n.b.                      | n.b.          |
| 24             | Schwarzspecht          | Dryocopus martius    | Anh. I      | $\S\S$ | X                       |                  | Ng                      | n.b.                      | n.b.          |
| 25             | Buntspecht             | Dendrocopos major    |             | $\S$   | X                       |                  | Ng                      | n.b.                      | n.b.          |
| 26             | Neuntöter              | Lanius collurio      | Anh. I      | $\S$   | $\mathsf V$             |                  | Bv?                     | n.b.                      | n.b.          |
| 27             | Elster                 | Pica pica            |             | $\S$   | X                       |                  | Bv                      | n.b.                      | n.b.          |
| 28             | Eichelhäher            | Garrulus glandarius  |             | $\S$   | X                       |                  | Bv?                     | n.b.                      | n.b.          |
| 29             | Aaskrähe               | Corvus corone/cornix |             | $\S$   | X                       |                  | Bv                      | n.b.                      | n.b.          |
| 30             | Blaumeise              | Parus caeruleus      |             | $\S$   | $\mathsf{X}$            |                  | Bv                      | n.b.                      | n.b.          |
| 31             | Kohlmeise              | Parus major          |             | $\S$   | $\mathsf X$             |                  | Bv                      | n.b.                      | n.b.          |

<span id="page-19-0"></span>Tabelle 3.3: Liste der im UR<sub>500</sub> und UR<sub>1000</sub> bzw. UR<sub>2000</sub> (für planungsrelevante Großvögel) während der Begehungen zu den Brutvögeln registrierten Vogelarten (inkl. Gastvögel, v. a. Nahrungsgäste) mit Angaben zum Status und zur Gefährdungskategorie

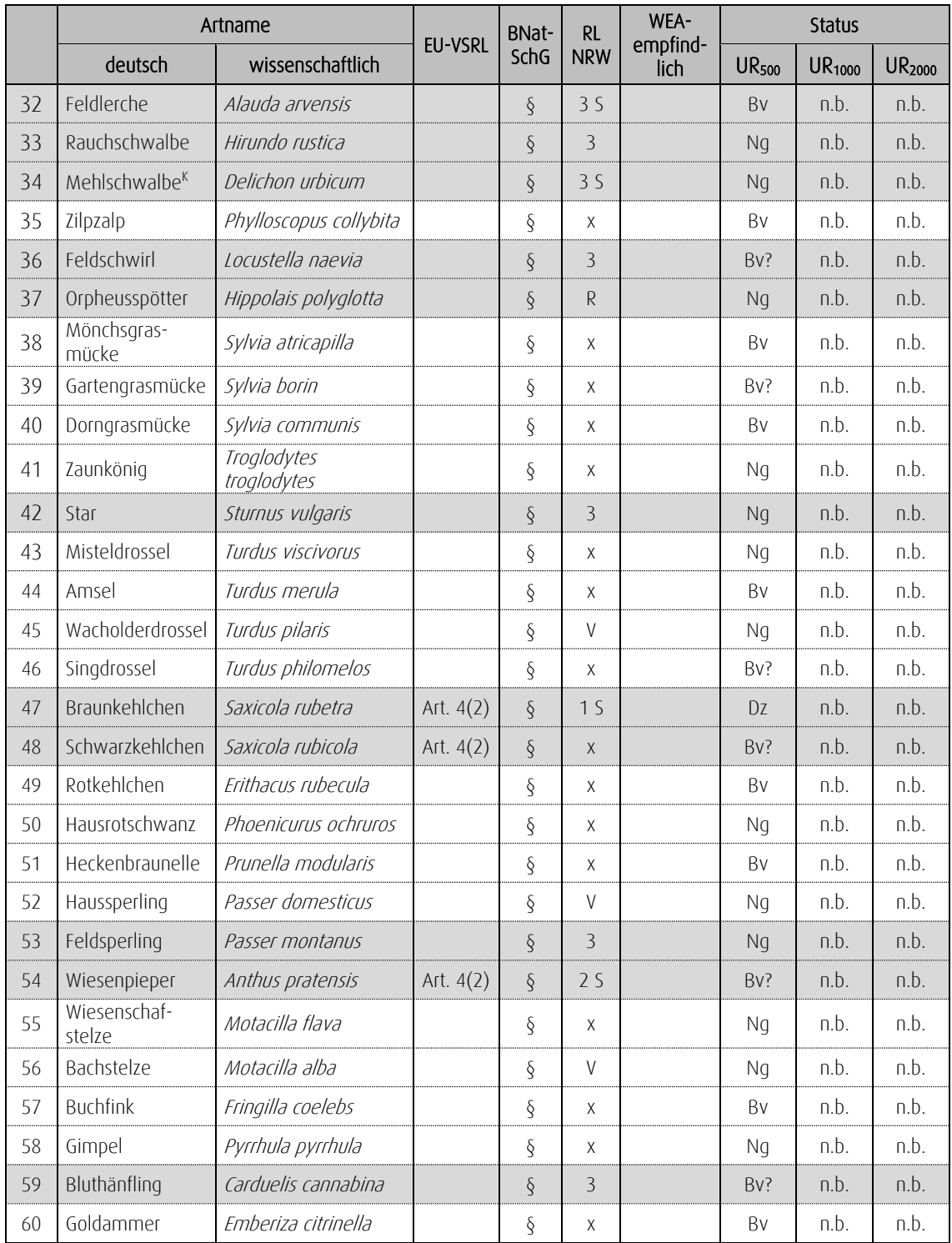

Fortsetzung der Tabelle 3.3

 $\blacksquare$ 

Vorkommen von Brut-, Rast- und Zugvögeln und Bedeutung des Untersuchungsraums 17 · ecoda

Erläuterungen zu Tabelle 3.3

 $\bullet$ 

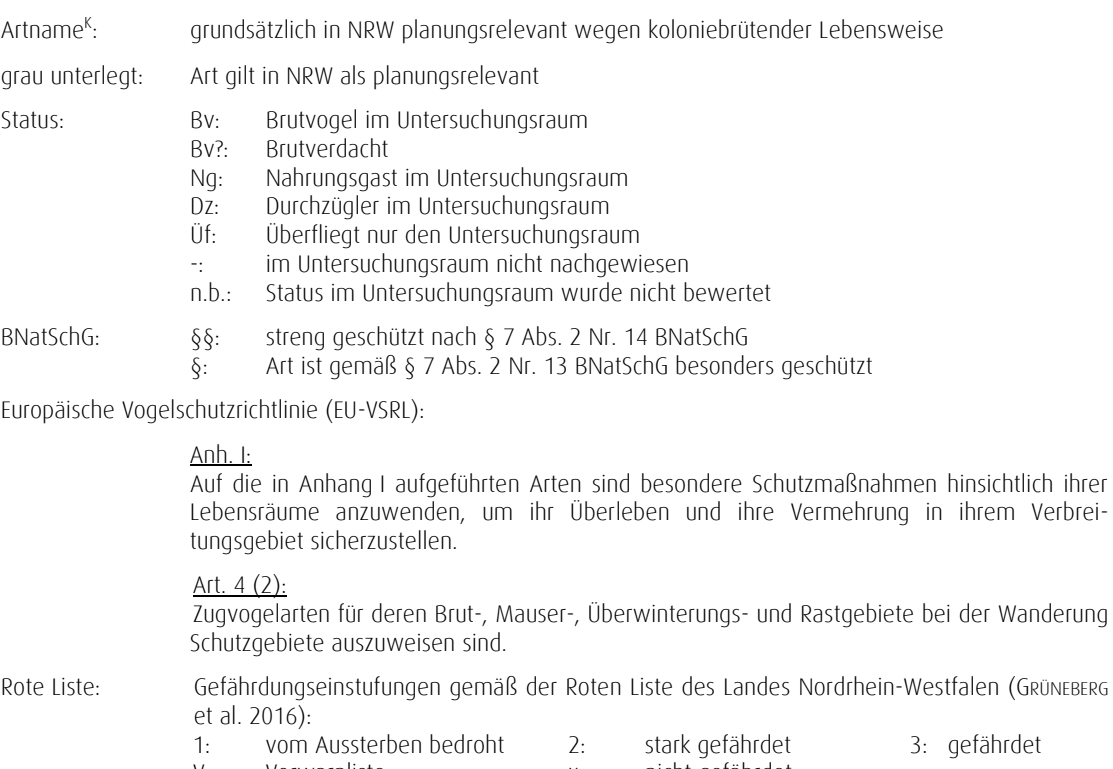

V: Vorwarnliste x: nicht gefährdet<br>S: dank Schutzmaßnahmen gleich, geringer oder nicht me dank Schutzmaßnahmen gleich, geringer oder nicht mehr gefährdet

WEA-empfindlich: Koll.: Art gilt nach MUNLV & LANUV [\(2017\)](#page-103-1) als grundsätzlich kollisionsgefährdet

Nachfolgend wird das Auftreten / Vorkommen der planungsrelevanten Brutvogelarten (inkl. Gastvögel, v. a. Nahrungsgäste) im Untersuchungsraum erläutert. Bei den allgemeinen Angaben zur Biologie und Verbreitung wurde - soweit nicht anders angegeben - auf LANUV [\(2018a\)](#page-103-6) zurückgegriffen. In Anlehnung an BREUER [\(1994\)](#page-103-7) werden für die artspezifischen Untersuchungsräume fünf Bewertungsstufen verwendet: geringe, geringe bis allgemeine, allgemeine, allgemeine bis besondere und besondere Bedeutung.

#### Rebhuhn

#### Allgemeine Angaben zur Biologie und Verbreitung

Das Rebhuhn kommt in Nordrhein-Westfalen als Standvogel das ganze Jahr über vor. Als ursprünglicher Steppenbewohner besiedelt das Rebhuhn offene, gerne auch kleinräumig strukturierte Kulturlandschaften mit Ackerflächen, Brachen und Grünländern. Wesentliche Habitatbestandteile sind Acker- und Wiesenränder, Feld- und Wegraine sowie unbefestigte Feldwege. Hier finden Rebhühner ihre vielfältige Nahrung sowie Magensteine zur Nahrungszerkleinerung. Die Siedlungsdichte kann bis zu 0,5 bis 1,2 Brutpaare auf 10 ha betragen. Das Nest wird am Boden in flachen Mulden angelegt. Die Eiablage beginnt ab April, Hauptlegezeit ist im Mai, ab August sind alle Jungtiere selbständig. Der Familienverband ("Kette") bleibt bis zum Winter zusammen. Nur selten vollziehen die Tiere größere Ortswechsel.

Das Rebhuhn ist in Nordrhein-Westfalen vor allem im Tiefland noch weit verbreitet. Verbreitungsschwerpunkte sind die Kölner Bucht und das Münsterland. Seit den 1970er-Jahren sind die Brutbestände durch intensive Flächennutzung der Landwirtschaft stark zurückgegangen. Der Gesamtbestand wird auf 5.000 bis 7.500 Brutpaare geschätzt (2015).

#### Auftreten, Verhalten und Status im UR<sub>500</sub>

Im Rahmen der Untersuchung wurde die Art acht Mal im UR<sub>500</sub> festgestellt. Die Beobachtungen konzentrierten sich dabei auf zwei Bereiche (vgl. Karte 3.2):

- Südlicher Bereich des UR500: Vom 05.03.2018 bis zum 09.07.2018 wurden fünf Nachweise von Rebhühnern, überwiegend im direkten Umfeld der bestehenden WEA, erbracht.
- Nördlicher Bereich des UR<sub>500</sub> (und angrenzende Bereiche des UR<sub>1000</sub>): Es liegen aus dem Zeitraum zwischen dem 19.03.2018 und 09.07.2018 insgesamt sechs Beobachtungen vor. Darunter auch die Sichtung eines Paares sowie von drei Individuen.

Es wird für die Art von je einem Brutrevier im Süden und Norden des UR<sup>500</sup> ausgegangen.

#### Bewertung des Vorkommens im UR<sub>500</sub>

Genutzte Habitate im UR<sub>500</sub>: Landwirtschaftliche Nutzflächen als Brut- und Nahrungshabitat.

- Bewertung des Vorkommens der Art im UR<sub>500</sub>: Die landwirtschaftlichen Nutzflächen eignen sich als Brut- und Nahrungshabitat der Art. Für die Art wird für das Jahr 2018 von zwei Brutrevieren im UR<sup>500</sup> ausgegangen.
- Bedeutung des UR<sub>500</sub> für das Rebhuhn: Dem UR<sub>500</sub> wird vor dem Hintergrund der Ergebnisse eine besondere artspezifische Bedeutung beigemessen (vgl. [Tabelle](#page-63-0) 3.5).

<span id="page-23-0"></span>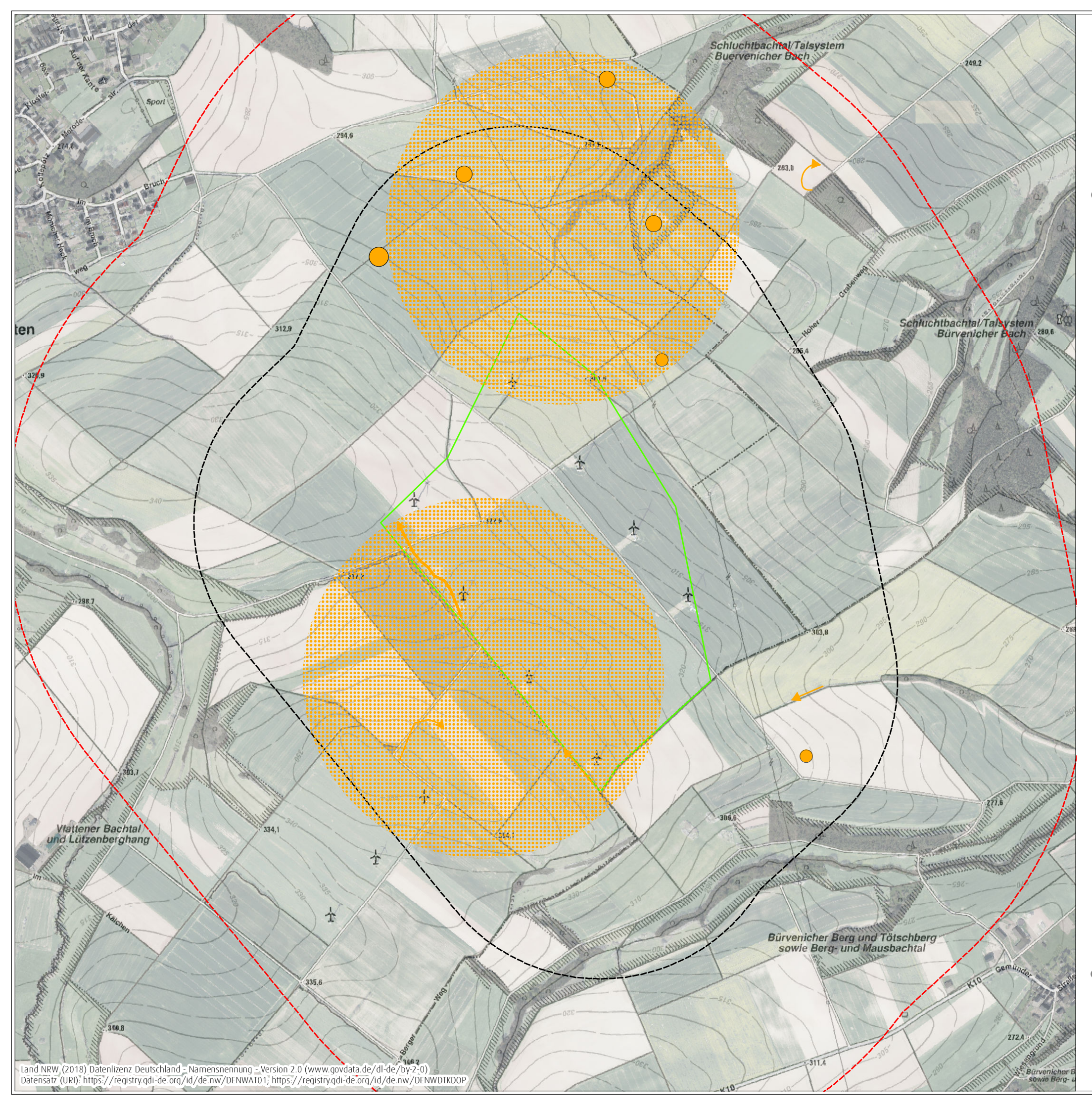

# ● Ergebnisbericht zu avifaunistischen Erfassungn im Jahr 2018

für ein Repoweringvorhaben am Standort Vlatten auf dem Gebiet der Statdt Heimbach, Kreis Düren

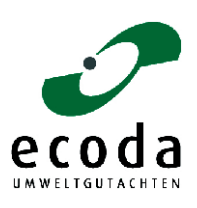

Auftraggeberin: Wind Repowering GmbH & Co. KG, Erkelenz

# Karte 3.2

Nachweise des Rebhuhns während der Kartierung im Rahmen der Brutvogelerhebung im Jahr 2018

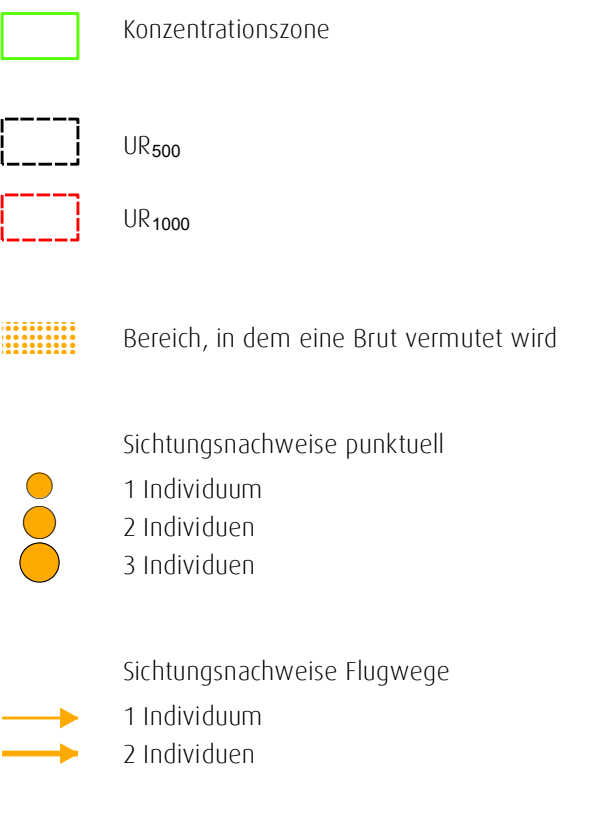

• bearbeiteter Ausschnitt der Digitalen Topographischen Karte<br>1: 10.000 (DTK 10) und des Digitalen Orthophotos (DOP) Bearbeiterin: Nina Ebbing, 17. Januar 2019

500 Meter

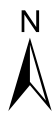

Maßstab 1:10.000 @ DIN A3

 $\Omega$ 

#### Wiesenweihe

#### Allgemeine Angaben zur Biologie und Verbreitung

Die Wiesenweihe ist ein Zugvogel, der als Langstreckenzieher in Afrika südlich der Sahara überwintert. In Nordrhein-Westfalen kommt sie als sehr seltener Brutvogel vor. Die Wiesenweihe besiedelt weiträumig offene, gehölzarme Agrarlandschaften mit Getreideanbau. Die ursprünglichen Bruthabitate waren Heiden, Moore sowie grünlandgeprägte Flussniederungen. Die Tiere haben einen großen Aktionsradius, die Nahrungsräume können bis zu 10 km vom Brutplatz entfernt liegen. Die aktuellen Brutplätze liegen meist in Wintergetreidefeldern, wo das Nest am Boden angelegt wird. Dabei sind störungsfreie Sitzwarten ein wichtiger Habitatbestandteil. Ab Mitte / Ende Mai beginnt die Eiablage, bis August werden die letzten Jungen flügge. Ohne Schutzmaßnahmen sind Getreidebruten meist nicht erfolgreich.

In Nordrhein-Westfalen brütet die Wiesenweihe vor allem in den großen Bördelandschaften, mit einem Verbreitungsschwerpunkt im Vogelschutzgebiet "Hellwegbörde". Der Gesamtbestand beträgt etwa 15 bis 25 Brutpaare (2015).

### Auftreten, Verhalten und Status im UR<sub>2000</sub>

Im Rahmen der Untersuchung wurden an einem Termin (24.05.2018) zwei Wiesenweihen im Süden des UR<sub>1000</sub> und UR<sub>2000</sub> nachgewiesen. Bei der Beobachtung handelte es sich um zwei Individuen im flachen Nahrungsflug über Ackerflächen (bis max. 10 m). Die beobachteten Individuen konnten aufgrund eingeschränkter Sichtverhältnisse zwar nicht abschließend als Wiesenweihen bestimmt werden. Die Beobachtungen erfolgten jedoch zur Hauptbrutzeit der Wiesenweihe. Auch liegen Nachweise von Bruten der Art aus vergangenen Jahren [\(die Darstellung der bekannten Daten erfolgte](#page-103-8)  [im Fachbeitrag zur Artenschutz-Vorprüfung \(ASP I\)\); vgl.](#page-103-8) ECODA 2018) vor. Vor diesem Hintergrund ist es sich sehr wahrscheinlich, dass es sich bei den beobachteten Tieren um Wiesenweihen handelte. Die Beobachtungen konzentrierten sich auf einen Bereich im Süden des UR<sub>1000</sub> und UR<sub>2000</sub>. (vgl. Karte 3.3).

Hinweise auf eine Brut, regelmäßig genutzte Nahrungshabitate oder regelmäßig genutzte Überflugräume ergaben sich im Jahr 2018 innerhalb des UR<sub>2000</sub> nicht.

#### Bewertung des Vorkommens im UR<sub>2000</sub>

Genutzte Habitate im UR<sub>2000</sub>: Keine regelmäßige Nutzung festgestellt.

- Bewertung des Vorkommens der Art im UR<sub>2000</sub>: Die landwirtschaftlichen Nutzflächen eignen sich generell als Brut- und Nahrungshabitat der Art. Es wurden jedoch keine Hinweise auf Bruten oder regelmäßig genutzte Nahrungshabitate erbracht.
- Bedeutung des UR<sub>2000</sub> für die Wiesenweihe: Unter Berücksichtigung der generellen Eignung der Lebensräume sowie aufgrund der Nachweise einer eine Brut der Art in mehreren Jahren im Umfeld der Planung, die sich aus den Abfragen im Rahmen der Artenschutzvorprüfung ergaben (ECODA [2018\)](#page-103-8), wird dem UR<sup>2000</sup> vorsorglich zumindest eine allgemeine Bedeutung beigemessen (vgl. [Tabelle](#page-63-0) 3.5).

#### Rohrweihe

#### Allgemeine Angaben zur Biologie und Verbreitung

Rohrweihen sind Zugvögel, die als Kurz- bis Langstreckenzieher von Südwesteuropa bis ins tropische Afrika überwintern. In Nordrhein-Westfalen kommen sie als seltene Brutvögel vor. Darüber hinaus erscheinen Rohrweihen der nordöstlichen Populationen als regelmäßige Durchzügler auf dem Herbstdurchzug im August / September sowie auf dem Frühjahrsdurchzug im März / April.

Die Rohrweihe besiedelt halboffene bis offene Landschaften und ist viel enger an Röhrichtbestände gebunden als die verwandte Wiesenweihe. Die Nahrungsflächen liegen meist in Agrarlandschaften mit stillgelegten Äckern, unbefestigten Wegen und Saumstrukturen. Jagdreviere können eine Größe zwischen 1 und 15 km² erreichen. Brutplätze liegen in den Verlandungszonen von Feuchtgebieten, an Seen, Teichen, in Flussauen und Rieselfeldern mit größeren Schilf- und Röhrichtgürteln (0,5 bis 1 ha und größer). Das Nest wird im dichten Röhricht über Wasser angelegt. Seit den 1970er-Jahren brüten Rohrweihen verstärkt auch auf Ackerflächen, wobei Getreidebruten ohne Schutzmaßnahmen oftmals nicht erfolgreich sind. Die Eiablage beginnt ab Mitte / Ende April, bis Anfang August sind alle Jungen flügge.

In Nordrhein-Westfalen kommt die Rohrweihe vor allem im Tiefland mit Verbreitungsschwerpunkten in der Hellwegbörde, der Lippeaue sowie im Münsterland vor. Der Gesamtbestand in NRW beträgt 150 bis 250 Brutpaare (2015).

#### Auftreten, Verhalten und Status im UR2000

Im Rahmen der Untersuchung wurden an zwei Terminen Rohrweihen im UR<sub>2000</sub> festgestellt (vgl. Karte 3.3). Aus dem nordöstlichen UR500/1000 liegen eine Beobachtung vom 06.04.2018 sowie drei Sichtungen vom 19.06.2018 von jagenden / suchenden Rohrweihen vor. Am 19.06.2018 wurde dort sowohl eine weibliche als auch eine männliche Rohrweihe bei Suchflügen beobachtet. Eine weitere Beobachtung vom 19.06.2018 liegt aus dem Südwesten des UR<sub>500</sub> vor. Es handelte sich um eine Richtung Südosten fliegende und Beute tragende Rohrweihe. Die Rohrweihen erreichten bei den Flügen maximale Höhen von ca. 30 m.

Hinweise auf ein Brutvorkommen innerhalb des UR<sub>2000</sub> ergaben sich nicht.

#### Bewertung des Vorkommens im UR2000

Genutzte Habitate im UR<sub>2000</sub>: Landwirtschaftliche Nutzflächen als Jagdhabitat.

- Bewertung des Vorkommens der Art im UR<sub>2000</sub>: Die landwirtschaftlichen Nutzflächen eignen sich als Nahrungs- und Bruthabitat der Art. Hinweise auf ein Brutvorkommen wurden jedoch nicht erbracht. Die Art wird als Nahrungsgast im UR<sub>2000</sub> eingestuft.
- Bedeutung des UR<sub>2000</sub> für die Rohrweihe: Aufgrund der Beobachtungen wird dem UR<sub>2000</sub> eine allgemeine Bedeutung beigemessen (vgl. [Tabelle](#page-63-0) 3.5).

# ! **Karte 3.3**

Nachweise von Wiesenweihe und Rohrweihe während der Kartierung im Rahmen der Brutvogelerhebung im Jahr 2018

## ! **Ergebnisbericht zu avifaunistischen Erfassungn im Jahr 2018**

<span id="page-27-0"></span>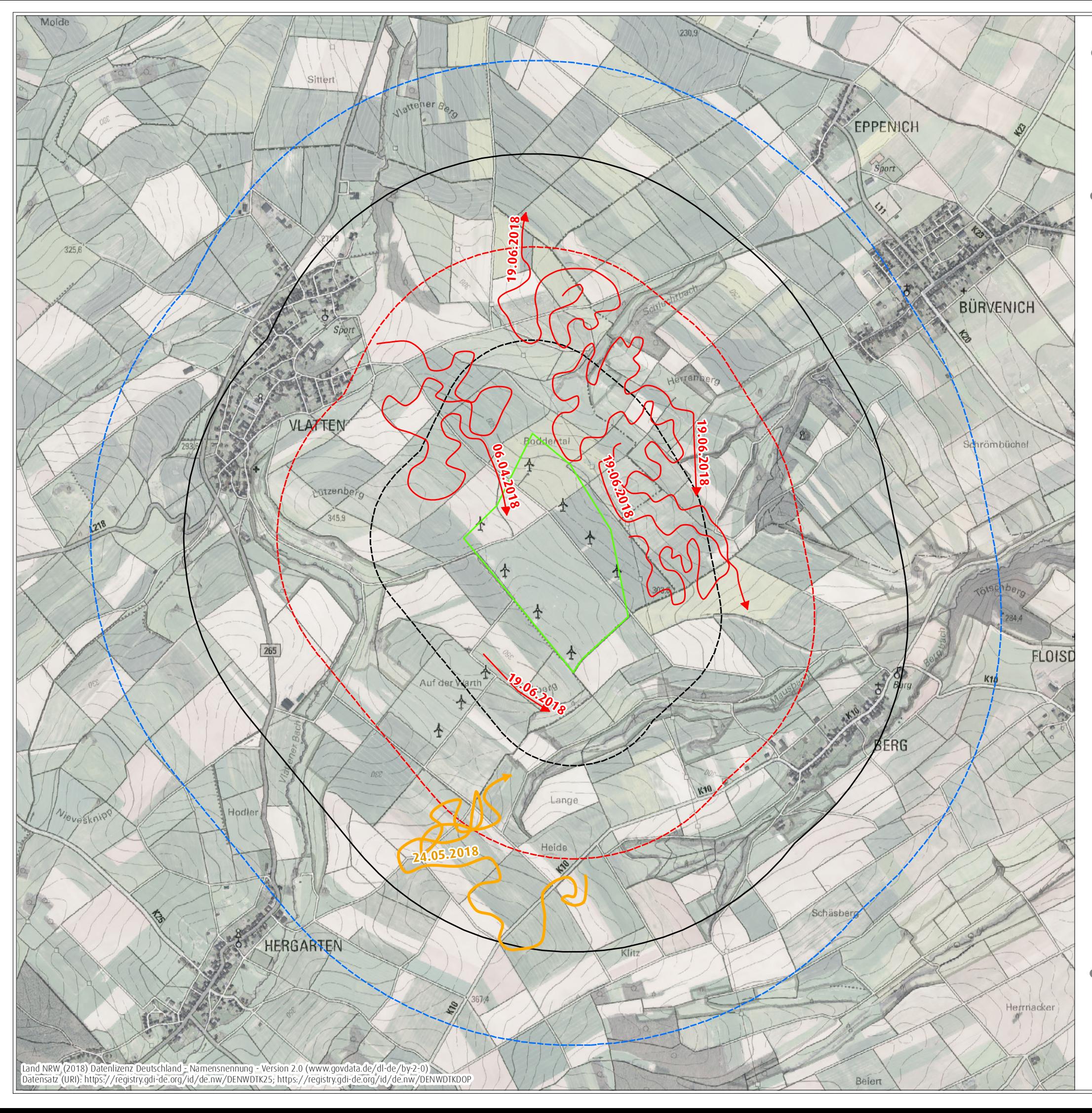

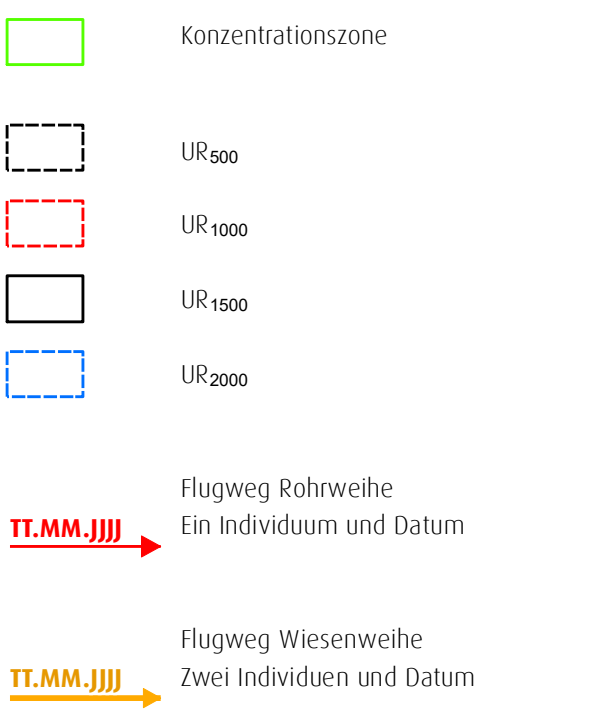

0 1.000 Meter ! bearbeiteter Ausschnitt der Digitalen Topographischen Karte 1 : 25.000 (DTK 25) und des Digitalen Orthophotos (DOP) Bearbeiterin: Nina Ebbing, 17. Januar 2019

 $\begin{matrix}\n 0 & 1.000 \text{ meter} \\
 0 & 1.000 \text{ meter}\n \end{matrix}$ <br>
Maßstab 1:20.000 @ DIN A3

für ein Repoweringvorhaben am Standort Vlatten auf dem Gebiet der Statdt Heimbach, Kreis Düren

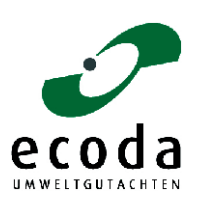

Auftraggeberin: Wind Repowering GmbH & Co. KG, Erkelenz

#### Habicht

#### Allgemeine Angaben zur Biologie und Verbreitung

Der Habicht tritt in Nordrhein-Westfalen ganzjährig als mittelhäufiger Stand- und Strichvögel auf. Nur selten werden größere Wanderungen über eine Entfernung von mehr als 100 km durchgeführt. Als Lebensraum bevorzugt der Habicht Kulturlandschaften mit einem Wechsel von geschlossenen Waldgebieten, Waldinseln und Feldgehölzen. Als Bruthabitate können Waldinseln ab einer Größe von 1 bis 2 ha genutzt werden. Die Brutplätze befinden sich zumeist in Wäldern mit altem Baumbestand, vorzugsweise mit freier Anflugmöglichkeit durch Schneisen. Der Horst wird in hohen Bäumen (z.B. Lärche, Fichte, Kiefer oder Rotbuche) in 14 bis 28 m Höhe angelegt. Insgesamt kann ein Brutpaar in optimalen Lebensräumen ein Jagdgebiet von 4 bis 10 km² beanspruchen. Der Horstbau beginnt bereits im Winter, die Eiablage erfolgt ab Ende März, spätestens im Juli sind die Jungen flügge.

Der Habicht ist in Nordrhein-Westfalen in allen Naturräumen nahezu flächendeckend verbreitet. Der Gesamtbestand wird auf 1.500 bis 2.000 Brutpaare geschätzt (2015).

#### Auftreten, Verhalten und Status im U $R_{1000}$

Die Art wurde innerhalb des UR<sub>1000</sub> nicht nachgewiesen. Eine Beobachtung eines Habichts erfolgte am 19.03.2018 im östlichen Randbereich des UR<sub>2000</sub>. Dort wurde ein Tier kreisend über einem Waldstück zwischen Floisdorf und Berg beobachtet (vgl. Karte 3.4).

#### Bewertung des Vorkommens im UR1000

Genutzte Habitate im UR<sub>1000</sub>: Keine Nutzung festgestellt.

- Bewertung des Vorkommens der Art im UR1000: Der eher offen gestaltete UR1000 erfüllt die artspezifischen Ansprüche an ein Brut- und Jagdhabitat für den Habicht nur im geringem Maße. Als Brutstandort geeignete große Waldbereiche sind UR<sub>1000</sub> allenfalls kleinflächig vorhanden. Hinweise auf eine Brut im UR<sup>1000</sup> ergaben sich nicht.
- Bedeutung des UR<sub>1000</sub> für den Habicht: Unter Berücksichtigung der seltenen Nachweise wird dem UR<sub>1000</sub> eine geringe artspezifische Bedeutung beigemessen (vgl. [Tabelle](#page-63-0) 3.5).

Vorkommen von Brut-, Rast- und Zugvögeln und Bedeutung des Untersuchungsraums 25 ecoda

#### Sperber

#### Allgemeine Angaben zur Biologie und Verbreitung

In Nordrhein-Westfalen kommt der Sperber ganzjährig als mittelhäufiger Stand- und Strichvogel vor, hierzu gesellen sich ab Oktober Wintergäste aus nordöstlichen Populationen. Sperber leben in abwechslungsreichen, gehölzreichen Kulturlandschaften mit einem ausreichenden Nahrungsangebot an Kleinvögeln. Bevorzugt werden halboffene Parklandschaften mit kleinen Waldinseln, Feldgehölzen und Gebüschen. Reine Laubwälder werden kaum besiedelt. Im Siedlungsbereich kommt er auch in mit Fichten bestandenen Parkanlagen und Friedhöfen vor. Insgesamt kann ein Brutpaar ein Jagdgebiet von 4 bis 7 km² beanspruchen. Die Brutplätze befinden sich meist in Nadelbaumbeständen (v.a. in dichten Fichtenparzellen) mit ausreichender Deckung und freier Anflugmöglichkeit, wo das Nest in 4 bis 18 m Höhe angelegt wird. Die Eiablage beginnt ab Ende April, bis Juli sind alle Jungen flügge.

Der Sperber kommt in Nordrhein-Westfalen in allen Naturräumen nahezu flächendeckend vor. Seit den 1970er-Jahren haben sich die Bestände nach Einstellung der Bejagung und der Verringerung des Pestizideinsatzes (Verbot von DDT) wieder erholt. Der Gesamtbestand wird auf etwa 3.700 bis 4.500 Brutpaare geschätzt (2015).

#### Auftreten und Verhalten im U $R_{1000}$

Am 19.03.2018 wurde im nördlichen Bereich des UR<sub>1000</sub> ein Sperber festgestellt (vgl. Karte 3.4). Hinweise auf eine Brut im UR<sub>1000</sub> ergaben sich nicht.

#### Bewertung des Vorkommens im UR<sub>1000</sub>

Genutzte Habitate im UR<sub>1000</sub>: Keine regelmäßige Nutzung festgestellt.

- Bewertung des Vorkommens der Art im UR<sub>1000</sub>: Der UR<sub>1000</sub> erfüllt mit einem Wechsel aus Offenland und Siedlungsstrukturen die artspezifischen Ansprüche an ein Brut- und Jagdhabitat. Hinweise auf eine Brut oder regelmäßig genutzte Nahrungshabitate im UR<sub>1000</sub> ergaben sich nicht.
- Bedeutung des UR<sub>1000</sub> für den Sperber: Unter Berücksichtigung der seltenen Nachweise wird dem UR<sub>1000</sub> eine geringe artspezifische Bedeutung beigemessen (vgl. [Tabelle](#page-63-0) 3.5).

# ! **Karte 3.4**

Nachweise von Habicht und Sperber während der Kartierung im Rahmen der Brutvogelerhebung im Jahr 2018

! bearbeiteter Ausschnitt der Digitalen Topographischen Karte 1 : 25.000 (DTK 25) und des Digitalen Othophotos (DOP)

# ! **Ergebnisbericht zu avifaunistischen Erfassungn im Jahr 2018**

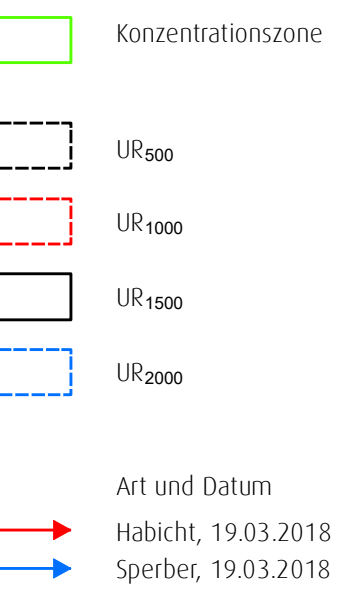

0 1.000 Meter  $\begin{matrix}\n 0 & 1.000 \text{ meter} \\
 0 & 1.000 \text{ meter}\n \end{matrix}$ <br>
Maßstab 1:20.000 @ DIN A3 Bearbeiterin: Nina Ebbing, 17. Januar 2019

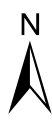

<span id="page-30-0"></span>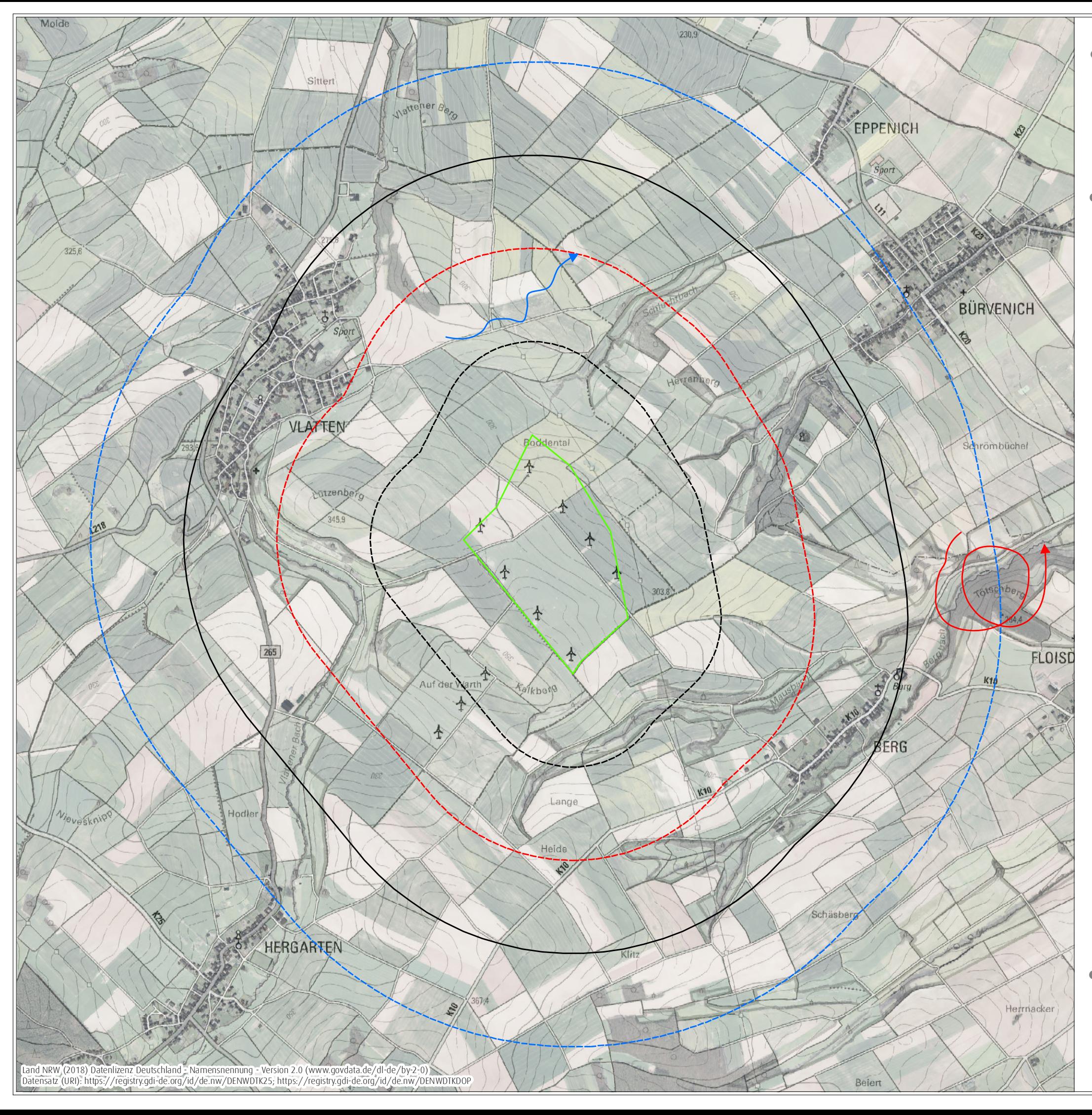

für ein Repoweringvorhaben am Standort Vlatten auf dem Gebiet der Statdt Heimbach, Kreis Düren

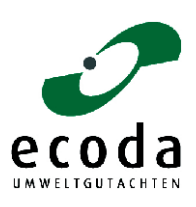

Auftraggeberin: Wind Repowering GmbH & Co. KG, Erkelenz

#### Rotmilan

#### Allgemeine Angaben zur Biologie und Verbreitung

Der Rotmilan ist ein Zugvogel, der als Kurzstreckenzieher den Winter über hauptsächlich in Spanien verbringt. Regelmäßig überwintern Vögel auch in Mitteleuropa, zum Beispiel in der Schweiz. In Nordrhein-Westfalen tritt er als seltener bis mittelhäufiger Brutvogel auf. Der Rotmilan besiedelt offene, reich gegliederte Landschaften mit Feldgehölzen und Wäldern. Zur Nahrungssuche werden Agrarflächen mit einem Nutzungsmosaik aus Wiesen und Äckern bevorzugt. Jagdreviere können eine Fläche von 15 km² beanspruchen. Der Brutplatz liegt meist in lichten Altholzbeständen, an Waldrändern, aber auch in kleineren Feldgehölzen (1 bis 3 ha und größer). Rotmilane gelten als ausgesprochen reviertreu und nutzen alte Horste oftmals über viele Jahre. Ab April beginnt das Brutgeschäft, spätestens Ende Juli sind alle Jungen flügge. In Nordrhein-Westfalen kommt der Rotmilan nahezu flächendeckend in den Mittelgebirgsregionen vor.

Da etwa 65 % des Weltbestandes vom Rotmilan in Deutschland vorkommt, trägt das Land Nordrhein-Westfalen eine besondere Verantwortung für den Schutz der Art. Der Gesamtbestand wird auf 920 bis 980 Brutpaare geschätzt (2016).

#### Auftreten, Verhalten und Status im UR<sub>2000</sub>

Rotmilane wurden im Rahmen der Untersuchung zu den Brutvögeln an allen zehn Erfassungsterminen sowie an zwei Terminen der Rastvogelerfassung (14.03.2018 und 29.03.2018) im UR<sub>2000</sub> nachgewiesen (siehe Tabelle 3.4). Insgesamt ergaben sich 43 Beobachtungen (vgl. Karte 3.5). Pro Erfassungstag liegen zwei bis acht Nachweise der Art vor. Meist wurde ein Rotmilan beobachtet. Bei vier Beobachtungen wurden zwei Rotmilane gleichzeitig festgestellt.

Insgesamt liegen für das Jahr 2018 keine Beobachtungen vor, die auf eine Brut der Art im UR<sub>2000</sub> hindeuten. Der UR<sub>2000</sub> wurde jedoch regelmäßig als Nahrungsraum mehrerer Individuen genutzt.

| Flugbahn-Nr. |            |       |       | Beobachtung / Uhrzeit   Individuen- | Verhalten / Bemerkung  |  |
|--------------|------------|-------|-------|-------------------------------------|------------------------|--|
| in Karte 3.6 | Datum      | von   |       | zahl                                |                        |  |
|              | 05.03.2018 | 13.09 | 13.11 |                                     | Kreisen, Nahrungssuche |  |
|              | 05 03 2018 | 13.09 | 13.11 |                                     | Kreisen, Nahrungssuche |  |
|              | 14 03 2018 |       |       |                                     | Kreisen                |  |
|              | 14 03 2018 |       |       |                                     | keine weiteren Angaben |  |
|              | 19.03.2018 | 10:45 | 10.48 |                                     | Streckenflug           |  |
|              | 19 03 2018 | 11:36 | 11.44 |                                     | Nahrungssuche          |  |

<span id="page-31-0"></span>Tabelle 3.4: Vorkommen von Rotmilanen während der Begehungen zu den Brut- und Rastvögeln

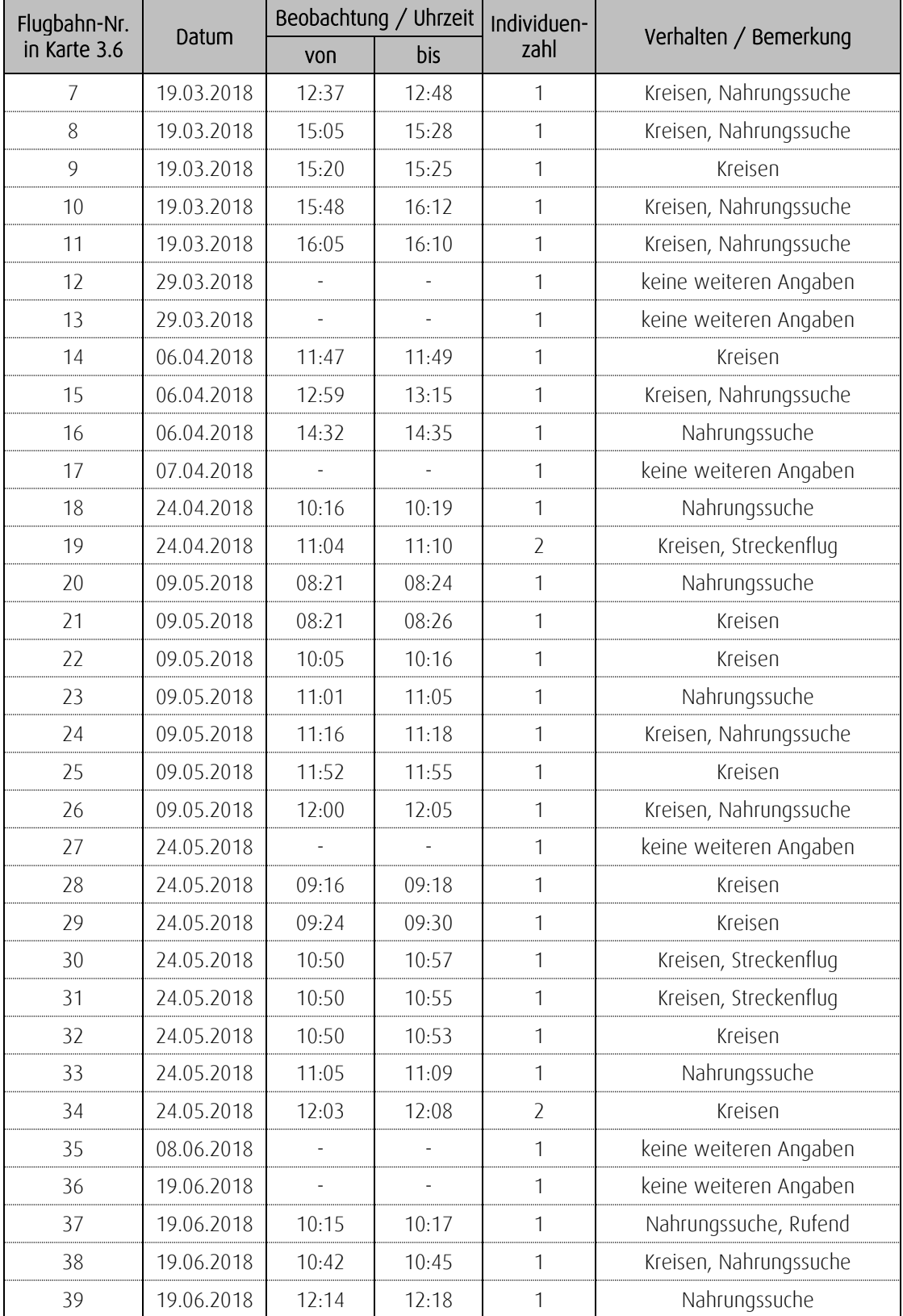

Fortsetzung der Tabelle 3.4

 $\blacksquare$ 

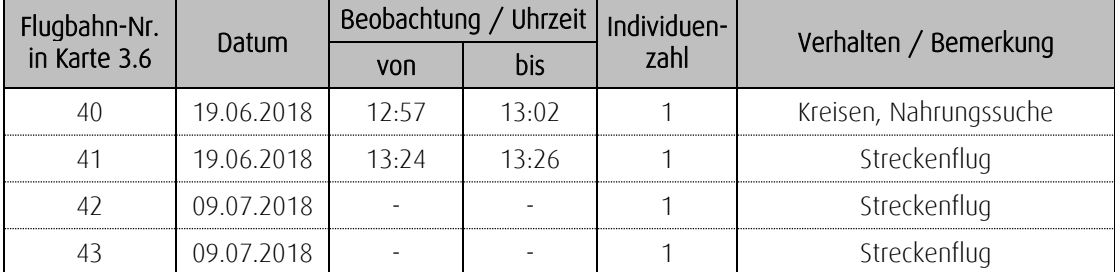

Fortsetzung der Tabelle 3.4

#### Bewertung des Vorkommens im UR<sub>2000</sub>

Genutzte Habitate im UR<sub>2000</sub>: Landwirtschaftliche Nutzflächen als Jagdhabitat.

Bewertung des Vorkommens der Art im UR<sub>2000</sub>: Der UR<sub>2000</sub> erfüllt mit dem Wechsel auf Gehölz- und Offenlandbereichen die artspezifischen Ansprüche der Art an ein Brut- und Nahrungshabitat. Es ergaben sich im Jahr 2018 allerdings keine Hinwiese auf eine Brut der Art im UR<sub>2000</sub>. Die Art nutzte während der Erfassungen den UR<sup>2000</sup> regelmäßig als Nahrungshabitat und Überflugraum. Bevorzugte Bereiche nahrungssuchender Individuen oder regelmäßig genutzte Überflugkorridore ließen sich nicht abgrenzen.

Bedeutung des UR<sub>2000</sub> für den Rotmilan: Aufgrund der regelmäßigen Nutzung als Nahrungshabitat wird dem UR<sub>2000</sub> eine allgemeine bis besondere Bedeutung beigemessen (vgl. [Tabelle](#page-63-0) 3.5).

# ! **Karte 3.5**

Nachweise des Rotmilans während der Kartierung im Rahmen der Brutvogelerhebung im Jahr 2018

<span id="page-34-0"></span>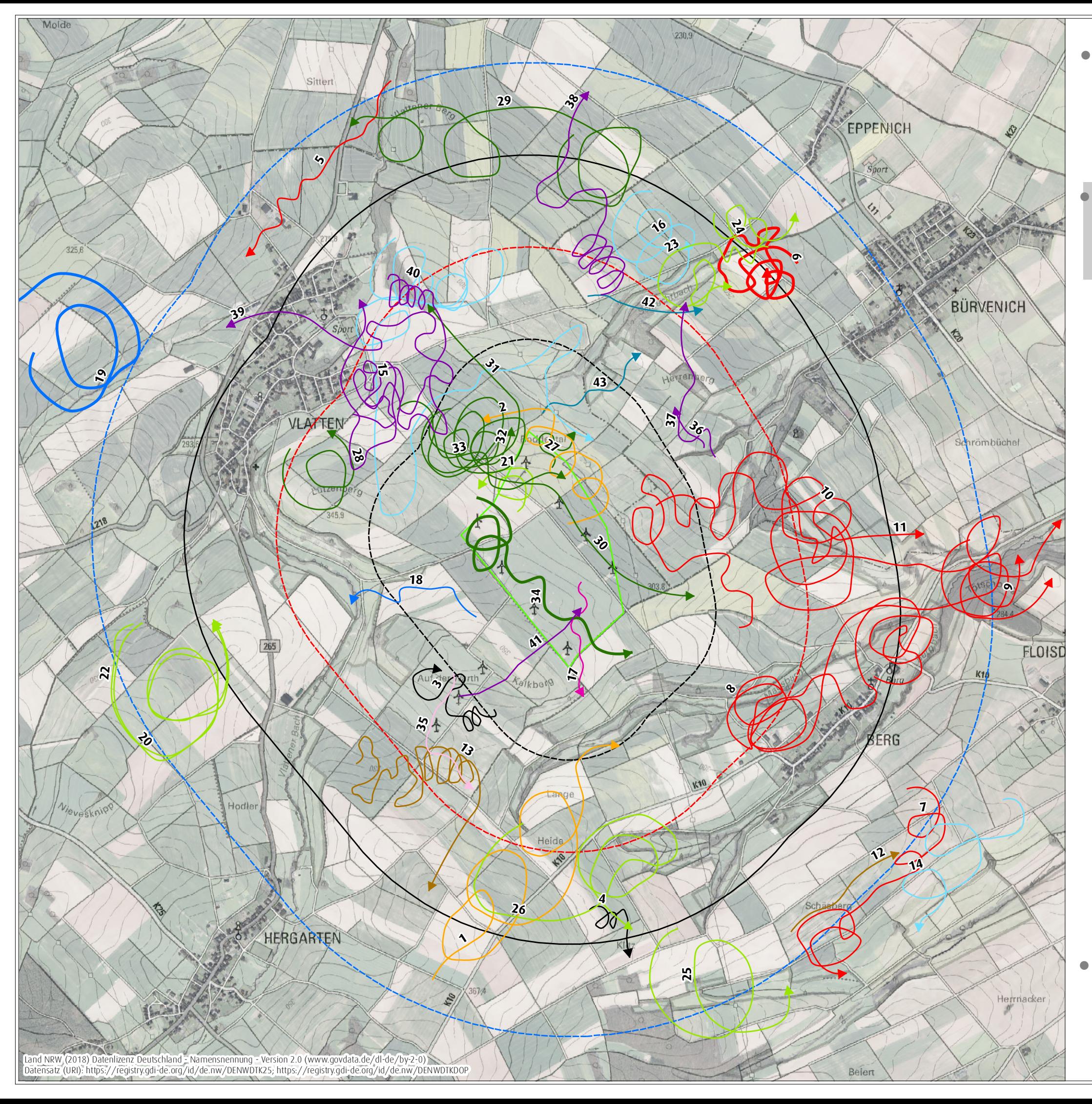

# ! **Ergebnisbericht zu avifaunistischen Erfassungn im Jahr 2018**

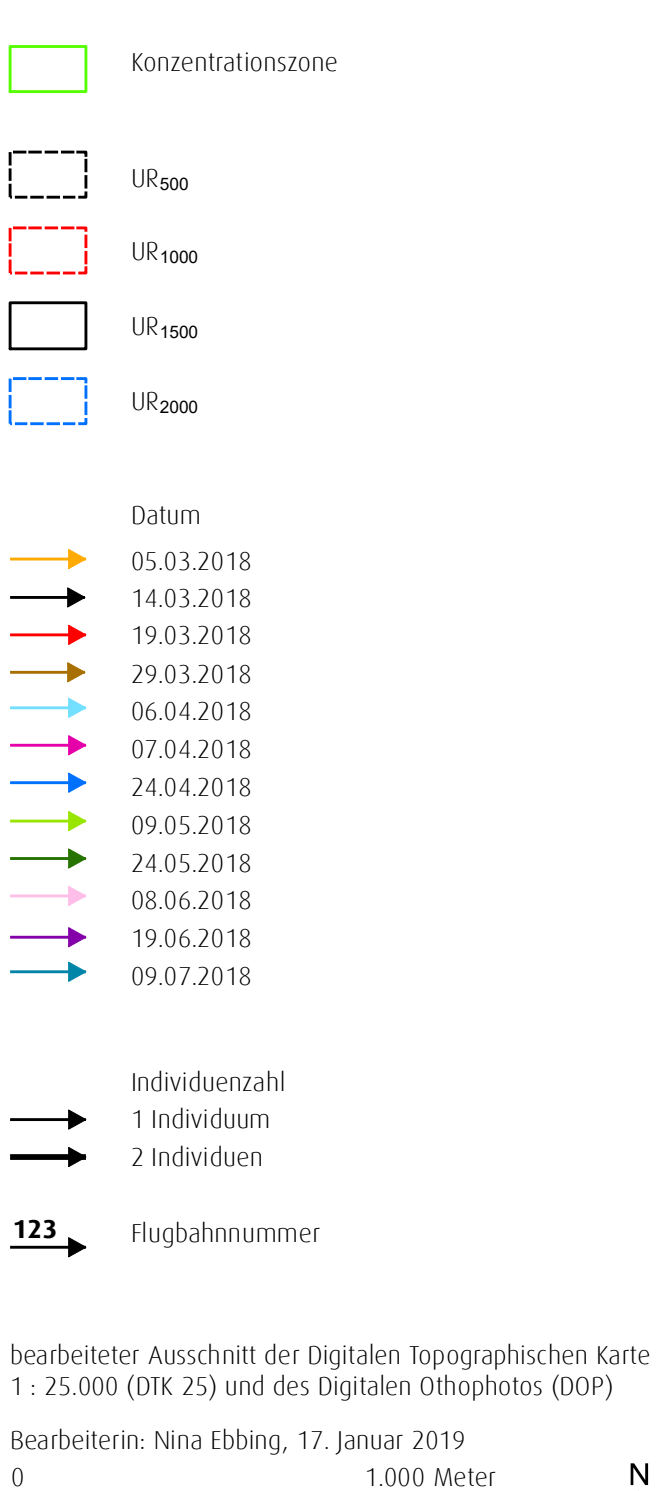

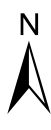

 $\begin{matrix}\n 0 & 1.000 \text{ meter} \\
 0 & 1.000 \text{ meter}\n \end{matrix}$ <br>
Maßstab 1:20.000 @ DIN A3

für ein Repoweringvorhaben am Standort Vlatten auf dem Gebiet der Statdt Heimbach, Kreis Düren

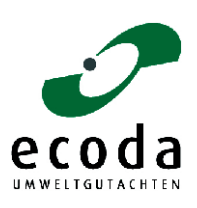

Auftraggeberin: Wind Repowering GmbH & Co. KG, Erkelenz

#### Schwarzmilan

#### Allgemeine Angaben zur Biologie und Verbreitung

Der Schwarzmilan ist ein Zugvogel, der als Langstreckenzieher in Afrika, südlich der Sahara vom Senegal bis nach Südafrika überwintert. In Nordrhein-Westfalen tritt er als regelmäßiger aber seltener Brutvogel auf. Der Lebensraum des Schwarzmilans sind alte Laubwälder in Gewässernähe. Als Nahrungsgebiet werden große Flussläufe und Stauseen aufgesucht. Der Horst wird auf Laub- oder Nadelbäumen in über 7 m Höhe errichtet, oftmals werden alte Horste von anderen Vogelarten genutzt. Nach Ankunft aus den Überwinterungsgebieten erfolgt ab April die Eiablage, bis Ende Juli sind alle Jungvögel flügge.

Der Schwarzmilan ist weltweit eine der häufigsten Greifvogelarten. In Nordrhein-Westfalen brütet er arealbedingt nur an wenigen Stellen, zeigt jedoch landesweit betrachtet eine zunehmende Tendenz. Der Gesamtbestand in NRW beträgt 80 bis 120 Brutpaare (2015).

#### Auftreten und Verhalten im UR<sub>2000</sub>

Im Rahmen der Brutvogelerfassung wurden an drei Terminen Schwarzmilane nachgewiesen. Am 19.03.2018 konnte ein Schwarzmilan kreisend im Südosten des UR<sub>2000</sub> beobachtet werden, bis er schließlich den Untersuchungsraum in östliche Richtung verließ. Am 06.04.2018 wurden zwei Schwarzmilane im Untersuchungsraum beobachtet. Zunächst wurde ein Individuum im UR $_{500/1000}$ festgestellt. Im weiteren Verlauf der Beobachtungen an diesem Tag wurde ein Schwarzmilan bei der Nahrungssuche nordöstlich von Vlatten (UR<sub>1000/2000</sub>) registriert. Am 24.04.2018 wurden zwei Nachweise für den Untersuchungsraum erbracht. Im Südwesten des UR<sub>1000</sub> wurde ein Tier bei der Nahrungssuche beobachtet. Etwa zwei Stunden später wurde ein Schwarzmilan im nordöstlichen Randbereich des UR<sup>1000</sup> ebenfalls bei der Nahrungssuche erfasst (vgl. Karte 3.6).

Hinweise auf eine Brut, regelmäßig genutzte Nahrungshabitate oder regelmäßig genutzte Überflugräume ergaben sich nicht.

#### Bewertung des Vorkommens im UR<sub>2000</sub>

Genutzte Habitate im UR<sub>2000</sub>: Landwirtschaftliche Nutzflächen als Jagdhabitat.

Bewertung des Vorkommens der Art im UR<sub>2000</sub>: Die landwirtschaftlichen Nutzflächen eignen sich als Nahrungshabitat der Art. Hinweise auf eine Brut oder regelmäßig genutzte Nahrungshabitate im UR<sub>2000</sub> ergaben sich jedoch nicht. Die Art trat als gelegentlicher Nahrungsgast im UR<sub>2000</sub> auf. Bedeutung des UR<sub>2000</sub> für den Schwarzmilan: Dem UR<sub>2000</sub> wird vorsorglich eine allgemeine artspezifische Bedeutung beigemessen (vgl. [Tabelle](#page-63-0) 3.5).
## Mäusebussard

## Allgemeine Angaben zur Biologie und Verbreitung

In Nordrhein-Westfalen kommt der Mäusebussard ganzjährig als häufiger Stand- und Strichvogel vor, hierzu gesellen sich ab Oktober Wintergäste aus nordöstlichen Populationen. Der Mäusebussard besiedelt nahezu alle Lebensräume der Kulturlandschaft, sofern geeignete Baumbestände als Brutplatz vorhanden sind. Bevorzugt werden Randbereiche von Waldgebieten, Feldgehölze sowie Baumgruppen und Einzelbäume, in denen der Horst in 10 bis 20 m Höhe angelegt wird. Als Jagdgebiet nutzt der Mäusebussard Offenlandbereiche in der weiteren Umgebung des Horstes. In optimalen Lebensräumen kann ein Brutpaar ein Jagdrevier von nur 1,5 km² Größe beanspruchen. Ab April beginnt das Brutgeschäft, bis Juli sind alle Jungen flügge.

Als häufigste Greifvogelart in Nordrhein-Westfalen ist der Mäusebussard in allen Naturräumen flächendeckend verbreitet. Der Gesamtbestand wird auf 9.000 bis 17.000 Brutpaare geschätzt (2015).

### Auftreten und Verhalten im U $R_{1000}$

Mäusebussarde hielten sich im Rahmen der Brutvogelerfassung bei jeder Begehung im UR<sub>1000</sub> auf. Insgesamt wurden vier besetzte Horste der Art erfasst (vgl. Karte 3.6).

- H1 / Gehölzstreifen im Westen des UR<sub>1000</sub>: Dieser Horst liegt zwischen Vlatten und Hergarten, in einem Gehölzstreifen im Vlattener Bachtal. In dem in einer Weide errichteten Horst wurde mindestens ein Jungvogel festgestellt.
- H2 / Waldstück im Nordosten des UR<sub>1000</sub>: Der Brutnachweis für diesen Horst ergab sich aus der Sichtung zweier Jungvögel in der Nestmulde.
- H3 / Am Ufer des Mausbaches im Süden des UR<sub>1000</sub>: Der Horst befand sich in 14 m Höhe in einer Linde. Der Standort lag knapp außerhalb des UR<sub>500</sub>. Es wurde mindestens ein Jungvogel festgestellt.
- H4 / Am Ufer des Mausbaches im Süden des UR<sub>500</sub>: Dieser Horst befand sich ebenfalls in einer Linde. Hier wurden zwei Jungvögel nachgewiesen.

Darüber hinaus nutzten Mäusebussarde die landwirtschaftlichen Offenflächen als Jagdhabitat.

#### Bewertung des Vorkommens im UR<sub>1000</sub>

Genutzte Habitate im UR<sub>1000</sub>: Gehölzstreifen im Vlattener Bachtal, am Mausbach und im nordöstlichen Bereich des UR<sub>1000</sub> als Brut-, landwirtschaftliche Nutzflächen als Jagdhabitat.

- Bewertung des Vorkommens der Art im UR<sub>1000</sub>: Die Gehölzbereiche sowie das landwirtschaftliche Offenland erfüllen die artspezifischen Ansprüche der Art an ein Brut- und Nahrungshabitat. Für die Art bestehen vier Brutnachweise im UR<sub>1000</sub>.
- Bedeutung des UR<sub>1000</sub> für den Mäusebussard: Vor dem Hintergrund der Existenz von vier Brutnachweisen wird dem UR<sub>1000</sub> eine besondere artspezifische Bedeutung beigemessen (vgl. [Tabelle](#page-63-0) 3.5).

## Baumfalke

## Allgemeine Angaben zur Biologie und Verbreitung

Der Baumfalke ist ein Zugvogel, der als Langstreckenzieher im tropischen Afrika südlich der Sahara überwintert. In Nordrhein-Westfalen kommt er als seltener Brutvogel und als Durchzügler vor. Baumfalken besiedeln halboffene, strukturreiche Kulturlandschaften mit Feuchtwiesen, Mooren, Heiden sowie Gewässern. Großflächige, geschlossene Waldgebiete werden gemieden. Die Jagdgebiete können bis zu 5 km von den Brutplätzen entfernt liegen. Diese befinden sich meist in lichten Altholzbeständen (häufig 80-100jährige Kiefernwälder), in Feldgehölzen, Baumreihen oder an Waldrändern. Als Horststandort werden alte Krähennester genutzt. Nach der Ankunft aus den Überwinterungsgebieten erfolgt ab Mai die Eiablage, spätestens im August sind die Jungen flügge. Der Baumfalke besiedelt in Nordrhein-Westfalen vor allem das Tiefland. Regionale Dichtezentren liegen im Bereich des Münsterlandes, der Senne, der Schwalm-Nette-Platte sowie am Unteren Niederrhein. Der Gesamtbestand wird auf 400 bis 600 Brutpaare geschätzt (2015).

#### Auftreten und Verhalten im UR<sub>2000</sub>

Der Baumfalke wurde während der Untersuchung einmal am 19.06.2016 beobachtet. Dabei handelte es sich um einen Nahrungsflug über Ackerflächen im Zentrum des UR<sub>500</sub> (vgl. Karte 3.6). Hinweise auf eine Brut, regelmäßig genutzte Nahrungshabitate oder regelmäßig genutzte Überflugräume ergaben sich nicht.

### Bewertung des Vorkommens im UR<sub>2000</sub>

Genutzte Habitate im UR<sub>2000</sub>: Keine regelmäßige Nutzung festgestellt.

- Bewertung des Vorkommens der Art im UR<sub>2000</sub>: Die Gehölzstrukturen und Offenlandbereiche erfüllen grundsätzlich die artspezifischen Ansprüche an ein Brut- und Jagdhabitat. Hinweise auf eine Brut, regelmäßig genutzte Nahrungshabitate oder regelmäßig genutzte Überflugräume ergaben sich im UR<sup>2000</sup> allerdings nicht.
- Bedeutung des UR<sub>2000</sub> für den Baumfalken: Unter Berücksichtigung der seltenen Nachweise und des Fehlens von Hinweisen auf ein Brutvorkommen wird dem UR<sub>2000</sub> eine geringe artspezifische Bedeutung beigemessen (vgl. [Tabelle](#page-63-0) 3.5).

# ! **Karte 3.6**

Nachweise von Schwarzmilan und Baumfalke sowie besetzte Horste vom Mäusebussard während der Kartierung im Rahmen der Brutvogelerhebung im Jahr 2018

# ! **Ergebnisbericht zu avifaunistischen Erfassungn im Jahr 2018**

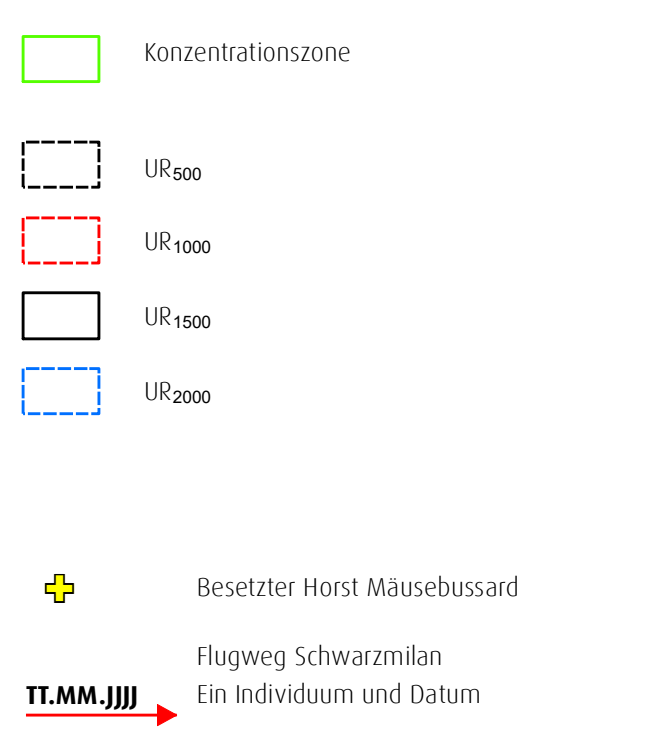

0 1.000 Meter 0 1.000 Meter<br>Maßstab 1:20.000 @ DIN A3 ! bearbeiteter Ausschnitt der Digitalen Topographischen Karte 1 : 25.000 (DTK 25) und des Digitalen Othophotos (DOP) Bearbeiterin: Nina Ebbing, 17. Januar 2019

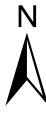

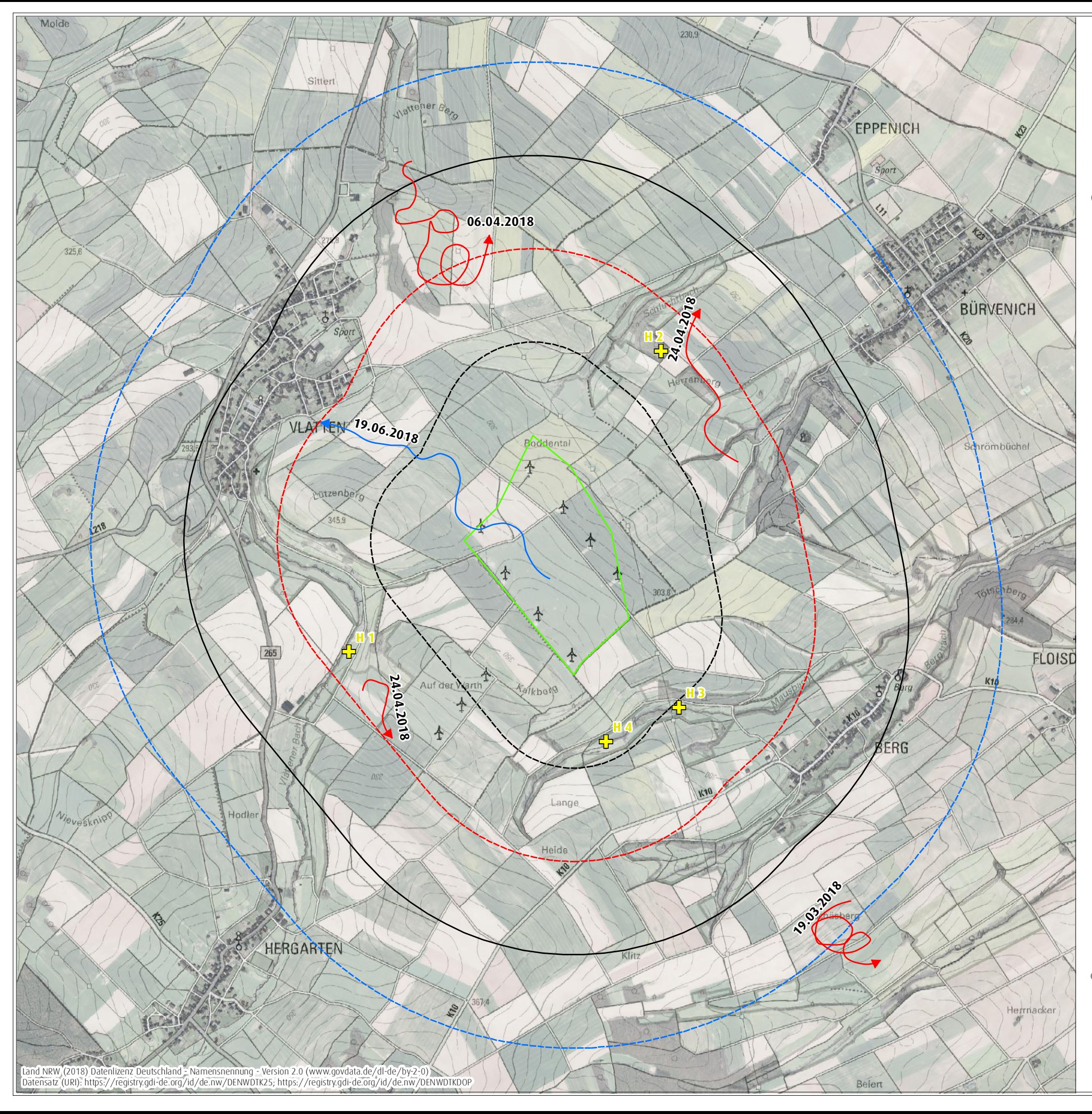

**TT.MM.JJJJ** Ein Individuum und Datum Flugweg Baumfalke

für ein Repoweringvorhaben am Standort Vlatten auf dem Gebiet der Statdt Heimbach, Kreis Düren

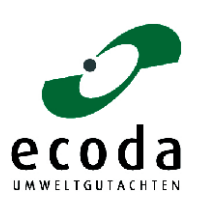

Auftraggeberin: Wind Repowering GmbH & Co. KG, Erkelenz

## Turmfalke

## Allgemeine Angaben zur Biologie und Verbreitung

In Nordrhein-Westfalen kommt der Turmfalke ganzjährig als häufiger Stand- und Strichvogel vor, hierzu gesellen sich ab Oktober Wintergäste aus nordöstlichen Populationen. Der Turmfalke kommt in offenen strukturreichen Kulturlandschaften, oft in der Nähe menschlicher Siedlungen vor. Selbst in großen Städten fehlt er nicht, dagegen meidet er geschlossene Waldgebiete. Als Nahrungsgebiete suchen Turmfalken Flächen mit niedriger Vegetation wie Dauergrünland, Äcker und Brachen auf. In optimalen Lebensräumen beansprucht ein Brutpaar ein Jagdrevier von nur 1,5 bis 2,5 km² Größe. Als Brutplätze werden Felsnischen und Halbhöhlen an natürlichen Felswänden, Steinbrüchen oder Gebäuden (z. B. an Hochhäusern, Scheunen, Ruinen, Brücken), aber auch alte Krähennester in Bäumen ausgewählt. Regelmäßig werden auch Nistkästen angenommen. Die Brut beginnt meist in der ersten Aprilhälfte, spätestens im Juli werden die Jungen flügge.

Der Turmfalke ist in Nordrhein-Westfalen in allen Naturräumen flächendeckend verbreitet. Der Gesamtbestand wird auf etwa 5.000 bis 8.000 Brutpaare geschätzt (2015).

## Auftreten und Verhalten im UR1000

Turmfalken hielten sich bei nahezu jeder Begehung im UR<sup>1000</sup> auf. Die Turmfalken nutzten die landwirtschaftlichen Offenflächen regelmäßig als Jagdhabitat. Hinweise auf eine Brut im UR<sup>1000</sup> ergaben sich nicht.

## Bewertung des Vorkommens im UR1000

Genutzte Habitate im UR<sub>1000</sub>: Landwirtschaftliche Nutzflächen als Jagdhabitat.

Bewertung des Vorkommens der Art im UR<sub>1000</sub>: Die landwirtschaftlichen Nutzflächen im UR<sub>1000</sub> erfüllen die artspezifischen Ansprüche an ein Nahrungshabitat. Hinweise auf eine Brut im UR<sub>1000</sub> ergaben sich nicht, so dass der Turmfalke als regelmäßiger Nahrungsgast eingestuft wird.

Bedeutung des UR<sub>1000</sub> für den Turmfalken: Vor dem Hintergrund der regelmäßigen Anwesenheit wird dem UR<sub>1000</sub> eine allgemeine artspezifische Bedeutung beigemessen (vgl. [Tabelle](#page-63-0) 3.5).

## Kranich

## Allgemeine Angaben zur Biologie und Verbreitung

In Nordrhein-Westfalen kommt der Kranich als Durchzügler sowie in den letzten Jahren auch wieder als Brutvogel (Brutbestand unter 10 Brutpaare (2015)) vor. In den Hauptverbreitungsgebieten in Nordund Osteuropa besiedelt die Art feuchte Nieder- und Hochmoore, Bruchwälder und Sümpfe. Auf dem Herbstdurchzug erscheinen Tiere zwischen Anfang Oktober und Mitte Dezember (Maximum November). Auf dem Frühjahrsdurchzug treten die Tiere von Ende Februar bis Anfang April (Maximum Anfang / Mitte März). Der Großteil der ziehenden Kraniche überfliegt Nordrhein-Westfalen, nur ein geringer Teil rastet hier. Als Rastgebiete werden weiträumige, offene Moor- und Heidelandschaften sowie großräumige Bördelandschaften bevorzugt. Geeignete Nahrungsflächen sind abgeerntete Hackfruchtäcker, Mais- und Wintergetreidefelder sowie feuchtes Dauergrünland. Als Schlafplätze können störungsarme Flachwasserbereiche von Stillgewässern oder unzugängliche Feuchtgebiete in Sumpf- und Moorgebieten aufgesucht werden.

Bedeutende Rastvorkommen des Kranichs in Nordrhein-Westfalen liegen in den Vogelschutzgebieten "Oppenweher Moor", "Bastauniederung", "Moore des Münsterlandes", "Lippeaue mit Ahsewiesen" sowie im Bereich der Senne. Der Maximalbestand des Durchzugs wird landesweit auf über 250.000 Individuen geschätzt (2015). Die durchschnittliche Größe der rastenden Trupps liegt bei 50 bis 100, maximal 500 Individuen.

## Auftreten, Verhalten und Status im UR<sub>2000</sub>

Am 05.03.2018 wurde der UR<sub>2000</sub> von zehn Trupps von Kranichen mit insgesamt 2.517 Individuen in nordöstliche Richtung überflogen (vgl. Karte 3.7). Die Flughöhe betrug dabei zwischen 90 und 200 m. Der UR<sup>500</sup> wurde von insgesamt vier Trupps überflogen. Es handelte sich offensichtlich um Tiere, die den Untersuchungsraum beim Heimzug im Frühjahr überflogen haben.

Bruten wurden nicht festgestellt. Im Rahmen der Untersuchungen zu den Rastvögeln wurden zudem keine Hinweise auf traditionell genutzte Rastplätze erbracht (vgl. Kapitel 3.2.2).

## Bewertung des Vorkommens im UR<sub>2000</sub>

Genutzte Habitate im UR<sub>2000</sub>: Keine regelmäßige Nutzung festgestellt. Nur überfliegend.

- Bewertung des Vorkommens der Art im UR<sub>2000</sub>: Es wird angenommen, dass das Zuggeschehen von Kranichen im Untersuchungsraum vergleichbar mit anderen Regionen in Deutschland ist, die innerhalb des regelmäßig durch Kraniche beflogenen Bereichs liegen. Der UR<sub>2000</sub> liegt weit abseits der regelmäßig genutzten Rastplätze (s. o.). Regelmäßig genutzte Rastplätze im UR<sub>2000</sub> wurden nicht festgestellt.
- Bedeutung des UR<sub>2000</sub> für den Kranich: Aufgrund der vorliegenden Ergebnisse wird dem UR<sub>2000</sub> eine allgemeine Bedeutung als Durchzugsraum zugewiesen (vgl. [Tabelle](#page-63-0) 3.5).

# ! **Karte 3.7**

0 1.000 Meter  $\begin{matrix}\n 0 & 1.000 \text{ meter} \\
 0 & 1.000 \text{ meter}\n \end{matrix}$ <br>
Maßstab 1:20.000 @ DIN A3

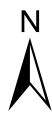

Nachweise des Kranichs während der Kartierung im Rahmen der Brutvogelerhebung im Jahr 2018

# ! **Ergebnisbericht zu avifaunistischen Erfassungn im Jahr 2018**

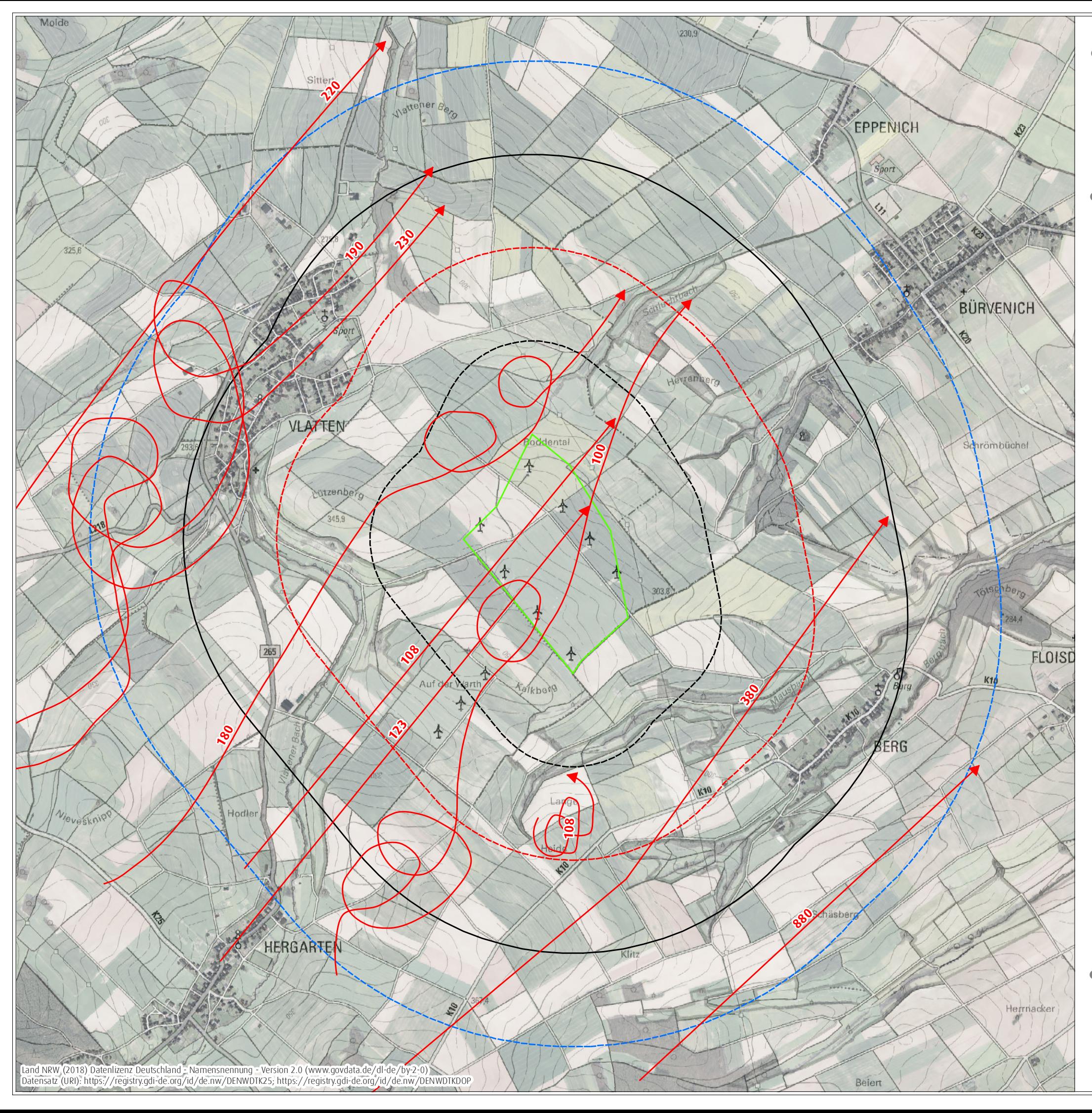

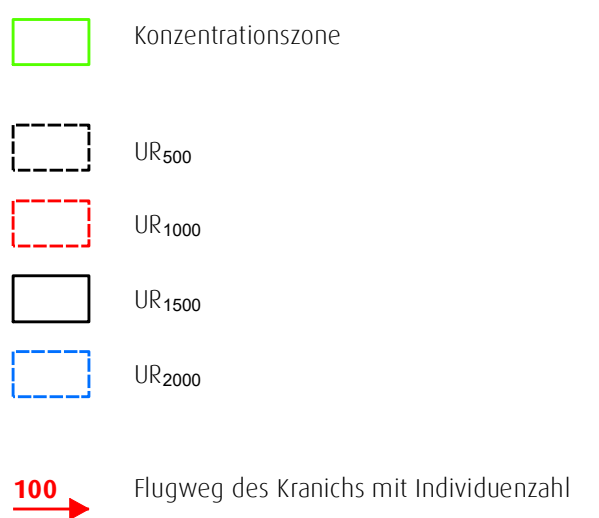

! bearbeiteter Ausschnitt der Digitalen Topographischen Karte 1 : 25.000 (DTK 25) und des Digitalen Orthophotos (DOP) Bearbeiterin: Nina Ebbing, 17. Januar 2019

für ein Repoweringvorhaben am Standort Vlatten auf dem Gebiet der Statdt Heimbach, Kreis Düren

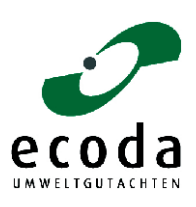

Auftraggeberin: Wind Repowering GmbH & Co. KG, Erkelenz

#### Sturmmöwe

## Allgemeine Angaben zur Biologie und Verbreitung

Die Sturmmöwe kommt in Nordrhein-Westfalen seit den 1950er-Jahren als Brutvogel vor. Das Hauptverbreitungsgebiet sind die Küstenregionen von Nord- und Ostsee sowie die gewässerreichen Binnenlandbereiche von Nordeuropa und Russland. Brutvorkommen im mitteleuropäischen Binnenland konzentrieren sich auf Stillgewässer entlang der großen Flussläufe. Die Sturmmöwe brütet gemeinsam mit anderen Wasservögeln in Brutkolonien. Dabei werden störungsfreie Inseln in Abgrabungs- und Bergsenkungsgewässern bevorzugt. Die Tiere legen ihre Nester auf vegetationsarmen Böden mit freier Rundumsicht an. An ihren Brutplätzen sind sie sehr störungsempfindlich. Als Nahrungsgebiete werden umliegende Grünlandflächen aufgesucht. Die Eiablage erfolgt von Ende April / Anfang Mai bis Juni, spätestens im Juli sind die Jungen flügge.

Verbreitungsschwerpunkte der Sturmmöwe in Nordrhein-Westfalen sind die Einzugsbereiche von Rhein und Weser. Der Gesamtbestand wird auf über 400 bis 500 Brutpaare geschätzt, die sich auf etwa 30 Kolonien verteilen (2015). Die größten Kolonien befinden sich auf Inseln des Franziskussees in der Ville (bis zu 90 Brutpaare) sowie auf Flachdächern in Troisdorf und Frechen.

#### Auftreten, Verhalten und Status im UR2000

Während der Begehungen traten Sturmmöwen einmal am 09.07.2018 im UR<sub>500</sub> auf. Die zehn Individuen wurden auf einer Ackerfläche im nordöstlichen Grenzbereich des UR<sup>1000</sup> beobachtet (vgl. Karte 3.8).

Brutkolonien der Art sind im UR<sub>2000</sub> nicht vorhanden. Auch ergaben sich keine Hinweise auf regelmäßig genutzte Nahrungshabitate oder regelmäßig genutzte Überflugräume.

## Bewertung des Vorkommens im UR<sub>2000</sub>

Genutzte Habitate im UR<sub>2000</sub>: Keine regelmäßige Nutzung festgestellt.

- Bewertung des Vorkommens der Art im UR<sub>2000</sub>: Die landwirtschaftlichen Nutzflächen eignen sich als Nahrungshabitat der Art. Brutkolonien existieren nicht. Die Art wird als seltener Nahrungsgast eingestuft.
- Bedeutung des UR<sub>2000</sub> für die Sturmmöwe: Unter Berücksichtigung der seltenen Nachweise wird dem Untersuchungsraum eine geringe artspezifische Bedeutung beigemessen (vgl. [Tabelle](#page-63-0) 3.5).

#### Turteltaube

## Allgemeine Angaben zur Biologie und Verbreitung

Turteltauben sind Zugvögel, die als Langstreckenzieher in der Savannenzone südlich der Sahara überwintern. In Nordrhein-Westfalen tritt sie als mittelhäufiger Brutvogel auf. Als ursprünglicher Bewohner von Steppen- und Waldsteppen bevorzugt die Turteltaube offene, bis halboffene Parklandschaften mit einem Wechsel aus Agrarflächen und Gehölzen. Die Brutplätze liegen meist in Feldgehölzen, baumreichen Hecken und Gebüschen, an gebüschreichen Waldrändern oder in lichten Laub- und Mischwäldern. Zur Nahrungsaufnahme werden Ackerflächen, Grünländer und schütter bewachsene Ackerbrachen aufgesucht. Im Siedlungsbereich kommt die Turteltaube eher selten vor, dann werden verwilderte Gärten, größere Obstgärten, Parkanlagen oder Friedhöfe besiedelt. Das Nest wird in Sträuchern oder Bäumen in 1 bis 5 m Höhe angelegt. Das Brutgeschäft beginnt frühestens ab Mitte Mai, bis Juli sind alle Jungen flügge.

Die Turteltaube ist in Nordrhein-Westfalen sowohl im Tiefland als auch im Bergland noch weit verbreitet. Allerdings zeigt sich im Bergischen Land eine deutliche Verbreitungslücke. Seit den 1970er-Jahren bis heute sind die Brutvorkommen vor allem durch hohe Verluste auf dem Zuge und im Winterquartier deutlich zurückgegangen. Der Gesamtbestand wird auf weniger als 2.000 Brutpaare geschätzt (2015).

#### Auftreten, Verhalten und Status im UR<sub>500</sub>

Zur Brutzeit wurden regelmäßig Turteltauben im Untersuchungsraum beobachtet. Die Beobachtungen konzentrierten sich auf zwei Gehölzbereiche im Untersuchungsraum, in denen es wahrscheinlich zu je einer Brut gekommen ist (vgl. Karte 3.8):

- Gehölzstreifen entlang des Mausbaches im südlichen UR<sub>500</sub>: In diesem Bereich wurden an drei Erfassungstagen (09.05.2018, 24.05.2018 und 09.07.2018) einzelne Turteltauben festgestellt.
- Gehölzbereich im Nordosten des UR500/1000: Dort wurden ebenfalls an drei Terminen am 24.05.2018, 19.06.2018 und 09.07.2018 einzelne Individuen festgestellt.

#### Bewertung des Vorkommens im UR<sub>500</sub>

Genutzte Habitate im UR<sub>500</sub>: Gehölzbestände entlang des Mausbaches und im nordöstlichen Bereich des UR<sup>500</sup> als Brut-, landwirtschaftliche Nutzflächen als Nahrungshabitat.

- Bewertung des Vorkommens der Art im UR<sub>500</sub>: Die Gehölzbereiche sowie das landwirtschaftliche Offenland erfüllen die artspezifischen Ansprüche der Art an ein Brut- und Nahrungshabitat. Für die Art besteht in zwei Bereichen im UR<sub>500</sub> ein Brutverdacht.
- Bedeutung des UR<sub>500</sub> für die Turteltaube: Aufgrund der Existenz von zwei möglichen Bruten wird dem UR<sup>500</sup> eine besondere artspezifische Bedeutung beigemessen (vgl. [Tabelle](#page-63-0) 3.5).

## Kuckuck

## Allgemeine Angaben zur Biologie und Verbreitung

Den Kuckuck kann man in fast allen Lebensräumen, bevorzugt in Parklandschaften, Heide- und Moorgebieten, lichten Wäldern sowie an Siedlungsrändern und auf Industriebrachen antreffen. Der Kuckuck ist ein Brutschmarotzer. Das Weibchen legt jeweils ein Ei in ein fremdes Nest von bestimmten Singvogelarten. Bevorzugte Wirte sind Teich- und Sumpfrohsänger, Bachstelze, Neuntöter, Heckenbraunelle, Rotkehlchen sowie Grasmücken, Pieper und Rotschwänze. Nach Ankunft aus den Überwinterungsgebieten erfolgt von Ende April bis Juli die Ablage von bis zu 20 Eiern. Der junge Kuckuck wirft die restlichen Eier oder Jungen aus dem Nest, und wird von seinen Wirtseltern aufgezogen. Spätestens im September sind die letzten Jungen flügge. Erwachsene Tiere sind Nahrungsspezialisten, die sich vor allem von behaarten Schmetterlingsraupen und größeren Insekten ernähren.

In Nordrhein-Westfalen ist der Kuckuck in allen Naturräumen weit verbreitet, kommt aber stets in geringer Siedlungsdichte vor. Die Brutvorkommen sind seit einigen Jahrzehnten großräumig rückläufig, so dass sich im Bergland (v.a. Bergisches Land, Sauerland, Eifel) mittlerweile deutliche Verbreitungslücken zeigen. Der Gesamtbestand wird auf weniger als 3.500 Brutpaare geschätzt (2015).

#### Auftreten, Verhalten und Status im UR<sub>500</sub>

Im Rahmen der Brutvogelerfassung wurde einmal ein Kuckuck (am 09.05.2018) im UR<sub>500</sub> festgestellt (vgl. Karte 3.8). Hinweise auf eine Fortpflanzung der Art wurden im UR<sub>500</sub> nicht erbracht.

#### Bewertung des Vorkommens im UR<sub>500</sub>

Genutzte Habitate im UR<sub>500</sub>: Keine regelmäßige Nutzung festgestellt.

- Bewertung des Vorkommens der Art im UR<sub>500</sub>: Die Offenlandbereiche erfüllen die artspezifischen Ansprüche an ein Fortpflanzungs- und Nahrungshabitat. Hinweise auf eine Fortpflanzung ergaben sich nicht.
- Bedeutung des UR<sub>500</sub> für den Kuckuck: Unter Berücksichtigung der seltenen Nachweise wird dem UR<sup>500</sup> eine geringe artspezifische Bedeutung beigemessen (vgl. [Tabelle](#page-63-0) 3.5).

## Steinkauz

## Allgemeine Angaben zur Biologie und Verbreitung

Steinkäuze besiedeln offene und grünlandreiche Kulturlandschaften mit einem guten Höhlenangebot. Als Jagdgebiete werden kurzrasige Viehweiden sowie Streuobstgärten bevorzugt. Für die Bodenjagd ist eine niedrige Vegetation mit ausreichendem Nahrungsangebot von entscheidender Bedeutung. Ein Brutrevier kann eine Größe zwischen 5 bis 50 ha erreichen. Als Brutplatz nutzen die ausgesprochen reviertreuen Tiere Baumhöhlen (v. a. in Obstbäumen, Kopfweiden) sowie Höhlen und Nischen in Gebäuden und Viehställen. Gerne werden auch Nistkästen angenommen. Neben einer Herbstbalz findet die Hauptbalz im Februar / März statt. Die Brutzeit beginnt Mitte April, bis Ende Juni werden die Jungen flügge. Nach 2 bis 3 Monaten sind die jungen Steinkäuze selbständig und wandern ab. Sie siedeln sich meist in naher Entfernung zum Geburtsort an (in der Regel bis 10 km), Einzelvögel streuen auch weiter.

Der Steinkauz kommt in Nordrhein-Westfalen ganzjährig als mittelhäufiger Standvogel vor uns ist vor allem im Tiefland nahezu flächendeckend verbreitet. Regionale Dichtezentren liegen im Bereich des Niederrheinischen Tieflandes sowie im Münsterland. Da der Steinkauz in Nordrhein-Westfalen einen mitteleuropäischen Verbreitungsschwerpunkt bildet, kommt dem Land eine besondere Verantwortung für den Schutz der Art zu. Der Gesamtbestand wird auf etwa 5.000 Brutpaare geschätzt (2015).

#### Auftreten, Verhalten und Status im UR1000

Im Rahmen der Erfassung der Brutvögel wurde am 14.03.2018 in zwei Bereichen je ein rufender Steinkauz festgestellt. (vgl. Karte 3.8):

- Am Mausbach nördlich der Ortschaft Berg im UR<sub>1000</sub>. In unmittelbarer Nähe dazu befindet sich eine Nisthilfe für den Steinkauz (vgl. Karte 3.11).
- Nördlicher Siedlungsrand der Ortschaft Berg im UR<sub>2000</sub>

Es liegen somit Hinweise auf mindestens ein Revier der Art aus dem UR<sub>1000</sub> vor.

#### Bewertung des Vorkommens im UR<sub>1000</sub>

Genutzte Habitate im UR<sub>1000</sub>: Grünland / Hoflagen / Gehölze im strukturreichen Offenland als Brutund Jagdhabitat.

- Bewertung des Vorkommens der Art im UR<sub>1000</sub>: Die landwirtschaftlichen Nutzflächen (insb. Viehweiden) und Siedlungsstrukturen sowie die Gehölzstrukturen entlang des Mausbaches eignen sich als Nahrungs- und Bruthabitat der Art. Für die Art besteht in dem Bereich westlich von Berg / am Mausbach im UR<sub>1000</sub> ein Brutverdacht.
- Bedeutung des UR<sub>1000</sub> für den Steinkauz: Aufgrund des Brutverdachtes sowie der Eignung der Lebensräume wird den UR<sub>1000</sub> eine allgemeine bis besondere Bedeutung beigemessen (vgl. [Tabelle](#page-63-0) 3.5).

## Waldkauz

## Allgemeine Angaben zur Biologie und Verbreitung

Der Waldkauz kommt in Nordrhein-Westfalen ganzjährig als häufiger Standvogel vor. Er lebt in reich strukturierten Kulturlandschaften mit einem guten Nahrungsangebot und gilt als ausgesprochen reviertreu. Besiedelt werden lichte und lückige Altholzbestände in Laub- und Mischwäldern, Parkanlagen, Gärten oder Friedhöfen, die ein gutes Angebot an Höhlen bereithalten. Ein Brutrevier kann eine Größe zwischen 25 bis 80 ha erreichen. Als Nistplatz werden Baumhöhlen bevorzugt, gerne werden auch Nisthilfen angenommen. Darüber hinaus werden auch Dachböden und Kirchtürme bewohnt. Die Belegung der Reviere erfolgt bereits im Herbst, ab Februar beginnt die Frühjahrsbalz. Im März, seltener schon im Februar erfolgt die Eiablage, im Juni sind die Jungen selbständig. In Nordrhein-Westfalen ist der Waldkauz in allen Naturräumen nahezu flächendeckend verbreitet. Offene, baumfreie Agrarlandschaften werden allerdings nur randlich besiedelt. Der Gesamtbestand wird auf 10.000 bis 15.000 Brutpaare geschätzt (2015).

## Auftreten, Verhalten und Status im U $R_{1000}$

Im UR<sup>1000</sup> wurde die Art nicht festgestellt.

Außerhalb des UR<sup>1000</sup> wurde am 15.06.2018 am westlichen Siedlungsrand von Berg ein Waldkauz nachgewiesen (vgl. Karte 3.8).

## Bewertung des Vorkommens im UR1000

Genutzte Habitate im UR<sub>1000</sub>: Keine Nutzung festgestellt.

Bewertung des Vorkommens der Art im UR<sub>1000</sub>: Dem Offenland des UR<sub>1000</sub> kann allenfalls eine geringe Eignung für die Art zugesprochen werden. Hinweise auf eine Brut ergaben sich nicht. Bedeutung des UR<sub>1000</sub> für den Waldkauz: Aufgrund der geringen Eignung der Lebensräume und der

seltenen Nachweise wird dem UR<sup>1000</sup> eine geringe artspezifische Bedeutung beigemesse (vgl. [Tabelle](#page-63-0) 3.5).

## Schwarzspecht

## Allgemeine Angaben zur Biologie und Verbreitung

In Nordrhein-Westfalen tritt der Schwarzspecht ganzjährig als Standvogel auf und ist ausgesprochen ortstreu. Als Lebensraum bevorzugt der Schwarzspecht ausgedehnte Waldgebiete (v.a. alte Buchenwälder mit Fichten- bzw. Kiefernbeständen), er kommt aber auch in Feldgehölzen vor. Ein hoher Totholzanteil und vermodernde Baumstümpfe sind wichtig, da die Nahrung vor allem aus Ameisen und holzbewohnenden Wirbellosen besteht. Die Brutreviere haben eine Größe zwischen 250 bis 400 ha Waldfläche. Als Brut- und Schlafbäume werden glattrindige, astfreie Stämme mit freiem Anflug und im Höhlenbereich mindestens 35 cm Durchmesser genutzt (v.a. alte Buchen und Kiefern). Schwarzspechthöhlen haben im Wald eine hohe Bedeutung für Folgenutzer wie zum Beispiel Hohltaube, Raufußkauz und Fledermäuse. Reviergründung und Balz finden ab Januar statt. Ab Ende März bis Mitte April erfolgt die Eiablage, bis Juni sind alle Jungen flügge.

Der Schwarzspecht ist in Nordrhein-Westfalen in allen Naturräumen weit verbreitet. Bedeutende Brutvorkommen liegen unter anderem in den Bereichen Senne, Egge, Teutoburger Wald, Rothaarkamm, Medebacher Bucht und Schwalm-Nette-Platte. Der Gesamtbestand wird auf 2.500 bis 5.000 Brutpaare geschätzt (2015).

## Auftreten, Verhalten und Status im UR<sub>500</sub>

Im Rahmen der Untersuchung wurde die Art drei Mal mit jeweils einem Individuum im UR500/1000 festgestellt. Die Beobachtungen konzentrierten sich auf ein Waldstück am Mausbach, im Südosten des UR<sub>500</sub>, sowie auf angrenzende Bereiche des UR<sub>1000</sub> (vgl. Karte 3.8).

Hinweise auf ein Brutvorkommen innerhalb des UR<sub>500</sub> ergaben sich nicht.

## Bewertung des Vorkommens im UR<sub>500</sub>

Genutzte Habitate im UR<sub>500</sub>: (Gehölz-) Bereiche nördlich des Mausbaches.

- Bewertung des Vorkommens der Art im UR<sub>500</sub>: Die kleinflächigen Gehölzbereiche innerhalb des UR<sup>500</sup> stellen keine geeigneten Bruthabitate der Art dar. Aufgrund der Beobachtungen wird von einem Nahrungshabitat im Bereich des Mausbaches ausgegangen.
- Bedeutung des UR<sub>500</sub> für den Schwarzspecht: Da keine Hinweise auf Brutvorkommen vorliegen wird den Gehölzbereichen des UR<sup>500</sup> eine allgemeine Bedeutung beigemessen. Den landwirtschaftlichen Nutzflächen wird eine geringe Bedeutung für den Schwarzspecht zugewiesen(vgl. [Tabelle](#page-63-0) 3.5).

#### Neuntöter

## Allgemeine Angaben zur Biologie und Verbreitung

Der Neuntöter ist ein Zugvogel, der als Langstreckenzieher in Ost- und Südafrika überwintert. In Nordrhein-Westfalen kommt er als mittelhäufiger Brutvogel vor. Neuntöter bewohnen extensiv genutzte, halboffene Kulturlandschaften mit aufgelockertem Gebüschbestand, Einzelbäumen sowie insektenreichen Ruderal- und Saumstrukturen. Besiedelt werden Heckenlandschaften mit Wiesen und Weiden, trockene Magerrasen, gebüschreiche Feuchtgebiete sowie größere Windwurfflächen in Waldgebieten. Die Brutreviere sind 1 bis 6 ha groß, bei Siedlungsdichten von bis zu 2 Brutpaaren auf 10 ha. Das Nest wird in dichten, hoch gewachsenen Büschen, gerne in Dornsträuchern angelegt. Nach Ankunft aus den Überwinterungsgebieten erfolgt ab Mitte Mai die Eiablage (Hauptlegezeit Anfang/Mitte Juni), im Juli werden die letzten Jungen flügge.

In Nordrhein-Westfalen ist der Neuntöter in den Mittelgebirgslagen weit verbreitet. Im Tiefland bestehen dagegen nur wenige lokale Vorkommen. Das bedeutendste Brutvorkommen liegt im Vogelschutzgebiet "Medebacher Bucht" mit etwa 600 Brutpaaren. Der Gesamtbestand wird auf 5.000 bis 7.500 Brutpaare geschätzt (2015).

#### Auftreten, Verhalten und Status im UR<sub>500</sub>

Im Rahmen der Erfassung der Brutvögel wurden insgesamt sieben Sichtungen des Neutöters erbracht. Die Beobachtungen konzentrierten sich auf den Bereich zwischen Kalkberg und Mausbach im Süden des UR<sup>500</sup> (vgl. Karte 3.8). Dort wurden am 09.05. und 19.06.2018 jeweils ein Paar und am 09.07.2018 drei Individuen festgestellt.

Auf Grundlage der Beobachtungen wird für den Bereich zwischen dem Kalkberg und dem Mausbach von einem Brutrevier ausgegangen.

#### Bewertung des Vorkommens im UR<sub>500</sub>

- Genutzte Habitate im UR<sub>500</sub>: Gehölz- / Gebüschbereiche als Brut-, Saumstrukturen landwirtschaftlicher Nutzflächen als Nahrungshabitat.
- Bewertung des Vorkommens der Art im UR<sub>500</sub>: Die Gehölz- / Gebüschbereiche eignen sich als Bruthabitat der Art. Die Saumstrukturen entlang der landwirtschaftlichen Nutzflächen können als Nahrungshabitate dienen. Im Bereich zwischen dem Kalkberg und dem Mausbach wird von einem Brutrevier ausgegangen.
- Bedeutung des UR<sub>500</sub> für den Neuntöter: Aufgrund der Existenz eines Brutreviers sowie der Eignung der Lebensräume wird dem UR<sub>500</sub> eine allgemeine bis besondere Bedeutung beigemessen (vgl. [Tabelle](#page-63-0) 3.5).

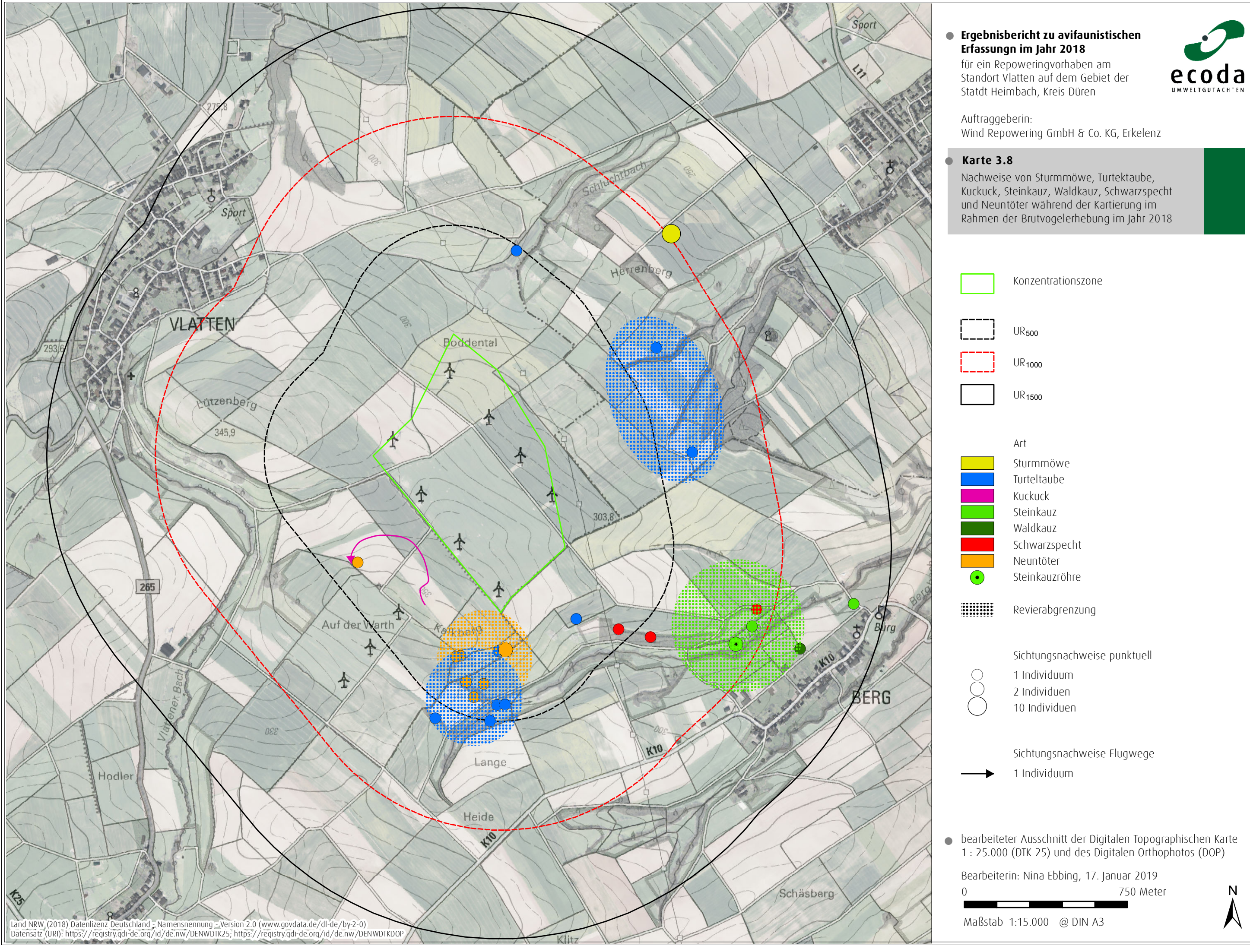

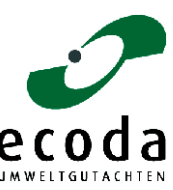

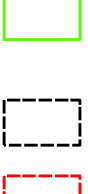

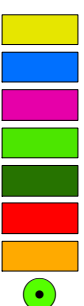

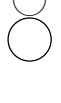

## Feldlerche

## Allgemeine Angaben zur Biologie und Verbreitung

Als ursprünglicher Steppenbewohner ist die Feldlerche eine Charakterart der offenen Feldflur. Sie besiedelt reich strukturiertes Ackerland, extensiv genutzte Grünländer und Brachen sowie größere Heidegebiete. Die Brutreviere sind 0,25 bis 5 ha groß, bei maximalen Siedlungsdichten von bis zu 5 Brutpaaren auf 10 ha. Das Nest wird in Bereichen mit kurzer und lückiger Vegetation in einer Bodenmulde angelegt. Mit Wintergetreide bestellte Äcker sowie intensiv gedüngtes Grünland stellen aufgrund der hohen Vegetationsdichte keine optimalen Brutbiotope dar. Ab Mitte April bis Juli erfolgt die Eiablage, Zweitbruten sind üblich. Spätestens im August sind die letzten Jungen flügge.

Die Feldlerche ist in Nordrhein-Westfalen in allen Naturräumen nahezu flächendeckend verbreitet. Regionale Dichtezentren bilden die großen Bördelandschaften, das Westmünsterland sowie die Medebacher Bucht. Seit den 1970er-Jahren sind die Brutbestände durch intensive Flächennutzung der Landwirtschaft stark zurückgegangen. Der Gesamtbestand wird auf unter 100.000 Brutpaare geschätzt (2015).

#### Auftreten und Verhalten im UR<sub>500</sub>

Die Feldlerche wurde bei jeder Begehung im UR<sub>500</sub> festgestellt. Zudem wurden die Beobachtungen zwischen dem 06.03.2018 und 10.04.2018, die im Rahmen der Rastvogelerfassung erbracht wurden, den Brutvögeln zugeordnet. Insgesamt wurden so 236 Beobachtungen an 14 Erfassungsterminen erbracht. Die Feldlerche war im UR<sup>500</sup> flächendeckend und gleichmäßig vertreten.

#### Bewertung des Vorkommens im UR<sub>500</sub>

Genutzte Habitate im UR<sub>500</sub>: Landwirtschaftliche Nutzflächen als Brut- und Nahrungshabitat.

- Bewertung des Vorkommens der Art im UR<sub>500</sub>: Die landwirtschaftlichen Nutzflächen erfüllen die Ansprüche der Art an ein Brut- und Nahrungshabitat im besonderen Maße. Die Art ist im UR<sup>500</sup> häufiger Brutvogel.
- Bedeutung des UR<sub>500</sub> für die Feldlerche: Dem Offenland des UR<sub>500</sub> eine besondere artspezifische Bedeutung beigemessen. Die Gehölzbestände hingegen haben für die Art eine allenfalls geringe artspezifische Bedeutung (vgl. [Tabelle](#page-63-0) 3.5).

## Rauchschwalbe

## Allgemeine Angaben zur Biologie und Verbreitung

Rauchschwalben sind Zugvögel, die als Langstreckenzieher in Afrika, südlich der Sahara überwintern. In Nordrhein-Westfalen treten sie als häufige Brutvögel auf. Die Rauchschwalbe kann als Charakterart für eine extensiv genutzte, bäuerliche Kulturlandschaft angesehen werden. Die Besiedlungsdichte wird mit zunehmender Verstädterung der Siedlungsbereiche geringer. In typischen Großstadtlandschaften fehlt sie. Die Nester werden in Gebäuden mit Einflugmöglichkeiten (z. B. Viehställe, Scheunen, Hofgebäude) aus Lehm und Pflanzenteilen gebaut. Altnester aus den Vorjahren werden nach Ausbessern wieder angenommen. Nach Ankunft aus den Überwinterungsgebieten beginnt ab Ende April / Anfang Mai die Eiablage, Zweitbruten sind möglich. Spätestens in der ersten Septemberhälfte werden die letzten Jungen flügge.

In Nordrhein-Westfalen ist die Rauchschwalbe in allen Naturräumen nahezu flächendeckend verbreitet. Seit den 1970er-Jahren sind die Brutbestände durch intensive Flächennutzung der Landwirtschaft und eine fortschreitende Modernisierung und Aufgabe der Höfe stark zurückgegangen. Der Gesamtbestand wird auf 100.000 bis 150.000 Brutpaare geschätzt (2015).

## Auftreten und Verhalten im UR<sub>500</sub>

Rauchschwalben wurden bei den Begehungen im Brutzeitraum im UR<sub>500</sub> an drei Terminen bei der Jagd auf Fluginsekten registriert (vgl. Karte 3.9). Dabei wurden am 07.04.2018 bis zu 70 Individuen im Norden des UR<sub>500</sub> beobachtet. Geeignete Strukturen zur Anlage von Nistplätzen sind im UR<sub>500</sub> nicht vorhanden.

## Bewertung des Vorkommens im UR<sub>500</sub>

Genutzte Habitate im UR<sub>500</sub>: Luftraum als Nahrungshabitat.

- Bewertung des Vorkommens der Art im UR<sub>500</sub>: Die landwirtschaftlichen Nutzflächen eignen sich grundsätzlich als Nahrungshabitat. Die Art wird als unregelmäßiger Nahrungsgast im UR<sup>500</sup> eingestuft.
- Bedeutung des UR<sub>500</sub> für die Rauchschwalbe: Dem UR<sub>500</sub> wird vor dem Hintergrund des unregelmäßigen Erscheinens eine geringe bis allgemeine Bedeutung beigemessen (vgl. [Tabelle](#page-63-0) [3.5\)](#page-63-0).

## Mehlschwalbe

## Allgemeine Angaben zur Biologie und Verbreitung

Die Mehlschwalbe lebt als Kulturfolger in menschlichen Siedlungsbereichen. Als Koloniebrüter bevorzugt sie frei stehende, große und mehrstöckige Einzelgebäude in Dörfern und Städten. Die Lehmnester werden an den Außenwänden der Gebäude an der Dachunterkante, in Giebel-, Balkonund Fensternischen oder unter Mauervorsprüngen angebracht. Industriegebäude und technische Anlagen (z. B. Brücken, Talsperren) sind ebenfalls geeignete Brutstandorte. Bestehende Kolonien werden oft über viele Jahre besiedelt, wobei Altnester bevorzugt angenommen werden. Große Kolonien bestehen in Nordrhein-Westfalen aus 50 bis 200 Nestern. Als Nahrungsflächen werden insektenreiche Gewässer und offene Agrarlandschaften in der Nähe der Brutplätze aufgesucht. Für den Nestbau werden Lehmpfützen und Schlammstellen benötigt. Nach Ankunft aus den Überwinterungsgebieten beginnt ab Anfang Mai die Brutzeit. Zweitbruten sind üblich, so dass bis Mitte September die letzten Jungen flügge werden.

In Nordrhein-Westfalen kommt die Mehlschwalbe in allen Naturräumen nahezu flächendeckend vor. Der Gesamtbestand wird auf etwa 100.000 Brutpaare geschätzt, die sich auf 5.000 bis 10.000 Kolonien verteilen (2015).

#### Auftreten und Verhalten im UR<sub>500</sub>

Mehlschwalben wurden bei den Begehungen im Brutzeitraum an einem Termin (19.06.2018) mit zehn Individuen während der Nahrungssuche festgestellt (vgl. Karte 3.9). Geeignete Strukturen zur Anlage von Nistplätzen sind im UR<sub>500</sub> nicht vorhanden.

#### Bewertung des Vorkommens im UR<sub>500</sub>

Genutzte Habitate im UR<sub>500</sub>: Keine regelmäßige Nutzung festgestellt.

Bewertung des Vorkommens der Art im UR<sub>500</sub>: Die landwirtschaftlichen Nutzflächen eignen sich grundsätzlich als Nahrungshabitat. Die Art wird als seltener Nahrungsgast im UR<sub>500</sub> eingestuft. Bedeutung des UR<sub>500</sub> für die Mehlschwalbe: Dem UR<sub>500</sub> wird vor dem Hintergrund des seltenen

Erscheinens eine geringe Bedeutung beigemessen (vgl. [Tabelle](#page-63-0) 3.5).

## Feldschwirl

## Allgemeine Angaben zur Biologie und Verbreitung

Der Feldschwirl ist ein Zugvogel, der in Nordrhein-Westfalen als mittelhäufiger Brutvogel auftritt. Als Lebensraum nutzt der Feldschwirl gebüschreiche, feuchte Extensivgrünländer, größere Waldlichtungen, grasreiche Heidegebiete sowie Verlandungszonen von Gewässern. Seltener kommt er auch in Getreidefeldern vor. Das Nest wird bevorzugt in Bodennähe oder unmittelbar am Boden in Pflanzenhorsten angelegt (z.B. in Heidekraut, Pfeifengras, Rasenschmiele). Nach Ankunft aus den Überwinterungsgebieten beginnt ab Ende April das Brutgeschäft (Hauptlegezeit im Mai). Spätestens im Juli sind alle Jungen flügge.

In Nordrhein-Westfalen kommt der Feldschwirl in allen Naturräumen vor. Im Münsterland, im Sauerland sowie in weiten Bereichen im Rheinland ist er jedoch nur zerstreut verbreitet. Der Gesamtbestand wird auf weniger als 2.500 Brutpaare geschätzt (2015).

### Auftreten, Verhalten und Status im UR<sub>500</sub>

Im Rahmen der Untersuchung wurde die Art sieben Mal im UR $_{500}$  sowie im angrenzenden UR $_{1000}$ festgestellt. Dabei konzentrieren sich die Sichtungen auf drei Bereiche (vgl. Karte 3.9):

- Wegebegleitenden Saumstruktur zwischen zwei bestehenden WEA südlich des Zentrums im UR<sub>500</sub>: Am 09.05.2018 und 24.05.2018 wurde ein singender Feldschwirl festgestellt.
- Im Bereich des Mausbaches im Süden des UR<sub>500</sub>: Es wurden am 24.04.2018 (zwei Beobachtungen) und 09.05.2018 (eine Beobachtung) singende Feldschwirle nachgewiesen
- Nordöstlicher Randbereich des UR<sub>500/1000</sub>: Es wurden am 09.05.2018 und 24.05.2018 ein singendes / balzendes Individuum ausgemacht.

Es liegen Hinweise auf zwei Brutreviere innerhalb des UR<sup>500</sup> vor. Diese befinden sich südlich des Zentrums im UR<sub>500</sub> sowie im Bereich des Mausbaches im Süden des UR<sub>500</sub>.

## Bewertung des Vorkommens im UR<sub>500</sub>

Genutzte Habitate im UR<sub>500</sub>: Saumstrukturen als Brut- und Nahrungshabitat.

- Bewertung des Vorkommens der Art im UR<sub>500</sub>: Die Saumstrukturen entlang der landwirtschaftlichen Nutzflächen und der Gehölzbereiche eignen sich als Brut- und Nahrungshabitat der Art. Es wird von zwei Brutrevieren der Art im UR<sub>500</sub> sowie einem Revier im Randbereich des UR<sub>1000</sub> ausgegangen.
- Bedeutung des UR<sub>500</sub> für den Feldschwirl: Dem UR<sub>500</sub> wird vor dem Hintergrund der Ergebnisse eine besondere artspezifische Bedeutung beigemessen (vgl. [Tabelle](#page-63-0) 3.5).

## Orpheusspötter

## Allgemeine Angaben zur Biologie und Verbreitung

Der Orpheusspötter tritt in Nordrhein-Westfalen seit den 1990er-Jahren als neuer Brutvogel auf. Im südwest-europäischen Hauptverbreitungsgebiet (v.a. Spanien Frankreich, Italien) werden reich strukturierte Kulturlandschaften und Gärten mit üppigem Gebüsch- und Baumbeständen besiedelt. Bevorzugt werden trockenwarme, sonnige Standorte mit einer dichten Krautschicht. Die Brutplätze liegen meist in niedrigen, dichten und dornigen Sträuchern und Gebüschen. Bei den nordrheinwestfälischen Standorten handelt es sich vor allem um offene, gebüschreiche und trockene Standorte (z.B. Ginsterheiden, Sandgruben).

In Nordrhein-Westfalen werden regelmäßig singende Orpheusspötter in der Eifel, in der Kölner sowie in der Westfälischen Bucht festgestellt. Der Gesamtbestand wird auf unter 10 bis 20 Reviere beziffert (2015).

### Auftreten, Verhalten und Status im UR<sub>500</sub>

Der Orpheusspötter wurde im Rahmen der Brutvogelerfassung ein Mal am 19.06.2018 im östlichen Randbereich des UR500 nachgewiesen (vgl. Karte 3.9).

Hinweise auf eine Brut des Orpheusspötters im UR<sub>500</sub> liegen nicht vor.

## Bewertung des Vorkommens im UR<sub>500</sub>

Genutzte Habitate im UR<sub>500</sub>: Keine regelmäßige Nutzung festgestellt.

- Bewertung des Vorkommens der Art im UR<sub>500</sub>: Die Gehölz- / Gebüschstrukturen erfüllen generell die artspezifischen Ansprüche an ein Bruthabitat. Hinweise auf eine Brut ergaben sich allerdings nicht. Die Art wird als seltener Nahrungsgast eingestuft.
- Bedeutung des UR<sub>500</sub> für den Orpheusspötter: Vor dem Hintergrund der seltenen Nachweise wird dem UR<sup>500</sup> eine geringe artspezifische Bedeutung beigemessen (vgl. [Tabelle](#page-63-0) 3.5).

#### Star

## Allgemeine Angaben zur Biologie und Verbreitung

Diese Art besiedelt die boreale und gemäßigte, sowie die nördliche mediterrane Zone der Westpaläarktis. In NRW kommt die Nominatform als Brutvogel von den Niederungen bis in montane Regionen vor, aber auch als regelmäßiger Durchzügler und Gastvogel. Im Tiefland verbleibt er auch im Winter. Die Hauptwinterquartiere dieses Kurzstrecken- bzw. Teilziehers, der Nord- und Osteuropa weitgehend verlässt, liegen im Süden und Westen seines Brutareals. Der Star hat Vorkommen in einer Vielzahl von Lebensräumen. Als Höhlenbrüter benötigt er Gebiete mit einem ausreichenden Angebot an Brutplätzen (z. B ausgefaulte Astlöcher, Buntspechthöhlen) und angrenzenden offenen Flächen zur Nahrungssuche. Ursprünglich ist die Art wohl ein Charaktervogel der mit Huftieren beweideten, halboffenen Landschaften und feuchten Grasländer gewesen. Durch bereitgestellte Nisthilfen brütet dieser Kulturfolger auch immer häufiger in Ortschaften, wo ebenso alle erdenklichen Höhlen, Nischen und Spalten an Gebäuden besiedelt werden. Das Nahrungsspektrum des Stars ist vielseitig und jahreszeitlich wechselnd. Während im Frühjahr / Frühsommer vor allem Wirbellose und Larven am Boden gesucht werden, frisst er im Sommer / Herbst fast ausschließlich Obst und Beeren und im Winter wilde Beerenfrüchte und vielfach Abfälle. Die Revierbesetzung erfolgt teilweise schon Ende Februar/März, Hauptbrutzeit ist Anfang April bis Juni.

Das Verbreitungsbild des Stars in NRW ist flächendeckend, dünnt in den geschlossenen Waldgebieten der Mittelgebirge und des Tieflands jedoch aus. Entscheidend hierbei ist allein die Habitatausstattung und nicht die Höhenlage, da die Art selbst in den höchsten Lagen noch als Brutvogel anzutreffen ist. Der Gesamtbestand wird auf 155.000 bis 200.000 Reviere geschätzt (2014).

#### Auftreten und Verhalten im UR<sub>500</sub>

Stare wurden im Rahmen der Untersuchung regelmäßig im UR<sub>500</sub> zur Nahrungssuche auf landwirtschaftlich genutzten Flächen festgestellt (vgl. Karte 3.9). Auch in den Gehölzbereichen am Mausbach wurde die Art nachgewiesen.

Hinweise auf Bruten innerhalb des UR<sub>500</sub> ergaben sich allerdings nicht.

## Bewertung des Vorkommens im UR<sub>500</sub>

Genutzte Habitate im UR<sub>500</sub>: Landwirtschaftliche Nutzflächen als Nahrungshabitat.

- Bewertung des Vorkommens der Art im UR<sub>500</sub>: Die landwirtschaftlichen Nutzflächen erfüllen die artspezifischen Ansprüche der Art an ein Nahrungshabitat. Die Art wird im UR<sub>500</sub> als regelmäßiger Nahrungsgast eingestuft.
- Bedeutung des UR<sub>500</sub> für den Star: Dem UR<sub>500</sub> wird vor dem Hintergrund der regelmäßigen Anwesenheit eine allgemeine artspezifische Bedeutung beigemessen (vgl. [Tabelle](#page-63-0) 3.5).

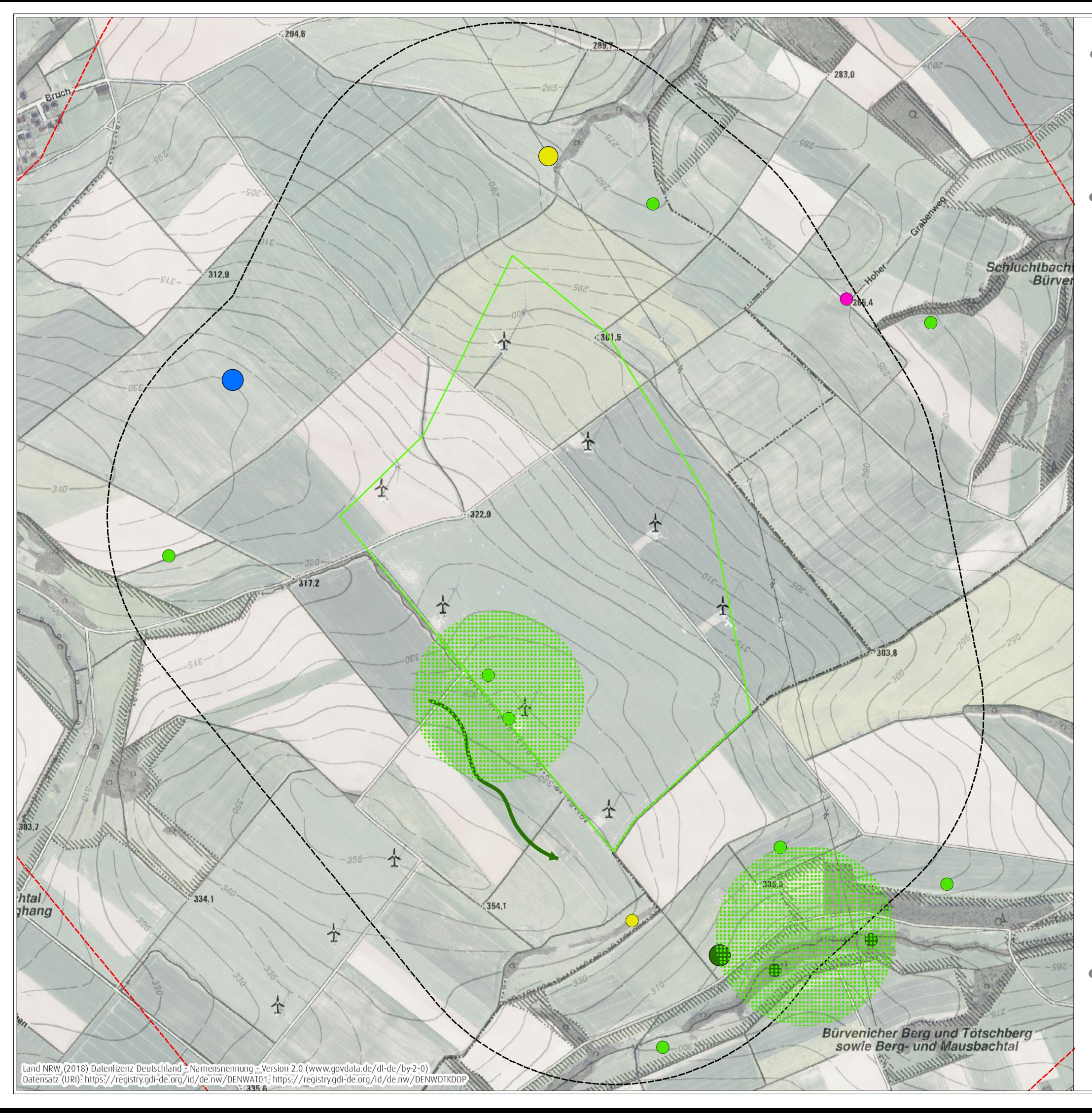

# ● Ergebnisbericht zu avifaunistischen Erfassungn im Jahr 2018

für ein Repoweringvorhaben am Standort Vlatten auf dem Gebiet der Statdt Heimbach, Kreis Düren

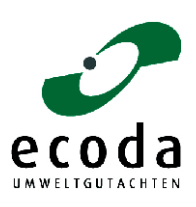

Auftraggeberin: Wind Repowering GmbH & Co. KG, Erkelenz

# Karte 3.9

Nachweise von Rauchschwalbe, Mehlschwalbe,<br>Feldschwirl, Orpheusspötter und Star während der Kartierung im Rahmen der Brutvogelerhebung im Jahr 2018

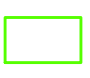

Konzentrationszone

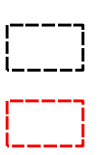

**UR<sub>500</sub> UR**1000

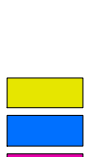

Art Rauchschwalbe Mehlschwalbe Orpheusspötter Feldschwirl Star

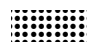

Revierabgrenzung

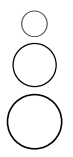

Sichtungsnachweise punktuell

- 1 Individuum
- 10 Individuen
- 70 Individuen

Sichtungsnachweise Flugwege 10 Individuen

· bearbeiteter Ausschnitt der Digitalen Topographischen Karte 1: 10.000 (DTK 10) und des Digitalen Orthophotos (DOP)

Bearbeiterin: Nina Ebbing, 17. Januar 2019 400 Meter  $\Omega$ 

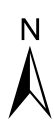

Maßstab 1:8.000 @ DIN A3

## Braunkehlchen

## Allgemeine Angaben zur Biologie und Verbreitung

In Nordrhein-Westfalen kommt das Braunkehlchen als seltener Brutvogel vor, hierzu gesellen sich zu den Zugzeiten auch Durchzügler aus nordöstlichen Populationen. Der Lebensraum des Braunkehlchens sind offene, extensiv bewirtschaftete Nass- und Feuchtgrünländer, Feuchtbrachen, feuchte Hochstaudenfluren sowie Moorrandbereiche. Wesentliche Habitatmerkmale sind eine vielfältige Krautschicht mit bodennaher Deckung (z. B. an Gräben, Säumen) sowie höhere Einzelstrukturen als Singwarten. Die Brutreviere sind 0,5 bis 3 ha groß, bei Siedlungsdichten von bis zu sechs Brutpaaren auf 10 ha. Das Nest wird in einer Bodenmulde zwischen höheren Stauden gebaut. Ab Mitte Mai erfolgt die Eiablage, bis Mitte Juli sind die Jungen flügge.

In Nordrhein-Westfalen sind die Bestände des Braunkehlchens seit den 1960er-Jahren stark rückläufig. Restvorkommen befinden sich unter anderem im Kreis Siegen-Wittgenstein und im Hochsauerlandkreis. Die bedeutendsten Brutvorkommen liegen in den Vogelschutzgebieten "Wälder und Wiesen bei Burbach" und "Medebacher Bucht". Der Gesamtbestand wird auf unter 100 Brutpaare geschätzt (2015).

## Auftreten und Verhalten im UR<sub>500</sub>

Im Rahmen der Begehungen zu den Brutvögeln trat die Art einmal auf (09.05.2018). Der Nachweis liegt in der artspezifischen Hauptdurchzugszeit. Da spätere Nachweise im Brutzeitraum der Art fehlen, wird die Art als Durchzügler im UR<sub>500</sub> eingestuft.

## Bewertung des Vorkommens im UR<sub>500</sub>

Die artspezifische Bewertung der Art erfolgt vor diesem Hintergrund im abschließenden Ergebnisbericht zu den Rastvögeln.

## Schwarzkehlchen

## Allgemeine Angaben zur Biologie und Verbreitung

Das Schwarzkehlchen ist ein Zugvogel, der als Teil- und Kurzstreckenzieher im Mittelmeerraum, zum Teil auch in Mitteleuropa überwintert. In Nordrhein-Westfalen kommt es als seltener Brutvogel vor. Der Lebensraum des Schwarzkehlchens sind magere Offenlandbereiche mit kleinen Gebüschen, Hochstauden, strukturreichen Säumen und Gräben. Besiedelt werden Grünlandflächen, Moore und Heiden sowie Brach- und Ruderalflächen. Wichtige Habitatbestandteile sind höhere Einzelstrukturen als Sitz- und Singwarte sowie kurzrasige und vegetationsarme Flächen zum Nahrungserwerb. Ein Brutrevier ist 0,5 bis 2 ha groß, bei Siedlungsdichten von über einem Brutpaar auf 10 ha. Das Nest wird bodennah in einer kleinen Vertiefung angelegt. Das Brutgeschäft kann bereits ab Ende März beginnen, Zweitbruten sind üblich. Spätestens im Juli sind die letzten Jungen flügge.

In Nordrhein-Westfalen ist das Schwarzkehlchen vor allem im Tiefland zerstreut verbreitet, mit einem Schwerpunkt im Rheinland. Seit einigen Jahren ist eine deutliche Ausbreitungstendenz zu beobachten. Der Gesamtbestand wird auf 1.500 bis 2.000 Brutpaare geschätzt (2015).

## Auftreten und Verhalten im UR<sub>500</sub>

An fünf Terminen der Brutvogelerfassung und zwei der Rastvogelerfassung (30.03.2018 und 10.04.2018) wurden Schwarzkehlchen beobachtet. Die Nachweise konzentrierten sich auf zwei Bereiche im UR<sup>500</sup> (vgl. Karte 3.10):

- Randbereiche einer landwirtschaftlichen Nutzfläche im Norden des UR<sub>500</sub>: Dort wurde erstmalig am 24.04.2018 ein Schwarzkehlchen beobachtet. Weitere Nachweise stammen vom 24.05.2018, 08.06.2018 und 19.06.2018.
- $\bullet$  In der südlichen Hälfte des UR<sub>500</sub> und angrenzende Bereiche des UR<sub>1000</sub>: Hier wurde am 30.03.2018 ein Einzeltier sowie am 10.04.2018 und 09.07.2018 ein Schwarzkehlchen - Paar beobachtet.

Es liegen Hinweise auf ein Brutrevier im Norden des UR<sub>500</sub> sowie auf ein nicht näher verortetes Revier in der südlichen Hälfte des UR $_{500}$  bzw. des angrenzenden UR $_{1000}$  vor.

#### Bewertung des Vorkommens im UR<sub>500</sub>

Genutzte Habitate im UR<sub>500</sub>: Landwirtschaftliche Nutzflächen in Verbindung mit Sonderstrukturen als Brut- und Nahrungshabitat.

- Bewertung des Vorkommens der Art im UR<sub>500</sub>: Die Randbereiche der Feldwege und landwirtschaftlichen Nutzflächen im UR<sup>500</sup> erfüllen die artspezifischen Ansprüche an ein Brutund Nahrungshabitat. Für die Art wurden zwei Reviere ermittelt.
- Bedeutung des UR<sub>500</sub> für das Schwarzkehlchen: Dem UR<sub>500</sub> wird vor dem Hintergrund der Existenz mindestens eines Brutreviers eine allgemeine artspezifische Bedeutung beigemessen (vgl. [Tabelle](#page-63-0) 3.5).

#### Feldsperling

## Allgemeine Angaben zur Biologie und Verbreitung

Der Lebensraum des Feldsperlings sind halboffene Agrarlandschaften mit einem hohen Grünlandanteil, Obstwiesen, Feldgehölzen und Waldrändern. Darüber hinaus dringt er bis in die Randbereiche ländlicher Siedlungen vor, wo er Obst- und Gemüsegärten oder Parkanlagen besiedelt. Anders als der nah verwandte Haussperling meidet er das Innere von Städten. Feldsperlinge sind sehr brutplatztreu und nisten gelegentlich in kolonieartigen Ansammlungen. Als Höhlenbrüter nutzten sie Specht- oder Faulhöhlen, Gebäudenischen, aber auch Nistkästen. Die Brutzeit reicht von April bis August, wobei bis zu drei, selten sogar vier Bruten möglich sind. Die Nahrung besteht aus Sämereien, Getreidekörnern und kleineren Insekten. Feldsperlinge sind gesellig und schließen sich im Winter zu größeren Schwärmen zusammen In Nordrhein-Westfalen ist der Feldsperling in allen Naturräumen nahezu flächendeckend verbreitet. Seit den 1970er-Jahren sind die Brutbestände durch intensive Flächennutzung der Landwirtschaft und einen fortschreitenden Verlust geeigneter Nistmöglichkeiten stark zurückgegangen. Der Gesamtbestand wird auf unter 100.000 Brutpaare geschätzt (2015).

## Auftreten, Verhalten und Status im UR<sub>500</sub>

Feldsperlinge wurden im Rahmen der Brutvogelerfassung lediglich am 19.06.2018 (ein Individuum) und am 09.07.2018 (20 Individuen) im UR<sub>500</sub> nachgewiesen (vgl. Karte 3.10). Da zu diesem Zeitpunkt das Brutgeschehen bereits beendet ist und zuvor keine Feldsperlinge im Erfassungsraum nachgewiesen wurden, handelte es sich bei diesen Beobachtungen vermutlich nicht um ansässige Brutvögel.

Trotz geeigneter Biotopstrukturen ergaben sich im Rahmen der Erfassungen keine Hinweise auf Bruten innerhalb des UR<sub>500</sub>.

#### Bewertung des Vorkommens im UR<sub>500</sub>

Genutzte Habitate im UR<sub>500</sub>: Keine regelmäßige Nutzung festgestellt.

- Bewertung des Vorkommens der Art im UR<sub>500</sub>: Die landwirtschaftlichen Offenflächen und Gehölzstrukturen im UR<sup>500</sup> erfüllen die artspezifischen Ansprüche an ein Brut- und Nahrungshabitat. Hinweise auf ein Brutvorkommen liegen nicht vor. Die Art wird als unregelmäßiger Nahrungsgast eingestuft.
- Bedeutung des UR<sub>500</sub> für den Feldsperling: Aufgrund des unregelmäßigen Auftretens wird dem UR<sup>500</sup> eine geringe Bedeutung beigemessen (vgl. [Tabelle](#page-63-0) 3.5).

#### Wiesenpieper

## Allgemeine Angaben zur Biologie und Verbreitung

Der Wiesenpieper ist ein Zugvogel, der als Kurz- und Mittelstreckenzieher den Winter vor allem im Mittelmeerraum und in Südwesteuropa verbringt. In Nordrhein-Westfalen tritt er als mittelhäufiger Brutvogel auf. Der Lebensraum des Wiesenpiepers besteht aus offenen, baum- und straucharmen feuchten Flächen mit höheren Singwarten (z.B. Weidezäune, Sträucher). Die Bodenvegetation muss ausreichend Deckung bieten, darf aber nicht zu dicht und zu hoch sein. Bevorzugt werden extensiv genutzte, frische bis feuchte Dauergrünländer, Heideflächen und Moore. Darüber hinaus werden Kahlschläge, Windwurfflächen sowie Brachen besiedelt. Ein Brutrevier ist 0,2 bis 2 (max. 7) ha groß, bei maximalen Siedlungsdichten von bis zu zehn Brutpaaren auf 10 ha. Das Nest wird am Boden oftmals an Graben- und Wegrändern angelegt. Das Brutgeschäft beginnt meist ab Mitte April, Zweitbruten sind möglich. Spätestens im Juli sind alle Jungen flügge.

Der Wiesenpieper ist in Nordrhein-Westfalen nur noch lückenhaft verbreitet. Vor allem im Bergischen Land, im Weserbergland sowie im Münsterland und am Niederrhein bestehen mittlerweile große Verbreitungslücken. In vielen Gegenden sind seit einigen Jahren erhebliche Bestandsabnahmen zu verzeichnen. Der Gesamtbestand wird auf 2.500 bis 5.000 Brutpaare geschätzt (2015).

## Auftreten und Verhalten im UR<sub>500</sub>

Wiesenpieper wurden sechs Mal im UR<sub>500</sub> festgestellt (vgl. Karte 3.10). Vier Beobachtungen wurden im Rahmen der Rastvogelerfassung erbracht (drei Beobachtungen am 14.03.2018 und eine am  $29.03.2018$ ). Am 07.04.2018 wurde im Nordwesten des UR<sub>500</sub> ein Wiesenpieper und am 24.04.2018 ein singendes / balzendes Individuum im westlichen UR<sub>500</sub> festgestellt. Es lässt sich nicht gänzlich ausschließen, dass es sich bei den beobachteten Individuen um Durchzügler handelte. Dennoch muss aufgrund der Nachweise nach SÜDBECK et al (2005) von einem Brutrevier ausgegangen werden.

Es liegen Hinweise auf ein nicht näher verortetes Brutrevier innerhalb des UR<sub>500</sub> oder in angrenzenden Bereichen des UR<sup>1000</sup> vor.

#### Bewertung des Vorkommens im UR<sub>500</sub>

- Genutzte Habitate im UR<sub>500</sub>: Landwirtschaftliche Nutzflächen in Verbindung mit Sonderstrukturen als Brut- und Nahrungshabitat.
- Bewertung des Vorkommens der Art im UR<sub>500</sub>: Die landwirtschaftlichen Nutzflächen in Verbindung mit Sonderstrukturen erfüllen die artspezifischen Ansprüche an ein Brut- und Nahrungshabitat. Für den UR<sub>500</sub> liegt ein nicht näher verorteter Brutverdacht vor.
- Bedeutung des UR<sub>500</sub> für den Wiesenpieper: Unter Berücksichtigung des Brutverdachtes wird dem UR<sup>500</sup> eine besondere artspezifische Bedeutung beigemessen (vgl. [Tabelle](#page-63-0) 3.5).

## Bluthänfling

## Allgemeine Angaben zur Biologie und Verbreitung

Als typische Vogelart der ländlichen Gebiete bevorzugt der Bluthänfling offene mit Hecken, Sträuchern oder jungen Koniferen bewachsene Flächen und einer samentragenden Krautschicht. In NRW sind dies z. B. heckenreiche Agrarlandschaften, Heide-, Ödland- und Ruderalflächen. Seit der zweiten Hälfte des 20. Jahrhunderts aber hat sich die Präferenz auch in die Richtung urbaner Lebensräume, wie Gärten, Parkanlagen und Friedhöfe verschoben. Hier ist die vornehmlich vegetabilische Nahrung des Bluthänflings in Form von Sämereien in ausreichender Zahl vorhanden. Der bevorzugte Neststandort befindet sich in dichten Büschen und Hecken. Das Brutgeschäft im Rahmen einer gewöhnlich monogamen Saisonehe beginnt frühestens ab Anfang April, Hauptzeit ist die erste bzw. zweite Maihälfte, das letzte Gelege wird in der ersten Augustdekade begonnen.

Das nahezu flächendeckende Verbreitungsgebiet des Bluthänflings in NRW zeigt unterschiedliche, aber nicht mit der Höhenlage korrelierende Siedlungsdichten. Da geschlossene Waldgebiete gemieden werden, sind die meisten Mittelgebirgsregionen mit Ausnahme der Eifel spärlicher besiedelt. Hohe Bestände treten lokal an verschiedenen Stellen auf, die meisten Bluthänflinge kommen aber in einem breiten Streifen von der Hellwegbörde bis ins Ravensberger Hügelland und das Wiehengebirge vor. Der Gesamtbestand wird auf 11.000 bis 20.000 Reviere geschätzt (2014).

#### Auftreten und Verhalten im UR<sub>500</sub>

Bluthänflinge wurden an insgesamt fünf Terminen im UR<sub>500</sub> festgestellt. Dabei konzentrierten sich die Beobachtungen auf zwei Bereiche innerhalb des UR<sub>500</sub> (vgl. Karte 3.10):

- Norden des UR<sub>500</sub>: Hier trat die Art als Nahrungsgast auf (z. B. acht Individuen am 19.06.2018).
- Südwesten des UR<sub>500</sub>: Im Bereich der bestehenden WEA wurde die Art vom 09.05.2018 bis zum 09.07.2018 an drei Erfassungsterminen nachgewiesen. Dort wird ein Brutrevier der Art vermutet.

## Bewertung des Vorkommens im UR<sub>500</sub>

- Genutzte Habitate im UR<sub>500</sub>: Landwirtschaftliche Nutzflächen und Gehölzstrukturen als Brut- und Nahrungshabitat.
- Bewertung des Vorkommens der Art im UR<sub>500</sub>: Die landwirtschaftlichen Offenflächen und Gehölzstrukturen im UR<sup>500</sup> erfüllen die artspezifischen Ansprüche an ein Brut- und Nahrungshabitat. Der Bluthänfling wird im UR<sup>500</sup> als Brutvogel eingestuft.
- Bedeutung des UR<sub>500</sub> für den Bluthänfling: Dem UR<sub>500</sub> wird vor dem Hintergrund der Existenz eines Brutreviers eine allgemeine artspezifische Bedeutung beigemessen (vgl. [Tabelle](#page-63-0) 3.5).

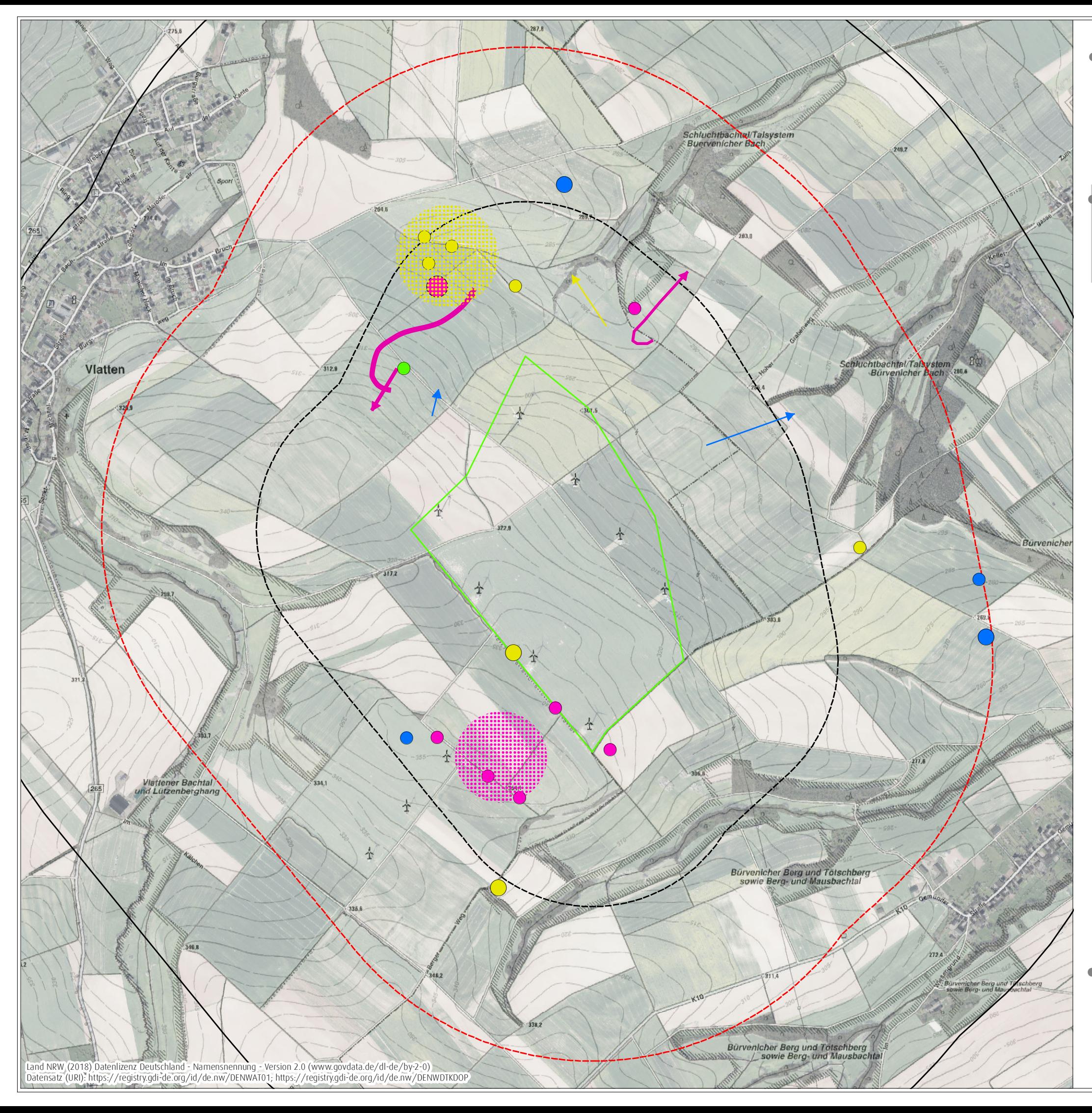

0 600 Meter  $\begin{matrix}\n 0 & 600 \text{ meter} \\
 0 & 0 \\
 \text{Maßstab 1:12.000} & \textcircled{DIN A3}\n \end{matrix}$ Bearbeiterin: Nina Ebbing, 17. Januar 2019

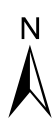

# ! **Karte 3.10**

Nachweise von Schwarzkehlchen, Feldsperling, Wiesenpieper und Bluthänfling während der Kartierung im Rahmen der Brutvogelerhebung im Jahr 2018

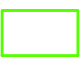

# ! **Ergebnisbericht zu avifaunistischen Erfassungn im Jahr 2018**

UR<sup>1500</sup>

UR<sup>500</sup> UR<sup>1000</sup>

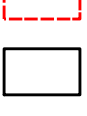

Konzentrationszone

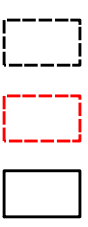

Sichtungsnachweise punktuell

Sichtungsnachweise Flugwege

- 1 Individuum
- 2 Individuen
- 8 Individuen
- 30 Individuen
- 1 Individuum
- 2 Individuen
- ( 8 Individuen

Art

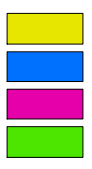

Schwarzkehlchen Wiesenpieper Bluthänfling Feldsperling

Revierabgrenzung

 $\bigcirc$  $\overline{\bigcirc}$ 

 $\rightarrow$ 

! bearbeiteter Ausschnitt der Digitalen Topographischen Karte 1 : 10.000 (DTK 10) und des Digitalen Orthophotos (DOP)

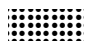

für ein Repoweringvorhaben am Standort Vlatten auf dem Gebiet der Statdt Heimbach, Kreis Düren

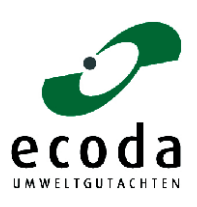

Auftraggeberin: Wind Repowering GmbH & Co. KG, Erkelenz <span id="page-63-0"></span>Tabelle 3.5: Übersicht über die artspezifische Bedeutung des UR<sub>500</sub> bzw. UR<sub>1000</sub> und UR<sub>2000</sub> für die im Rahmen der Brutvogelerhebung festgestellten planungsrelevanten Brutvogelarten (inkl. Gastvögel) und deren bedeutende Lebensraumelemente. (Sofern die Bedeutung mindestens eines Landschaftselements nicht allgemein erreicht, wird auf die Angabe von bedeutenden Lebensraumelementen verzichtet) (fett gedruckt: in NRW als WEAempfindliche eingestufte Arten)

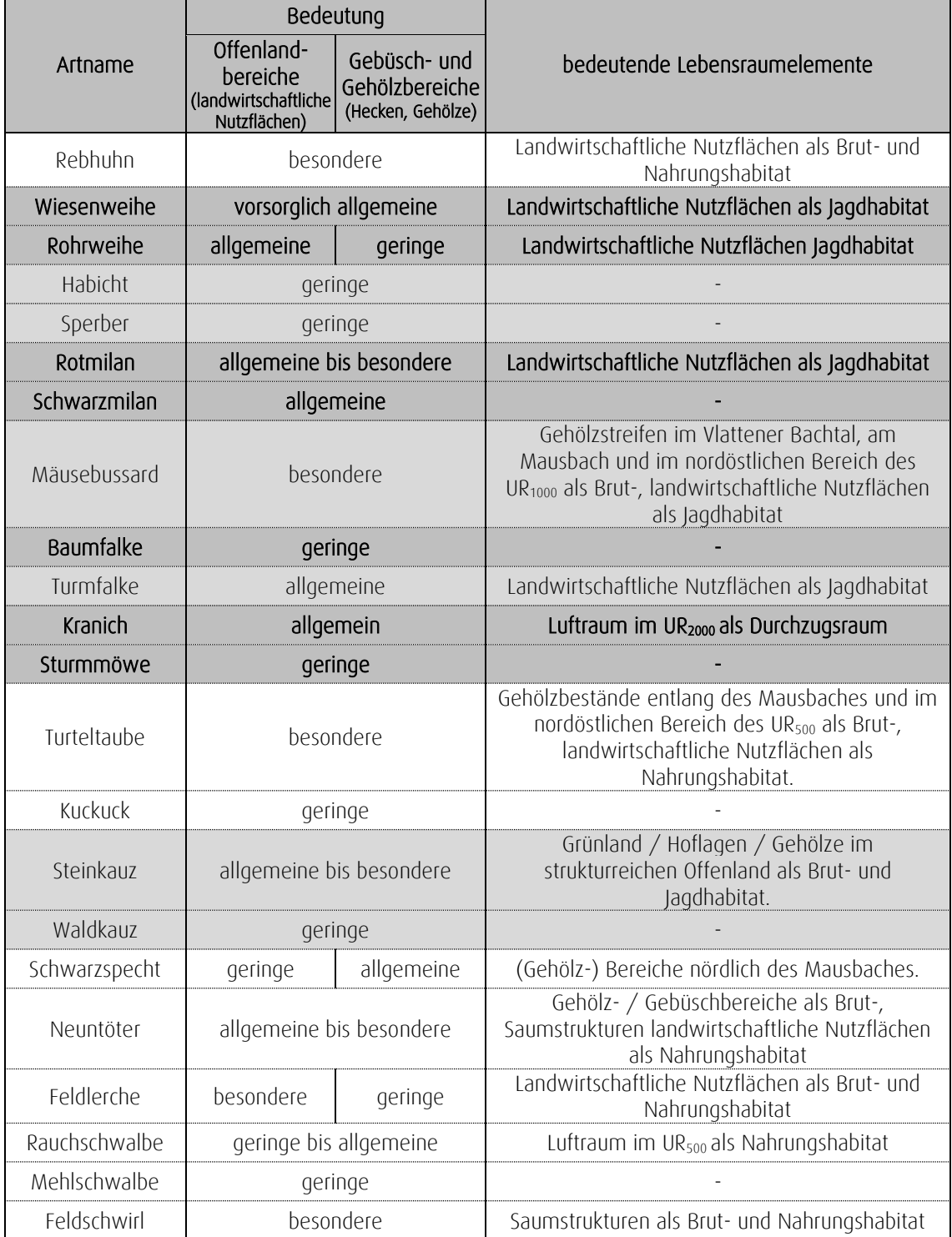

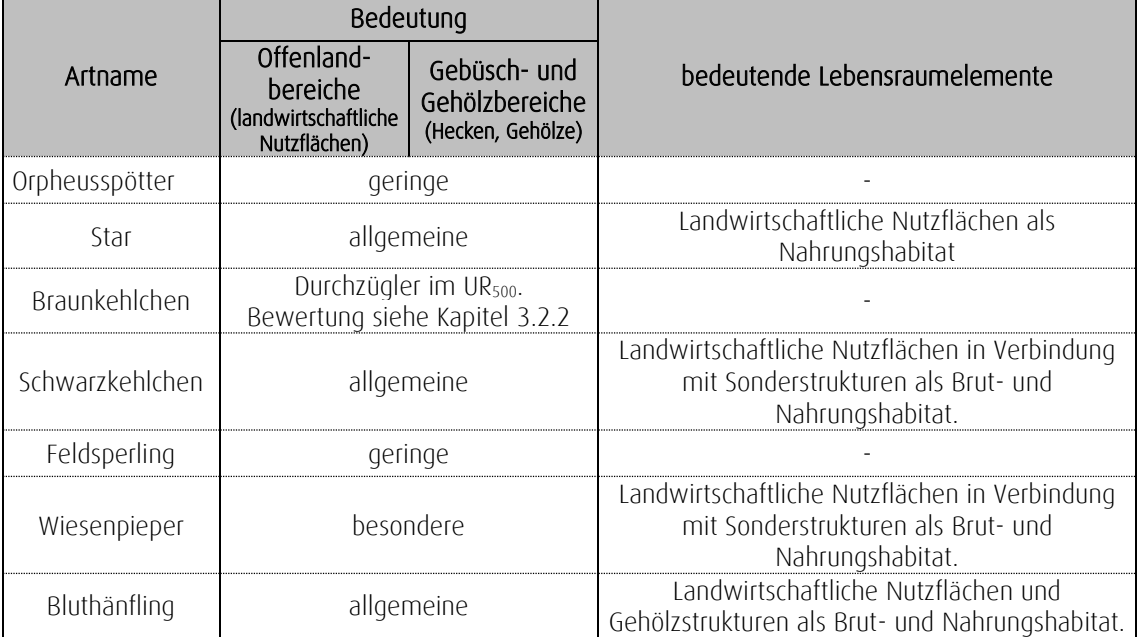

Weiß hinterlegt: Arten im UR<sub>500</sub> untersucht Hellgrau hinterlegt: Arten im UR<sub>1000</sub> untersucht Dunkelgrau hinterlegt: Arten im UR<sub>2000</sub> untersucht

#### Fazit

Von den 29 im Rahmen der Brutvogelerhebung festgestellten planungsrelevanten Arten erfüllt der UR<sup>2000</sup> und UR1000 bzw. UR<sup>500</sup> für sechs Arten (Rebhuhn, Mäusebussard, Turteltaube, Feldlerche, Feldschwirl und Wiesenpieper) besondere, für Rotmilan, Steinkauz und Neuntöter allgemeine bis besondere und für neun Arten (Kranich, Rohrweihe, Wiesenweihe, Schwarzmilan Turmfalke, Schwarzspecht, Star, Schwarzkehlchen und Bluthänfling) allgemeine Lebensraumfunktionen. Für die Rauchschwalbe wird dem Untersuchungsraum eine geringe bis allgemeine und für neun Arten (Habicht, Sperber, Baumfalke, Sturmmöwe, Kuckuck, Waldkauz, Mehlschwalbe, Orpheusspötter und Feldsperling) eine geringe Bedeutung zugewiesen (vgl. [Tabelle](#page-63-0) 3.5). Für eine planungsrelevante Art erfolgt die Einstufung im Kapitel zu den Rastvögeln (vgl. Kapitel 3.2.2).

3.2.2 Rast- und Zugvögel

Im Feld ist die Abgrenzung ziehender bzw. rastender Vögel von revierbesetzenden Vögeln nicht immer eindeutig. So existieren Zeiten, in denen sich revierbesetzende Tiere und ziehende / rastende Tiere gleichzeitig im Gebiet aufhalten. Auch äußern durchziehende Tiere z. T. bereits typischen Reviergesang und ziehen dennoch weiter in andere Brutgebiete. Durch die gemeinsame Betrachtung der Beobachtungen aus den Kartierungen zu Brutvögeln und zu Rast- und Zugvögeln kann dennoch in vielen Fällen eine Aussage über den Status getroffen werden (z. B. nur einzelne oder wenige Beobachtungen im typischen Zugzeitraum, Beobachtungen von gerichteten Zugbewegungen).

Während der Kartierungen zu den Rast- und Zugvögeln wurden im UR<sub>500</sub> sowie UR<sub>1000</sub> bzw. UR<sub>1500</sub> insgesamt 73 Vogelarten registriert, wovon 34 Arten in NRW als planungsrelevant eingestuft sind [\(zur](#page-103-0)  [Auswahl der Arten vgl. LANUV 2018a\)](#page-103-0). Davon werden nach MULNV & LANUV [\(2017\)](#page-103-1) 13 Arten als WEA-empfindlich angesehen (vgl. [Tabelle 3.6\)](#page-65-0):

- Potenziell kollisionsgefährdete Arten: Baumfalke, Fischadler, Kornweihe, Wanderfalke, Weißstorch und Grauammer (im Umfeld von Brutplätzen), Silber- und Heringsmöwe (im Umfeld von Brutkolonien), Rohrweihe und Rotmilan (im Umfeld von Brut- oder traditionellen Schlafplätzen),
- Arten mit einem möglichen Meideverhalten: Goldregenpfeifer, Mornellregenpfeifer und Kiebitz (im Umfeld von Rasthabitaten)

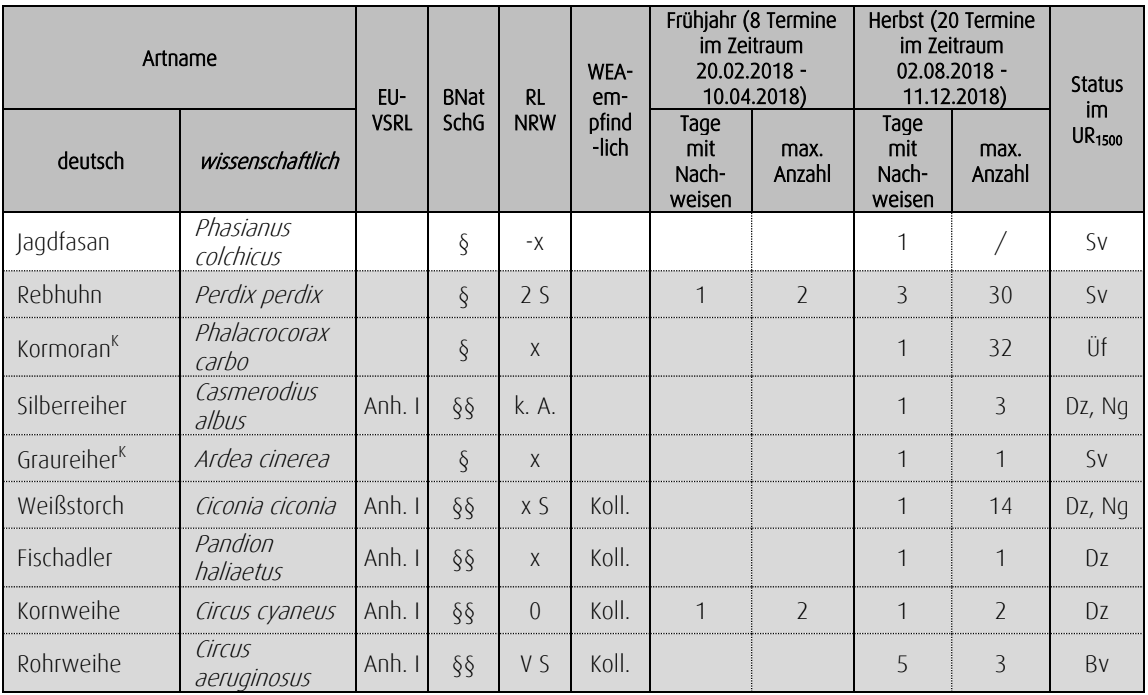

<span id="page-65-0"></span>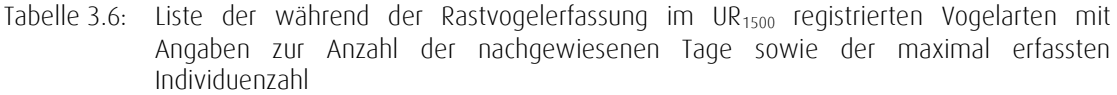

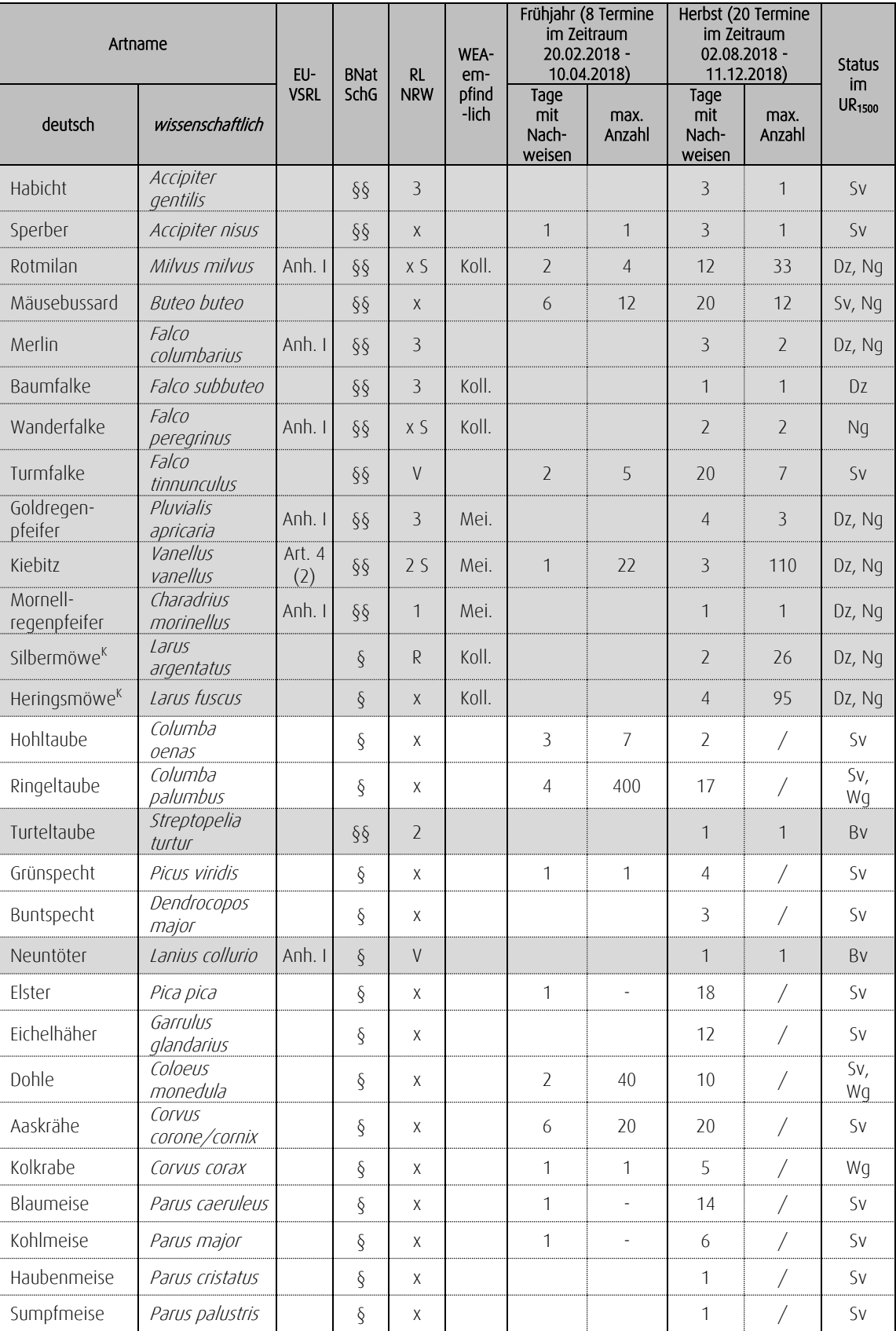

 $\bullet$ 

 $\blacksquare$ 

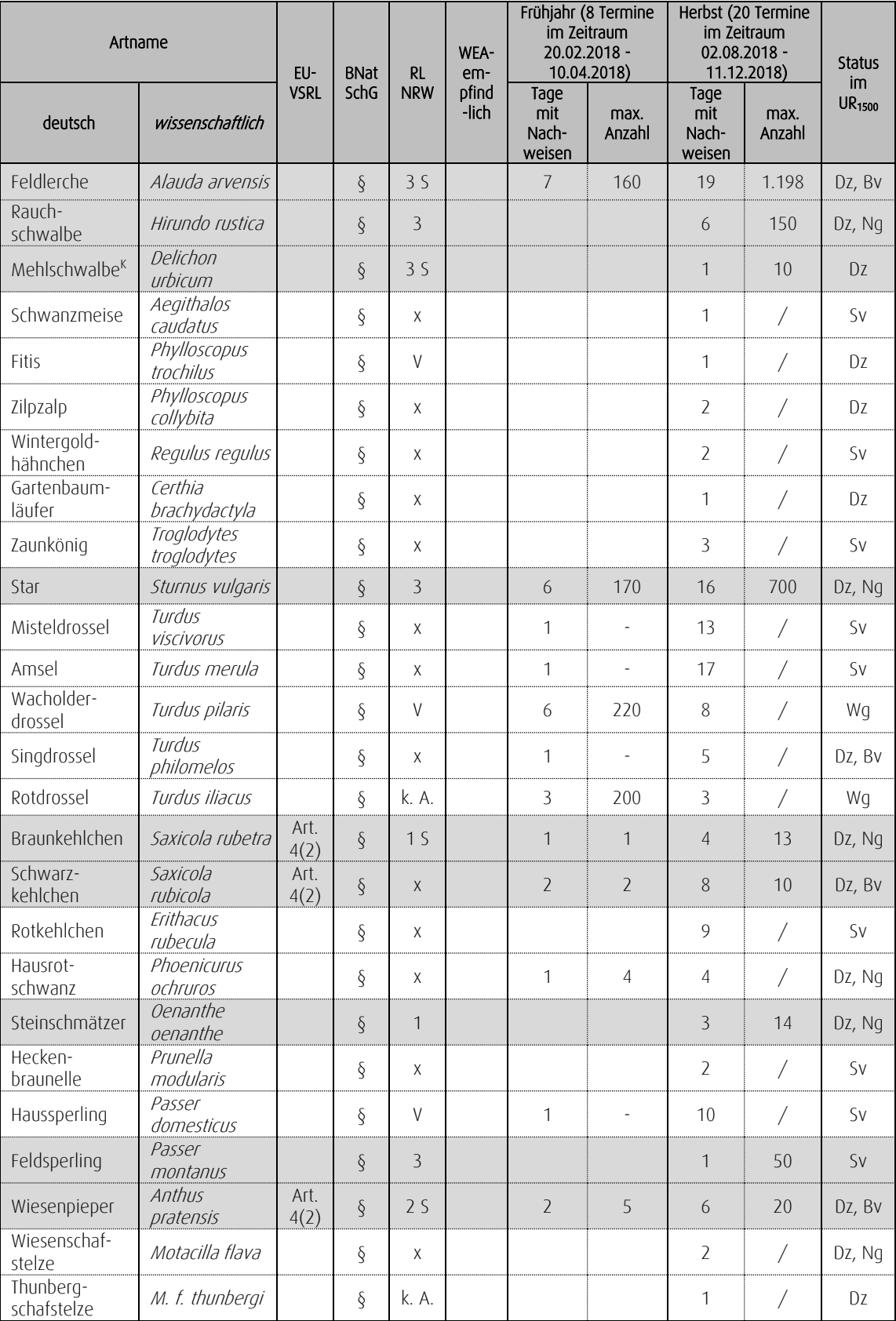

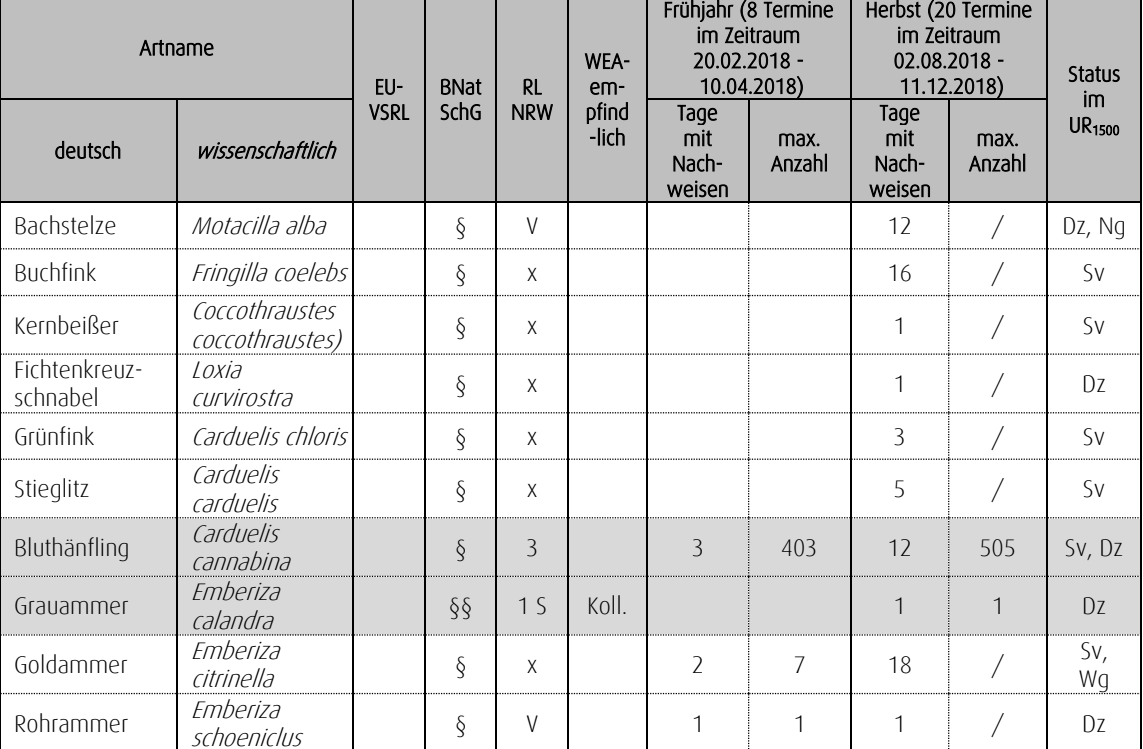

Erläuterung siehe Tabelle 3.3, darüber hinaus:

/: Art wurde nicht quantitativ erfasst

Status: Sv: Standvogel im Untersuchungsraum

WEA-empfindlich: Mei.: Art hat nach MUNLV & LANUV [\(2017\)](#page-103-1) ein Meideverhalten gegenüber WEA

Neben den nur zur Rast- bzw. Zugzeit im UR<sub>500</sub> sowie UR<sub>1000</sub> bzw. UR<sub>1500</sub> vorkommenden planungsrelevanten Arten werden im Folgenden ebenfalls die planungsrelevanten Arten behandelt, die zur Brutzeit im Untersuchungsraum vorkamen (als Brutvögel / Nahrungsgäste), jedoch zur Rastzeit hohe bzw. deutlich höhere Individuenzahlen aufwiesen als in der Brutzeit.

Planungsrelevante Arten, die sich das ganze Jahr im Untersuchungsraum aufhielten (Standvögel) bzw. nach der Brutzeit aus dem Untersuchungsraum wegziehen (Sommergäste), wurden bereits im Kapitel 3.2.1 behandelt und werden bei der artspezifischen Darstellung des Auftretens im Untersuchungsraum nicht besprochen (Rebhuhn, Habicht, Sperber, Turteltaube, Mehlschwalbe, Rauchschwalbe, Feldsperling und Neuntöter).

Nachfolgend wird das Auftreten / Vorkommen der WEA-empfindlichen Vogelarten, die während der Begehungen im Rastzeitraum im Untersuchungsraum auftraten, erläutert. Bei den allgemeinen Angaben zur Biologie und Verbreitung wurde - soweit nicht anders angegeben - auf LANUV [\(2018a\)](#page-103-0) zurückgegriffen.

In Anlehnung an BREUER [\(1994\)](#page-103-2) werden für die artspezifischen Untersuchungsräume fünf Bewertungsstufen verwendet: geringe, geringe bis allgemeine, allgemeine, allgemeine bis besondere und besondere Bedeutung.

## Kormoran

#### Allgemeine Angaben zur Biologie und Verbreitung

Kormorane sind gesellige Koloniebrüter, die ihre Nester auf höheren Bäumen auf Inseln oder an störungsfreien Gewässerufern anlegen. Das Brutgeschäft beginnt ab Februar/März, bis Mitte September sind alle Jungen flugfähig. Als Brutvogel kommt der Kormoran in Nordrhein-Westfalen vor allem im Tiefland im Einzugsbereich von Rhein, Ruhr und Lippe vor. Durch Jagdverschonung und günstige Umweltbedingungen brütet er seit 1986 wieder in Nordrhein-Westfalen. Seitdem ist die Brutpaarzahl kontinuierlich angestiegen. Der Brutbestand wird auf etwa 1.000 bis 1.200 Brutpaare geschätzt (2015). Diese verteilten sich auf etwa 30 Kolonien mit mehr als 5 Paaren.

Bei den deutlich höheren Herbstrastbeständen handelt es sich überwiegend um Durchzügler und Wintergäste aus den Niederlanden und dem Ostseeraum. Der Mittwinterbestand liegt bei 5.000 bis 7.500 Individuen (2015).

#### Auftreten, Verhalten und Status im U $R_{1500}$

Am 12.10.2018 wurden 34 Kormorane im UR<sub>1500</sub> festgestellt (vgl. Karte 3.11). Diese überflogen die Ortschaft Berg in südliche Richtung.

## Bewertung des Vorkommens im UR<sup>1500</sup>

Genutzte Habitate im UR<sub>1500</sub>: Keine regelmäßige Nutzung festgestellt.

- Bewertung des Vorkommens der Art im UR<sub>1500</sub>: Größere Gewässer als geeignete Nahrungshabitate während des Durchzugs sind im UR<sub>1500</sub> nicht vorhanden. Die Art nutzte den UR<sub>1500</sub> im Rastzeitraum als Überflugraum.
- Bedeutung des UR<sub>1500</sub> für den Kormoran: Insgesamt wird dem UR<sub>1500</sub> eine allenfalls geringe Bedeutung für die Art beigemessen (vgl. [Tabelle 3.7\)](#page-99-0).

## Silberreiher

## Allgemeine Angaben zur Biologie und Verbreitung

Der Silberreiher kommt in Nordrhein-Westfalen als regelmäßiger, aber seltener Durchzügler vor. Die Brutgebiete befinden sich vor allem in Südosteuropa, Vorderasien und Zentralasien, wo Silberreiher an See- und Flussufern sowie in Sümpfen und Lagunen in großen Röhrichten brüten. Während der Zugzeit erscheinen die Vögel mit einem Maximum im Februar/März und von September bis November auch in Nordrhein-Westfalen. Als Rastgebiete nutzt der Silberreiher größere Schilf- und Röhrichtbestände sowie vegetationsarme Ufer an Teichen, Seen und Fließgewässern. Zur Nahrungssuche werden vor allem Grünlandflächen aufgesucht.

In Nordrhein-Westfalen kommt der Silberreiher vor allem im Einzugsbereich von Rhein, Lippe, Ems und Weser vor. Das bedeutendste Rastvorkommen liegt im Bereich des Vogelschutzgebietes "Unterer Niederrhein". Der Mittwinterbestand wird landesweit auf bis zu 1.000 Individuen geschätzt (2015). Silberreiher treten auf dem Durchzug meist einzeln, seltener in Gruppen mit bis zu 20 Exemplaren auf.

#### Auftreten, Verhalten und Status im U $R_{1500}$

Im UR<sup>1500</sup> wurden im Rahmen der Rastvogelerfassung keine Silberreiher nachgewiesen (vgl. Karte 3.11). Drei am 02.11.2018 festgestellte Individuen befanden sich auf der Nahrungssuche im Norden des UR<sub>2000</sub>.

## Bewertung des Vorkommens im UR<sup>1500</sup>

Genutzte Habitate im UR<sub>1500</sub>: Keine Nutzung festgestellt.

- Bewertung des Vorkommens der Art im UR<sub>1500</sub>: Die landwirtschaftlichen Nutzflächen eignen sich grundsätzlich als Nahrungshabitat der Art. Es lagen jedoch keine Hinweise auf eine Nutzung des UR<sup>1500</sup> im Zug- und Rastzeitraum vor.
- Bedeutung des UR<sub>1500</sub> für den Silberreiher: Insgesamt wird den landwirtschaftlichen Nutzflächen im UR<sup>1500</sup> eine allenfalls geringe Bedeutung für die Art beigemessen (vgl. [Tabelle 3.7\)](#page-99-0).

## Graureiher

## Allgemeine Angaben zur Biologie und Verbreitung

Graureiher treten in Nordrhein-Westfalen als Brutvögel auf und sind das ganze Jahr über zu beobachten. Der Graureiher besiedelt nahezu alle Lebensräume der Kulturlandschaft, sofern diese mit offenen Feldfluren (z.B. frischem bis feuchten Grünland oder Ackerland) und Gewässern kombiniert sind. Graureiher sind Koloniebrüter, die ihre Nester auf Bäumen (v.a. Fichten, Kiefern, Lärchen) anlegen. Kleinstkolonien oder Einzelbruten haben nur einen geringen Bruterfolg. Seit Verzicht auf die Bejagung wurden mehrere Brutkolonien in direkter Umgebung des Menschen, oftmals im Umfeld von Zoologischen Gärten etabliert. Ab Mitte Februar beziehen die Tiere ihre Brutplätze und beginnen mit dem Horstbau. Ab März erfolgt die Eiablage, die Jungen sind spätestens im Juli flügge.

In Nordrhein-Westfalen kommt der Graureiher in allen Naturräumen vor, im Bergland ist er jedoch nur zerstreut verbreitet. Durch Bejagung und Härtewinter ging der Brutbestand bis in die 1960er-Jahre auf 50 Brutpaare zurück. Erst nach Verbot der Jagd stieg die Brutpaarzahl wieder an. Der Gesamtbestand wird auf etwa 2.000 Brutpaare geschätzt, die sich auf etwa 180 Kolonien mit mehr als 5 Paaren verteilen (2015).

## Auftreten, Verhalten und Status im UR<sub>1500</sub>

Graureiher wurden im Rahmen der Rastvogelerfassung im UR<sub>1500</sub> nur am 08.11.2018 nachgewiesen (vgl. Karte 3.11). Ein Individuum befand sich auf der Nahrungssuche südlich des Mausbaches im UR1000.

## Bewertung des Vorkommens im UR<sup>1500</sup>

Genutzte Habitate im UR<sub>1500</sub>: Keine regelmäßig Nutzung festgestellt.

- Bewertung des Vorkommens der Art im UR<sub>1500</sub>: Die landwirtschaftlichen Nutzflächen eignen sich grundsätzlich als Nahrungshabitat der Art. Es lag jedoch nur ein Hinweis auf eine Nutzung des UR<sup>1500</sup> im Zug- und Rastzeitraum vor.
- Bedeutung des UR<sub>1500</sub> für den Graureiher: Insgesamt wird den landwirtschaftlichen Nutzflächen im UR<sup>1500</sup> eine allenfalls geringe Bedeutung für die Art beigemessen (vgl. [Tabelle 3.7\)](#page-99-0).
#### **Weißstorch**

#### Allgemeine Angaben zur Biologie und Verbreitung

Der Weißstorch ist ein Zugvogel, der als Langstreckenzieher im tropischen Afrika überwintert. Die Zugscheide verläuft durch Nordrhein-Westfalen. Die hier brütenden Weißstörche können sowohl über die Westroute (Gibraltar) als auch über die Ostroute (Bosporus) ins Winterquartier ziehen. Der Lebensraum des Weißstorchs sind offene bis halboffene bäuerliche Kulturlandschaften. Bevorzugt werden ausgedehnte feuchte Flussniederungen und Auen mit extensiv genutzten Grünlandflächen. Vom Nistplatz aus können Weißstörche über weite Distanzen (bis zu 5-10 km) ihre Nahrungsgebiete aufsuchen. Die Brutplätze liegen in ländlichen Siedlungen, auf einzeln stehenden Masten (Kunsthorste) oder Hausdächern, regelmäßig auch auf Bäumen. Alte Horste können von den ausgesprochen nistplatztreuen Tieren über viele Jahre genutzt werden. Nach Ankunft aus den Überwinterungsgebieten erfolgt ab März/April die Eiablage, bis Ende Juli sind alle Jungen flügge.

Der Schwerpunkt der Brutvorkommen in Nordrhein-Westfalen liegt in der Weseraue von Petershagen bis Schlüsselburg sowie in der Bastauniederung. Daneben brüten Weißstörche unter anderem auch am Unteren Niederrhein, in der Lippeaue von Recklinghausen bis Lippstadt, in der Emsaue bei Rietberg, in den Kreisen Gütersloh und Paderborn sowie in der Stadt Münster. Durch die Vernichtung von Feuchtgebieten sowie die Zerstörung von Feuchtwiesen und Flussauen nahm der Brutbestand seit Anfang des zwanzigsten Jahrhunderts kontinuierlich ab. Der Tiefstand wurde 1991 mit drei Horstpaaren erreicht. Infolge umfangreicher Schutzmaßnahmen hat sich der Bestand wieder erholt. Der Gesamtbestand beziffert sich auf 320 Brutpaare (2018).

#### Auftreten, Verhalten und Status im UR $_{1500}$

Am 15.08.2018 wurden 14 Weißstörche im UR<sub>1500</sub> festgestellt (vgl. Karte 3.11).

#### Bewertung des Vorkommens im UR<sub>1500</sub>

- Bewertung des Vorkommens der Art im UR<sub>1500</sub>: Die landwirtschaftlichen Nutzflächen eignen sich grundsätzlich als Nahrungshabitat der Art. Hinweise auf regelmäßig genutzte Nahrungshabitate ergaben sich jedoch nicht.
- Bedeutung des UR<sub>1500</sub> für den Weißstorch: Insgesamt wird dem UR<sub>1500</sub> eine allenfalls geringe Bedeutung für die Art beigemessen (vgl. [Tabelle 3.7\)](#page-99-0).

#### Fischadler

#### Allgemeine Angaben zur Biologie und Verbreitung

In Nordrhein-Westfalen kommt der Fischadler als regelmäßiger aber seltener Durchzügler vor. Als Brutvogel ist er bereits im 19. Jahrhundert ausgestorben. Die Verbreitungsschwerpunkte der heutigen Brutgebiete befinden sich in Nordeuropa, Osteuropa und Russland, wo die Art in waldreichen Seenlandschaften, in Flussauen und Küstenregionen brütet. Auf dem Herbstdurchzug erscheinen die Vögel in Nordrhein-Westfalen von Mitte August bis Mitte November, mit einem Maximum im September. Auf dem Frühjahrsdurchzug zu den Brutgebieten treten sie von März bis Mai auf. Die Nahrung besteht fast ausschließlich aus Fischen mit einer Größe von 20 bis 35 cm, die von den Adlern im Sturzflug an der Wasseroberfläche erbeutet werden. Als Rastgebiete benötigt der Fischadler daher gewässerreiche Landschaften mit großen Stillgewässern, die einen guten Fischbesatz aufweisen. Geeignete Nahrungsgewässer sind Seen, Altwässer, Abgrabungsgewässer sowie ruhige Abschnitte und Staustufen großer Flüsse.

Der Fischadler kommt in Nordrhein-Westfalen vor allem im Einzugsbereich von Rhein, Lippe, Ems und Weser vor, wobei er in der Regel einzeln auftritt. Der Maximalbestand des Durchzugs wird auf bis zu 100 Individuen geschätzt (2015).

#### Auftreten, Verhalten und Status im U $R_{1500}$

Am 14.09.2018 wurde im Rahmen der Rast- und Zugvogelerfassung ein Fischadler beobachtet (vgl. Karte 3.11).

#### Bewertung des Vorkommens im UR<sup>1500</sup>

- Bewertung des Vorkommens der Art im UR<sub>1500</sub>: Größere Gewässer als geeignete Nahrungshabitate während des Durchzugs sind im UR<sub>1500</sub> nicht vorhanden. Die Art nutzte den UR<sub>1500</sub> im Rastzeitraum als Durchzugsraum.
- Bedeutung des UR<sub>1500</sub> für den Fischadler: Insgesamt wird dem UR<sub>1500</sub> eine allenfalls geringe Bedeutung für die Art beigemessen (vgl. [Tabelle 3.7\)](#page-99-0).

! **Karte 3.11** Nachweise von Kormoran, Silberreiher, Graureiher, Weißstorch, Fischadler, Merlin, Wanderfalke, Baumfalke, Silbermöwe und Heringsmöwe während der Kartierung im Rahmen der Rastvogelerhebungen im Frühjahr und Herbst 2018

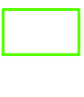

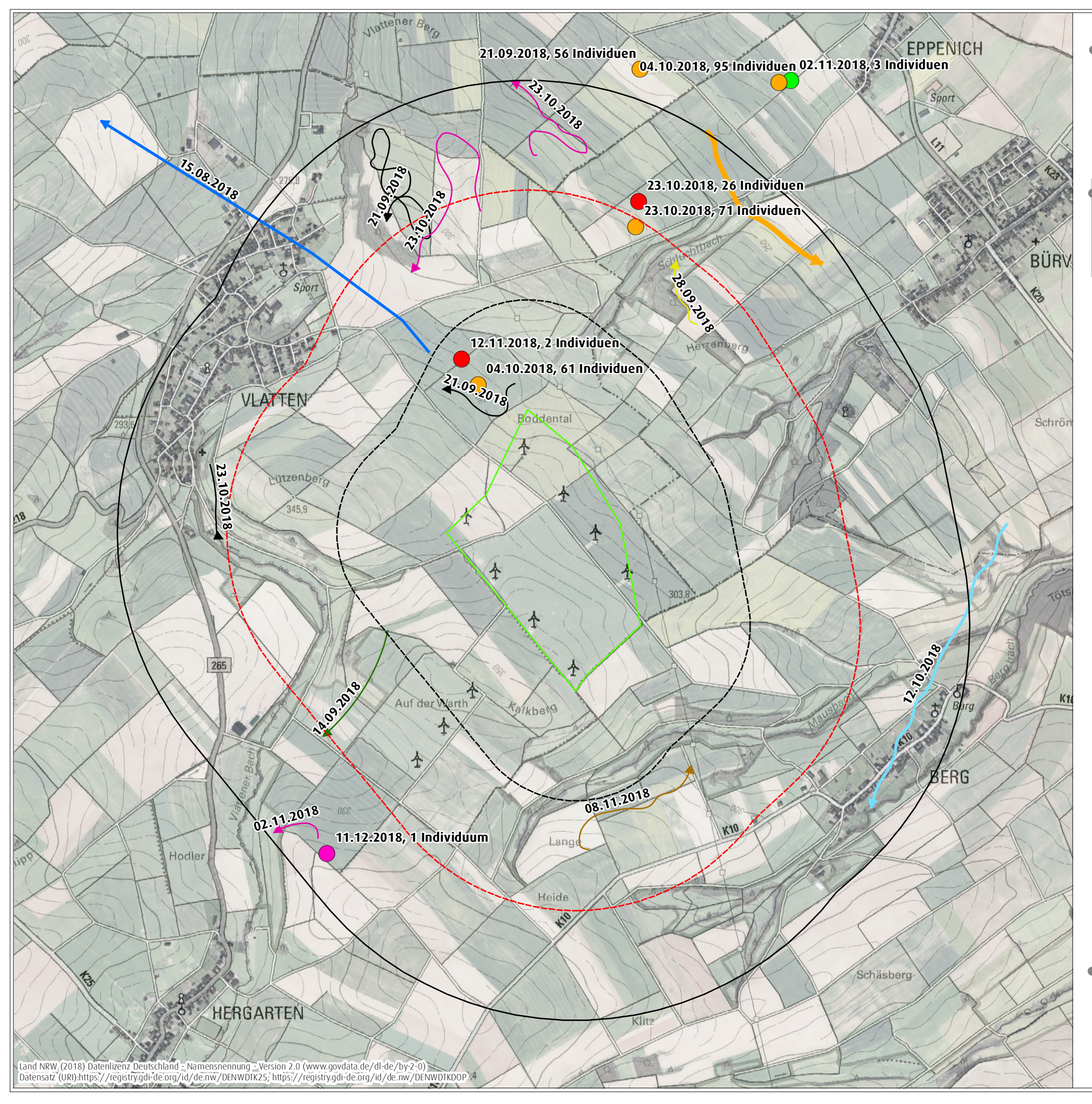

# ! **Ergebnisbericht zu avifaunistischen Erfassungn im Jahr 2018**

UR<sup>1500</sup>

UR<sup>500</sup> UR<sup>1000</sup>

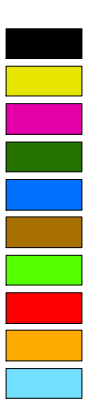

Auftraggeberin: Wind Repowering GmbH & Co. KG, Erkelenz

Konzentrationszone

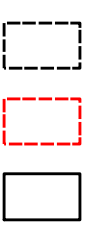

850 Meter  $\begin{matrix}\n 0 & 850 \text{ meter} \\
 0 & \text{M4s} \\
 \text{Maßstab 1:17.000} & \text{Q} & \text{DIN A3}\n \end{matrix}$ Bearbeiterin: Nina Ebbing, 17. Januar 2019

! bearbeiteter Ausschnitt der Digitalen Topographischen Karte 1 : 25.000 (DTK 25) und des Digitalen Orthophotos (DOP)

!( Sichtungsnachweise punktuell mit Datum und Individuenzahl

- 1 Individuum
- 14 Individuen
- 32 Individuen
- 34 Individuen

Sichtungsnachweise Flugwege mit Datum

Wanderfalke Merlin Baumfalke Fischadler Weißstorch Silbermöwe Heringsmöwe Art Kormoran Graureiher Silberreiher

für ein Repoweringvorhaben am Standort Vlatten auf dem Gebiet der Statdt Heimbach, Kreis Düren

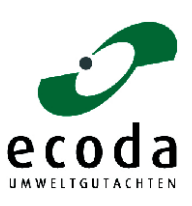

#### Kornweihe

#### Allgemeine Angaben zur Biologie und Verbreitung

Kornweihen treten in Nordrhein-Westfalen sowohl als unregelmäßige Brutvögel, vor allem aber als regelmäßige Durchzügler und Wintergäste auf. In den nordosteuropäischen Hauptverbreitungsgebieten werden vorzugsweise Heide- und Moorgebiete, grünlandgeprägte Niederungen sowie im Küstenbereich auch Marschwiesen und Dünenflächen besiedelt. Zur Zugzeit erscheinen die Tiere ab Ende September /Anfang Oktober, überwintern mit einem Maximum von November bis Februar und ziehen bis Ende April / Anfang Mai wieder ab. Als Überwinterungsgebiete bevorzugt die Kornweihe weiträumig offene Moor- und Heidelandschaften sowie großräumige Bördelandschaften.

Die bedeutendsten Wintervorkommen liegen im Bereich des Vogelschutzgebietes "Hellwegbörde" und in der Kölner Bucht, wo sie meist einzeln jagen und gemeinsam in größeren Schilfröhrichten Schlafplätze aufsuchen. Der Mittwinterbestand wird auf etwa 200 Individuen geschätzt (2015). Unregelmäßige Brutnachweise der Kornweihe liegen aus dem Vogelschutzgebiet "Hellwegbörde" vor (2015).

#### Auftreten, Verhalten und Status im U $R_{1500}$

Kornweihen wurden im Rahmen der Rast- und Zugvogelerfassung sowohl im Frühjahr (29.03.2018) als auch im Winter (04.12.2018) jeweils an einem Tag gesichtet. Es handelte sich jeweils um zwei Individuen, die in der südlichen Hälfte des UR<sub>1500</sub> beobachtet wurden (vgl. Karte 3.12).

# Bewertung des Vorkommens im UR<sup>1500</sup>

- Bewertung des Vorkommens der Art im UR<sub>1500</sub>: Die landwirtschaftlichen Nutzflächen eignen sich grundsätzlich als Nahrungshabitat der Art. Hinweise auf regelmäßig genutzte Nahrungshabitate ergaben sich jedoch nicht. Die Art nutzte den UR<sub>1500</sub> im Zug- und Rastzeitraum selten als Nahrungshabitat.
- Bedeutung des UR<sub>1500</sub> für die Kornweihe: Insgesamt wird den landwirtschaftlichen Nutzflächen im UR<sup>1500</sup> eine geringe Bedeutung für die Art beigemessen (vgl. [Tabelle 3.7\)](#page-99-0).

### Rohrweihe

Allgemeine Angaben zur Biologie und Verbreitung siehe Kapitel 3.2.1

# Auftreten, Verhalten und Status im UR<sub>1500</sub>

Rohrweihen wurden im Rahmen der Rast- und Zugvogelerfassung nur im nachbrutzeitlichem herbstlichen Rastzeitraum beobachtet. Aus dem Frühjahr liegen keine Beobachtungen der Art vor. Die Art wurde bis Mitte September regelmäßig (an insgesamt fünf Terminen) bei der Nahrungssuche im UR<sup>1500</sup> beobachtet. Die Beobachtungen konzentrierten sich auf den nördlichen und östlichen Teil des UR<sup>1500</sup> (vgl. Karte 3.12).

#### Bewertung des Vorkommens im UR<sub>1500</sub>

Genutzte Habitate im UR<sub>1500</sub>: Landwirtschaftliche Nutzflächen als Nahrungshabitat.

- Bewertung des Vorkommens der Art im UR<sub>1500</sub>: Die landwirtschaftlichen Nutzflächen eignen sich als Nahrungshabitat der Art. Die Art nutzte den UR<sup>1500</sup> im Zug- und Rastzeitraum regelmäßig als Nahrungshabitat.
- Bedeutung des UR<sub>1500</sub> für die Rohrweihe: Insgesamt wird den landwirtschaftlichen Nutzflächen im UR<sup>1500</sup> eine allgemeine Bedeutung für die Art beigemessen (vgl. [Tabelle 3.7\)](#page-99-0).

# ! **Karte 3.12**

Nachweise der Korn- und Rohrweihe während der Kartierung im Rahmen der Rastvogelerhebungen im Frühjahr und Herbst 2018

# ! **Ergebnisbericht zu avifaunistischen Erfassungn im Jahr 2018**

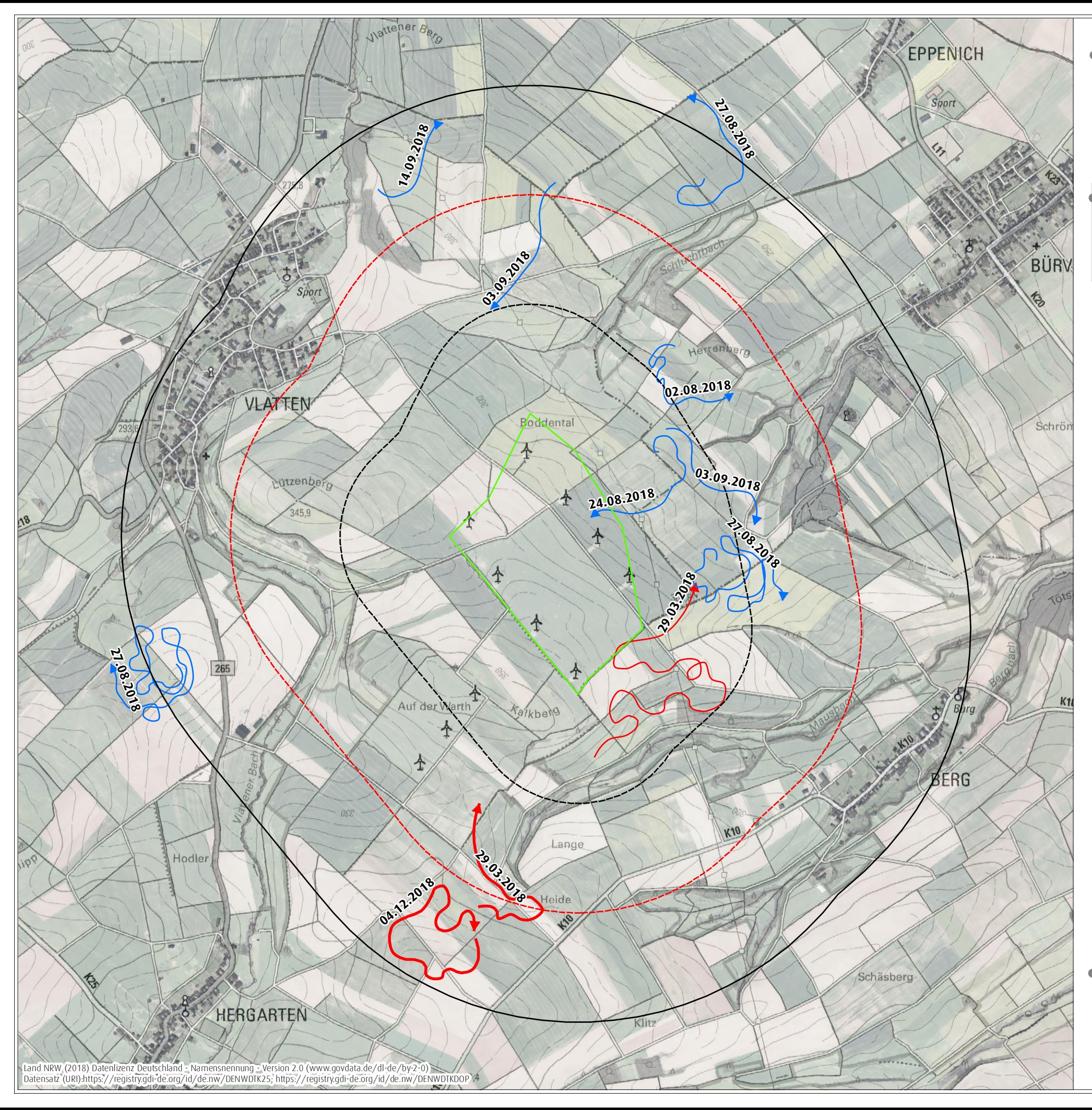

1 Individuum

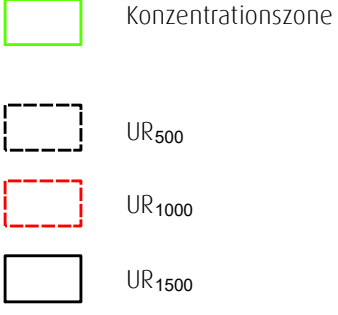

Sichtungsnachweise Flugwege mit Datum

Art Kornweihe Rohrweihe

2 Individuen

0 850 Meter 0 850 Meter  $N$ <br>Maßstab 1:17.000 @ DIN A3 Bearbeiterin: Nina Ebbing, 17. Januar 2019

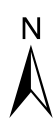

! bearbeiteter Ausschnitt der Digitalen Topographischen Karte 1 : 25.000 (DTK 25) und des Digitalen Orthophotos (DOP)

für ein Repoweringvorhaben am Standort Vlatten auf dem Gebiet der Statdt Heimbach, Kreis Düren

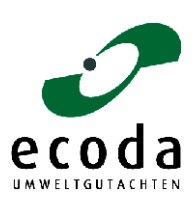

Auftraggeberin: Wind Repowering GmbH & Co. KG, Erkelenz

# Rotmilan

Allgemeine Angaben zur Biologie und Verbreitung siehe Kapitel 3.2.1

#### Auftreten, Verhalten und Status im UR<sub>1500</sub>

Im Rahmen der Rast- und Zugvogelerfassung wurden insgesamt 88 Beobachtungen der Art erbracht. Die Beobachtungen beschränkten sich fast ausschließlich auf den nachbrutzeitlichen Zeitraum im Herbst (84 Beobachtungen vom 02.08.2018 bis 23.10.2018). Das Maximum der Nachweise betrug 33 Individuen am 03.09.2018. Die Art nutzte den UR<sup>1500</sup> großflächig als Nahrungshabitat. Gehäufte Beobachtungen lagen aus dem Norden, dem Zentrum sowie dem Südwesten des UR1500 vor. Zudem ergaben sich Hinweise auf die Existenz von zwei Ruhe-/Schlafbäumen der Art (vgl. Karte 3.13):

- Im nordöstlichen Grenzbereich des UR $_{500}$ : Ruhe-/Schlafbaum mit bis zu neun Individuen
- Fichtengruppe im Norden des UR1500: Ruhe-/Schlafbaum mit bis zu 14 Individuen

#### Bewertung des Vorkommens im UR<sup>1500</sup>

- Genutzte Habitate im UR1500: Landwirtschaftliche Nutzflächen als Nahrungshabitat und Gehölzbestände als Rastplätze.
- Bewertung des Vorkommens der Art im UR<sub>1500</sub>: Die landwirtschaftlichen Nutzflächen des UR<sub>1500</sub> eignen sich als Jagdhabitat der Art. Der Rotmilan nutzte den UR $_{1500}$  im Rastzeitraum mit hoher Stetigkeit und z. T. hohen Individuenzahlen als Nahrungshabitat. Ebenfalls existieren zwei Ruhe-/Schlafbäume innerhalb des UR1500.
- Bedeutung des UR<sub>1500</sub> für den Rotmilan: Insgesamt wird den landwirtschaftlichen Nutzflächen und Gehölzbeständen im UR<sup>1500</sup> eine besondere Bedeutung für die Art beigemessen (vgl. [Tabelle](#page-99-0)  [3.7\)](#page-99-0).

# ! **Karte 3.13**

Nachweise des Rotmilans während der Kartierung im Rahmen der Rastvogelerhebungen im Frühjahr und Herbst 2018

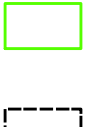

# ! **Ergebnisbericht zu avifaunistischen Erfassungn im Jahr 2018**

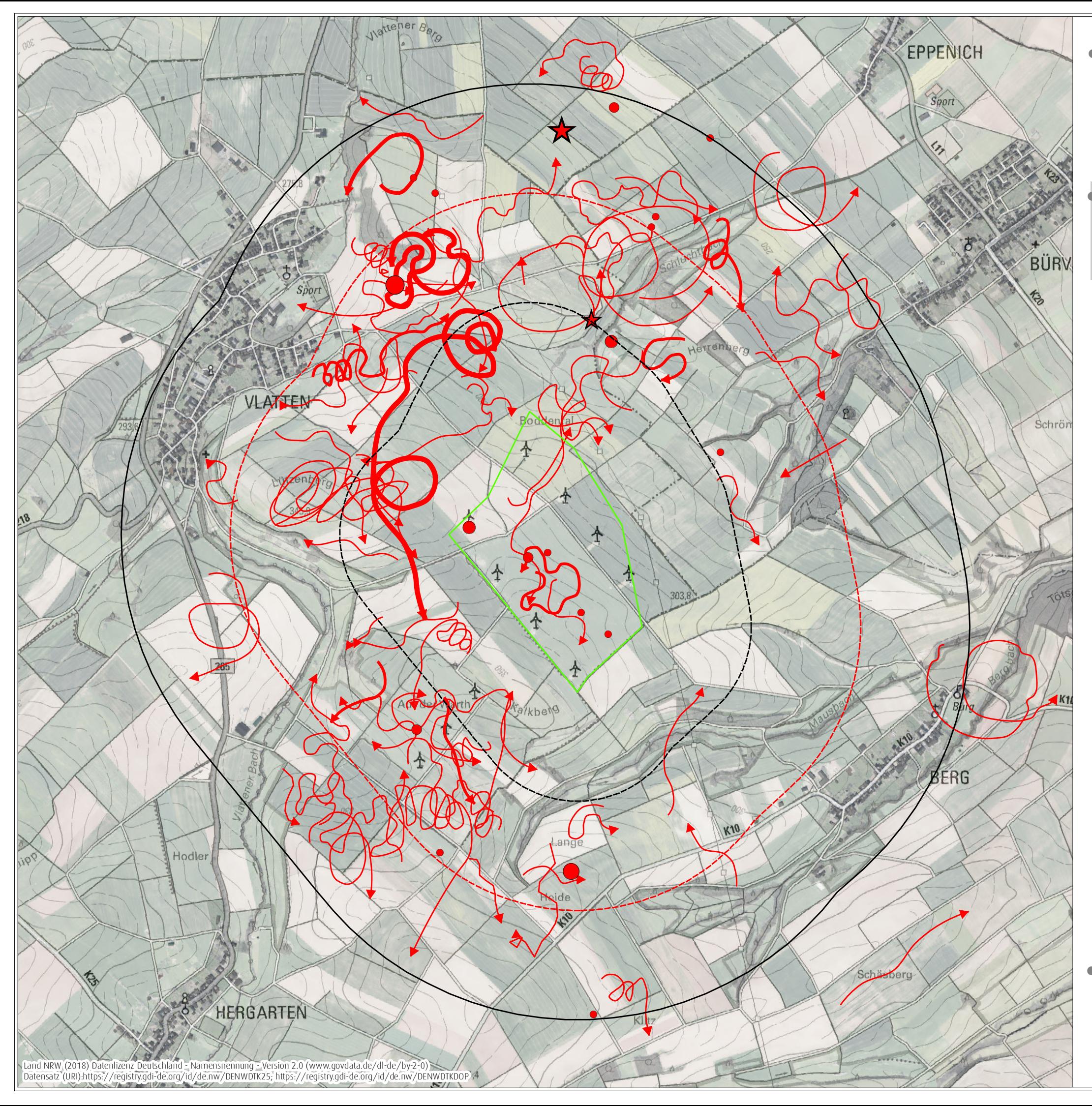

UR<sup>500</sup>

UR<sup>1500</sup>

UR<sup>1000</sup>

Konzentrationszone

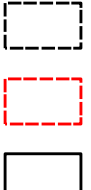

! bearbeiteter Ausschnitt der Digitalen Topographischen Karte 1 : 25.000 (DTK 25) und des Digitalen Orthophotos (DOP)

0 850 Meter 0 850 Meter  $N$ <br>Maßstab 1:17.000 @ DIN A3 Bearbeiterin: Nina Ebbing, 17. Januar 2019

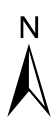

Sichtungsnachweise punktuell

- 1 Individuum
- 2 Individuen
- 3 Individuen
- 5 Individuen

Sichtungsnachweise Flugwege

- 1 Individuum
- 2 Individuen
- 3 Individuen
- 5 Individuen
- 7 Individuen

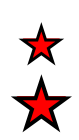

 $\bullet$  $\bullet$ 

 $\bullet$  $\bullet$ 

Ruhe-/Schlafbaum mit bis zu neun Individuen

^\_ Ruhe-/Schlafbaum mit bis zu 14 Individuen

für ein Repoweringvorhaben am Standort Vlatten auf dem Gebiet der Statdt Heimbach, Kreis Düren

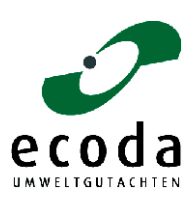

Auftraggeberin: Wind Repowering GmbH & Co. KG, Erkelenz

#### Mäusebussard

Allgemeine Angaben zur Biologie und Verbreitung siehe Kapitel 3.2.1

#### Auftreten, Verhalten und Status im UR<sub>1500</sub>

Mäusebussarde wurden im Rastzeitraum an allen Erfassungsterminen im UR<sub>1500</sub> festgestellt. Dabei wurden insbesondere zu den Hauptzugzeiten vergleichsweise hohe Individuenzahlen festgestellt (jeweils zwölf Individuen am 29.03.2018 und 23.10.2018). Die Beobachtungen im Untersuchungsraum stammen überwiegend von landwirtschaftlichen Flächen, wobei eine Konzentration auf bestimmte landwirtschaftliche Nutzflächen nicht festgestellt wurde.

#### Bewertung des Vorkommens im UR<sub>1500</sub>

Genutzte Habitate im UR<sub>1500</sub>: Landwirtschaftliche Nutzflächen als Nahrungshabitat.

Bewertung des Vorkommens der Art im UR<sub>1500</sub>: Die landwirtschaftlichen Nutzflächen eignen sich als Jagdhabitat der Art. Mäusebussarde nutzten den UR<sub>1500</sub> im Frühjahrs - und Herbst -Rastzeitraum mit hoher Stetigkeit und z. T. hohen Individuenzahlen als Nahrungshabitat.

Bedeutung des UR<sub>1500</sub> für den Mäusebussard: Insgesamt wird den landwirtschaftlichen Nutzflächen im UR<sup>1500</sup> eine besondere Bedeutung für die Art beigemessen (vgl. [Tabelle 3.7\)](#page-99-0).

### Merlin

#### Allgemeine Angaben zur Biologie und Verbreitung

In Nordrhein-Westfalen kommt der Merlin vor allem in den Vogelschutzgebieten "Hellwegbörde" und "Moore und Heiden des westlichen Münsterlandes" vor, wobei er in der Regel einzeln auftritt. Der Maximalbestand des Durchzugs wird landesweit auf unter 100 Individuen geschätzt (2015).

#### Auftreten, Verhalten und Status im UR $_{1500}$

Merline wurden im Rahmen der Rast- und Zugvogelerfassung an drei Terminen im Herbst beobachtet (23.10.2018, 02.11.2018 und 11.12.2018) (vgl. Karte 3.11). Dabei wurden insgesamt vier Beobachtungen erbracht. Hinweise auf regelmäßig genutzte Nahrungshabitate ergaben sich nicht.

#### Bewertung des Vorkommens im UR<sub>1500</sub>

- Bewertung des Vorkommens der Art im UR<sub>1500</sub>: Die landwirtschaftlichen Nutzflächen eignen sich grundsätzlich als Nahrungshabitat der Art. Hinweise auf regelmäßig genutzte Nahrungshabitate ergaben sich jedoch nicht. Die Art nutzte den UR<sub>1500</sub> im Zug- und Rastzeitraum gelegentlich als Nahrungshabitat.
- Bedeutung des UR<sub>1500</sub> für den Merlin: Insgesamt wird den landwirtschaftlichen Nutzflächen im UR<sup>1500</sup> eine allgemeine Bedeutung für die Art beigemessen (vgl. [Tabelle 3.7\)](#page-99-0).

# Baumfalke

Allgemeine Angaben zur Biologie und Verbreitung siehe Kapitel 3.2.1

# Auftreten, Verhalten und Status im UR<sub>1500</sub>

Baumfalken wurden im Rastzeitraum an einem Erfassungstermin (28.09.2018) im UR<sub>1500</sub> festgestellt (vgl. Karte 3.11).

# Bewertung des Vorkommens im UR<sub>1500</sub>

- Bewertung des Vorkommens der Art im UR<sub>1500</sub>: Die landwirtschaftlichen Nutzflächen eignen sich grundsätzlich als Jagdhabitat der Art. Hinweise auf regelmäßig genutzte Nahrungshabitate ergaben sich jedoch nicht. Die Art nutzte den UR<sub>1500</sub> im Zug- und Rastzeitraum ein Mal als Nahrungshabitat.
- Bedeutung des UR<sub>1500</sub> für den Baumfalken: Insgesamt wird den landwirtschaftlichen Nutzflächen im UR<sup>1500</sup> eine allenfalls geringe Bedeutung für die Art beigemessen (vgl. [Tabelle 3.7\)](#page-99-0).

#### Wanderfalke

#### Allgemeine Angaben zur Biologie und Verbreitung

In Nordrhein-Westfalen kommt der Wanderfalke als Brutvogel das ganze Jahr über vor, hierzu gesellen sich ab Oktober Wintergäste aus dem Norden. Ursprünglicher Lebensraum des Wanderfalken waren in Nordrhein-Westfalen die Felslandschaften der Mittelgebirge, wo er aktuell nur noch vereinzelt vorkommt (z. B. Naturschutzgebiet "Bruchhausener Steine"). Mittlerweile besiedelt er vor allem die Industrielandschaft entlang des Rheins und im Ruhrgebiet. Wanderfalken sind typische Fels- und Nischenbrüter, die Felswände und hohe Gebäude (z. B. Kühltürme, Schornsteine, Kirchen) als Nistplatz nutzen. Ab Mitte März beginnt das Brutgeschäft, die Jungen werden im Juni flügge. Ab Ende Juli/Anfang August löst sich der Familienverband auf.

Bis in die 1980er-Jahre war ein dramatischer Bestandsrückgang in Deutschland zu verzeichnen. Hauptursache dafür war die Schadstoffbelastung durch Pestizide. Infolge des Rückgangs der Pestizidbelastung sowie durch gezielte Schutzmaßnahmen und Aussetzungsprojekte stieg die Brutpaarzahl wieder deutlich an. Der Gesamtbestand in Nordrhein-Westfalen wird auf 180 bis 220 Brutpaare geschätzt (2015).

#### Auftreten, Verhalten und Status im UR $_{1500}$

Wanderfalken wurden im Rahmen der Rast- und Zugvogelerfassung an zwei Terminen im Herbst beobachtet (21.09.2018 und 23.10.2018). Dabei wurden insgesamt drei Beobachtungen erbracht (vgl. Karte 3.11). Hinweise auf regelmäßig genutzte Nahrungshabitate ergaben sich nicht.

#### Bewertung des Vorkommens im UR<sup>1500</sup>

- Bewertung des Vorkommens der Art im UR<sub>1500</sub>: Die landwirtschaftlichen Nutzflächen eignen sich grundsätzlich als Nahrungshabitat der Art. Hinweise auf regelmäßig genutzte Nahrungshabitate ergaben sich jedoch nicht. Die Art nutzte den UR<sub>1500</sub> im Zug- und Rastzeitraum selten als Nahrungshabitat.
- Bedeutung des UR<sub>1500</sub> für den Wanderfalken: Insgesamt wird den landwirtschaftlichen Nutzflächen im UR<sub>1500</sub> eine geringe Bedeutung für die Art beigemessen (vgl. [Tabelle 3.7\)](#page-99-0).

# Turmfalke

Allgemeine Angaben zur Biologie und Verbreitung siehe Kapitel 3.2.1

#### Auftreten, Verhalten und Status im UR<sub>1500</sub>

Turmfalken wurden im Rastzeitraum an allen Erfassungsterminen im UR<sub>1500</sub> festgestellt. Dabei schwankte die Anzahl zwischen zwei und sieben Individuen. Die Beobachtungen im Untersuchungsraum stammen überwiegend von landwirtschaftlichen Flächen, wobei eine Konzentration auf bestimmte landwirtschaftliche Nutzflächen nicht festgestellt wurde.

#### Bewertung des Vorkommens im UR<sub>1500</sub>

Genutzte Habitate im UR<sub>1500</sub>: Landwirtschaftliche Nutzflächen als Nahrungshabitat.

Bewertung des Vorkommens der Art im UR<sub>1500</sub>: Die landwirtschaftlichen Nutzflächen eignen sich als Jagdhabitat der Art. Turmfalken nutzten den UR<sub>1500</sub> besonders im Herbst - Rastzeitraum mit hoher Stetigkeit als Nahrungshabitat.

Bedeutung des UR<sub>1500</sub> für den Turmfalken: Insgesamt wird den landwirtschaftlichen Nutzflächen im UR<sup>1500</sup> eine besondere Bedeutung für die Art beigemessen (vgl. [Tabelle 3.7\)](#page-99-0).

#### Silbermöwe

#### Allgemeine Angaben zur Biologie und Verbreitung

In Nordrhein-Westfalen tritt die Silbermöwe vor allem als regelmäßiger Durchzügler und Wintergast auf. Mittlerweile hat sie ihr Brutareal von der Küste ins Binnenland ausgedehnt. Die Brutvorkommen liegen an großen Baggerseen und in Hafenbereichen. Die wenigen regelmäßigen Brutplätze befinden sich in der Weseraue (Kreis Minden-Lübbecke) und entlang des Rheins zwischen Köln und Wesel. Der Gesamtbestand wird auf 50 bis 60 Brutpaare beziffert, die sich auf 5 bis 10 Kolonien verteilen (2015).

# Auftreten, Verhalten und Status im UR<sub>1500</sub>

Silbermöwen wurden im Rahmen der Rast- und Zugvogelerfassung an zwei Terminen im Herbst beobachtet (23.10.2018 und 12.11.2018). Dabei handelte es sich um maximal 26 Individuen bei der Nahrungssuche auf landwirtschaftlichen Flächen (vgl. Karte 3.11). Räumliche Konzentrationen von Silbermöwen wurden nicht festgestellt.

#### Bewertung des Vorkommens im UR<sub>1500</sub>

- Bewertung des Vorkommens der Art im UR<sub>1500</sub>: Die landwirtschaftlichen Nutzflächen eignen sich grundsätzlich als Nahrungs- bzw. Rasthabitat der Art. Hinweise auf regelmäßige und von größeren Gruppen genutzte Nahrungs- oder Rasthabitate ergaben sich jedoch nicht. Die Art nutzte den UR<sup>1500</sup> im Zug- und Rastzeitraum selten als Nahrungshabitat.
- Bedeutung des UR<sub>1500</sub> für die Silbermöwe: Insgesamt wird den landwirtschaftlichen Nutzflächen im UR<sup>1500</sup> eine geringe Bedeutung für die Art beigemessen (vgl. [Tabelle 3.7\)](#page-99-0).

#### Heringsmöwe

#### Allgemeine Angaben zur Biologie und Verbreitung

Die Brutverbreitung der Heringsmöwe erstreckt sich von Island ostwärts über große Teile der europäischen Küsten bis ins nordwestliche Sibirien. Die Brutvorkommen in Nordrhein-Westfalen zählen zu den am weitesten im Binnenland gelegenen. Die wenigen Vorkommen konzentrieren sich vor allem entlang des Rheins im Kreis Wesel und in Duisburg sowie im Rhein-Erft-Kreis. Das einzige westfälische Vorkommen befindet sich in der Weseraue (Kreis Minden-Lübbecke) an der Grenze zu Niedersachsen. Der Gesamtbestand wird auf 80 bis 100 Brutpaare geschätzt, die sich auf 5 bis 10 Kolonien verteilen (2015).

#### Auftreten, Verhalten und Status im UR<sub>1500</sub>

Heringsmöwen wurden im Rahmen der Rast- und Zugvogelerfassung an vier Terminen im Herbst nachgewiesen (21.09.2018, 04.10.2018, 23.10.2018 und 02.11.2018), wovon einige Beobachtungen außerhalb des UR<sub>1500</sub> lagen (vgl. Karte 3.11). Das Maximum wurde am 04.10.2018 mit 156 Individuen erreicht. Räumliche Konzentrationen von Heringsmöwen wurden nicht festgestellt.

#### Bewertung des Vorkommens im UR<sub>1500</sub>

Genutzte Habitate im UR<sub>1500</sub>: landwirtschaftlich Nutzflächen als Nahrungshabitat.

- Bewertung des Vorkommens der Art im UR<sub>1500</sub>: Die landwirtschaftlichen Nutzflächen eignen sich als Nahrungs- bzw. Rasthabitat der Art. Die Art nutzte den UR<sub>1500</sub> im Zug- und Rastzeitraum gelegentlich und mit z. T. hoher Individuenzahlen als Nahrungshabitat.
- Bedeutung des UR<sub>1500</sub> für die Heringsmöwe: Insgesamt wird den landwirtschaftlichen Nutzflächen im UR<sub>1500</sub> eine allgemeine Bedeutung für die Art beigemessen (vgl. [Tabelle 3.7\)](#page-99-0).

#### Goldregenpfeifer

#### Allgemeine Angaben zur Biologie und Verbreitung

In Nordrhein-Westfalen kommt der Goldregenpfeifer nur noch als Durchzügler vor, als Brutvogel ist er um 1915 ausgestorben. Die heutigen Brutgebiete befinden sich in Nordeuropa und Nordrussland, wo er in Hoch- und Niedermooren brütet. Die Vögel erscheinen auf dem Herbstdurchzug in der Zeit von August bis Anfang Dezember, mit einem Maximum gegen Anfang/Mitte November. Auf dem deutlich geringer ausgeprägten Frühjahrsdurchzug zu den Brutgebieten erscheinen sie von Mitte Februar bis Ende April, mit maximalen Bestandszahlen gegen Mitte April. Als Rastgebiete werden offene Agrarflächen (Grünland, Äcker) in den Niederungen großer Flussläufe, großräumige Feuchtgrünlandbereiche sowie Bördelandschaften aufgesucht.

Der Goldregenpfeifer tritt als Durchzügler vor allem im Einzugsbereich von Rhein, Weser, Lippe und Ems sowie in der Hellwegbörde auf. Die bedeutendsten Rastvorkommen in Nordrhein-Westfalen liegen in den Vogelschutzgebieten "Unterer Niederrhein", "Hellwegbörde" und "Weseraue" mit bis zu 200 Individuen. Der Maximalbestand des Durchzugs wird landesweit auf unter 500 Individuen geschätzt (2015). Die durchschnittliche Größe der rastenden Trupps liegt bei 10 bis 100 Tieren.

#### Auftreten, Verhalten und Status im UR<sub>1500</sub>

An vier Terminen während der Rastvogelerhebungen im Jahr 2018 hielten sich Goldregenpfeifer im UR<sup>1500</sup> auf. Am 23.10.2018 wurde ein Individuum von Norden Richtung Zentrum fliegend beobachtet. Am 12.11.2018 wurden zwei Individuen auf einer landwirtschaftlichen Nutzfläche im Südwesten des UR<sub>1500</sub> und am 21.11.2018 ein Trupp mit drei Individuen im Süden des UR<sub>500</sub> nachgewiesen (vgl. Karte 3.14). Die letzte Beobachtung wurde am 11.12.2018 erbracht (mindestens ein rufendes Individuum). Regelmäßig von größeren Gruppen genutzte traditionelle Rastplätze (im Sinne des MKULNV 2013) wurden nicht festgestellt.

#### Bewertung des Vorkommens im UR<sup>1500</sup>

Genutzte Habitate im UR<sub>1500</sub>: Landwirtschaftliche Nutzflächen als Nahrungshabitat.

- Bewertung des Vorkommens der Art im UR<sub>1500</sub>: Die landwirtschaftlichen Nutzflächen eignen sich grundsätzlich als Nahrungs- bzw. Rasthabitat der Art. Hinweise auf regelmäßig von größeren Gruppen genutzte traditionelle Rastplätze ergaben sich nicht. Die Art nutzte den UR<sub>1500</sub> im Zugund Rastzeitraum gelegentlich als Nahrungshabitat.
- Bedeutung des UR<sub>1500</sub> für den Goldregenpfeifer: Den landwirtschaftlichen Nutzflächen im UR<sub>1500</sub> wird eine allgemeine Bedeutung beigemessen (vgl. [Tabelle 3.7\)](#page-99-0).

#### Kiebitz

#### Allgemeine Angaben zur Biologie und Verbreitung

Das Hauptverbreitungsgebiet der Art erstreckt sich von West- und Nordeuropa bis nach Russland. Als Kurz- und Mittelstreckenzieher überwintern Kiebitze vor allem in Westeuropa (Benelux, Frankreich, Großbritannien). Der Kiebitz tritt in Nordrhein-Westfalen als häufiger Brutvogel sowie als sehr häufiger Durchzügler auf. Der Kiebitz ist ein Charaktervogel offener Grünlandgebiete und bevorzugt feuchte, extensiv genutzte Wiesen und Weiden. Seit einigen Jahren besiedelt er verstärkt auch Ackerland. Als Durchzügler erscheint der Kiebitz im Herbst in der Zeit von Ende September bis Anfang Dezember, mit einem Maximum im November. Auf dem Frühjahrsdurchzug zu den Brutgebieten treten die Tiere von Mitte Februar bis Anfang April auf. Bevorzugte Rastgebiete sind offene Agrarflächen in den

Niederungen großer Flussläufe, großräumige Feuchtgrünlandbereiche sowie Bördelandschaften. Bedeutende Rastvorkommen in Nordrhein-Westfalen liegen in den Vogelschutzgebieten "Hellwegbörde", "Weseraue" und "Unterer Niederrhein" sowie in den Börden der Kölner Bucht. Der landesweite Rastbestand wird auf bis zu 75.000 Individuen geschätzt (2015). Die durchschnittliche Größe der rastenden Trupps liegt bei 10 bis 200, gelegentlich über 2.000 Individuen.

#### Auftreten, Verhalten und Status im UR $_{1500}$

Kiebitze wurden im Rahmen der Rast- und Zugvogelerfassung sowohl im Frühjahr als auch im Herbst nachgewiesen (vgl. Karte 3.14). Im Frühjahr wurden an einem Termin zwei Beobachtungen erbracht (18 und 22 Individuen). Für den Herbst existieren Nachweise von insgesamt drei Terminen. Der Maximalwert lag bei 167 Individuen am 23.10.2018 (vier Trupps). Räumlich konzentrierten sich die Beobachtungen auf den nördlichen Teil des UR<sub>1500</sub>.

#### Bewertung des Vorkommens im UR<sub>1500</sub>

Genutzte Habitate im UR<sub>1500</sub>: Landwirtschaftliche Nutzflächen als Nahrungshabitat.

- Bewertung des Vorkommens der Art im UR<sub>1500</sub>: Die landwirtschaftlichen Nutzflächen eignen sich grundsätzlich als Nahrungs- bzw. Rasthabitat der Art. Hinweise auf regelmäßig von größeren Gruppen genutzte traditionelle Rastplätze ergaben sich nicht. Die Art nutzte den UR<sub>1500</sub> im Zugund Rastzeitraum als Nahrungshabitat.
- Bedeutung des UR<sub>1500</sub> für den Kiebitz: Den landwirtschaftlichen Nutzflächen im UR<sub>1500</sub> wird eine allgemeine Bedeutung beigemessen (vgl. [Tabelle 3.7\)](#page-99-0).

#### Mornellregenpfeifer

#### Allgemeine Angaben zur Biologie und Verbreitung

Der Mornellregenpfeifer kommt in Nordrhein-Westfalen als regelmäßiger, aber seltener Durchzügler vor. Die Brutgebiete befinden sich in den steinigen Bergregionen und Tundren Nordeuropas und Nordrusslands. Die Vögel erscheinen auf dem Herbstdurchzug in der Zeit von Mitte August bis Mitte September. Als Rastgebiete nutzt der Mornellregenpfeifer offene Agrarflächen in großräumigen Bördelandschaften. Dort suchen die Tiere auf Stoppelfeldern in Kuppenlage ihre Nahrung.

In Nordrhein-Westfalen kommt der Mornellregenpfeifer neben dem Vogelschutzgebiet "Hellwegbörde" auch in der Kölner Bucht vor. Der Maximalbestand des Durchzugs wird auf unter 100 Individuen geschätzt (2018). Die durchschnittliche Größe der rastenden Trupps liegt bei bis zu 10 Individuen.

#### Auftreten, Verhalten und Status im UR<sup>1500</sup>

Im Rahmen der Rastvogelerfassung 2018 wurde der Mornellregenpfeifer einmal im Herbst beobachtet (vgl. Karte 3.14). Am 03.09.2018 flog ein Individuum im Norden des UR<sub>500</sub> in südliche Richtung.

#### Bewertung des Vorkommens im UR<sub>1500</sub>

- Bewertung des Vorkommens der Art im UR<sub>1500</sub>: Die landwirtschaftlichen Nutzflächen eignen sich grundsätzlich als Nahrungs- bzw. Rasthabitat der Art. Die Art nutzte den UR<sub>1500</sub> im Zug- und Rastzeitraum einmal als Nahrungshabitat.
- Bedeutung des UR<sub>1500</sub> für den Mornellregenpfeifer: Den landwirtschaftlichen Nutzflächen im UR<sub>1500</sub> wird vorsorglich, auch im Hinblick auf die Hinweise, die im Rahmen der Abfragen für die Artenschutzvorprüfung erhoben wurden (vgl. ecoda 2018), eine besondere Bedeutung beigemessen (vgl. [Tabelle 3.7\)](#page-99-0).

Nachweise von Goldregenpfeifer, Kiebitz und Mornellregenpfeifer während der Kartierung im Rahmen der Rastvogelerhebungen im Frühjahr und Herbst 2018 ■ Fr**ispenisbericht zu avitaunistischen**<br>
Frissungn im Jahr 2018<br>
für ein Repoweringvorhaben am<br>
Standot Vlatten auf dem Gebiet der<br>
Statd Heimbach, Kreis Düren<br>
Muftraggeberin:<br>
Wind Repowering GmbH & Co. KG, Erkel<br>
■ Ma

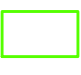

# ! **Karte 3.14**

Maßstab 1:17.000 @ DIN A3

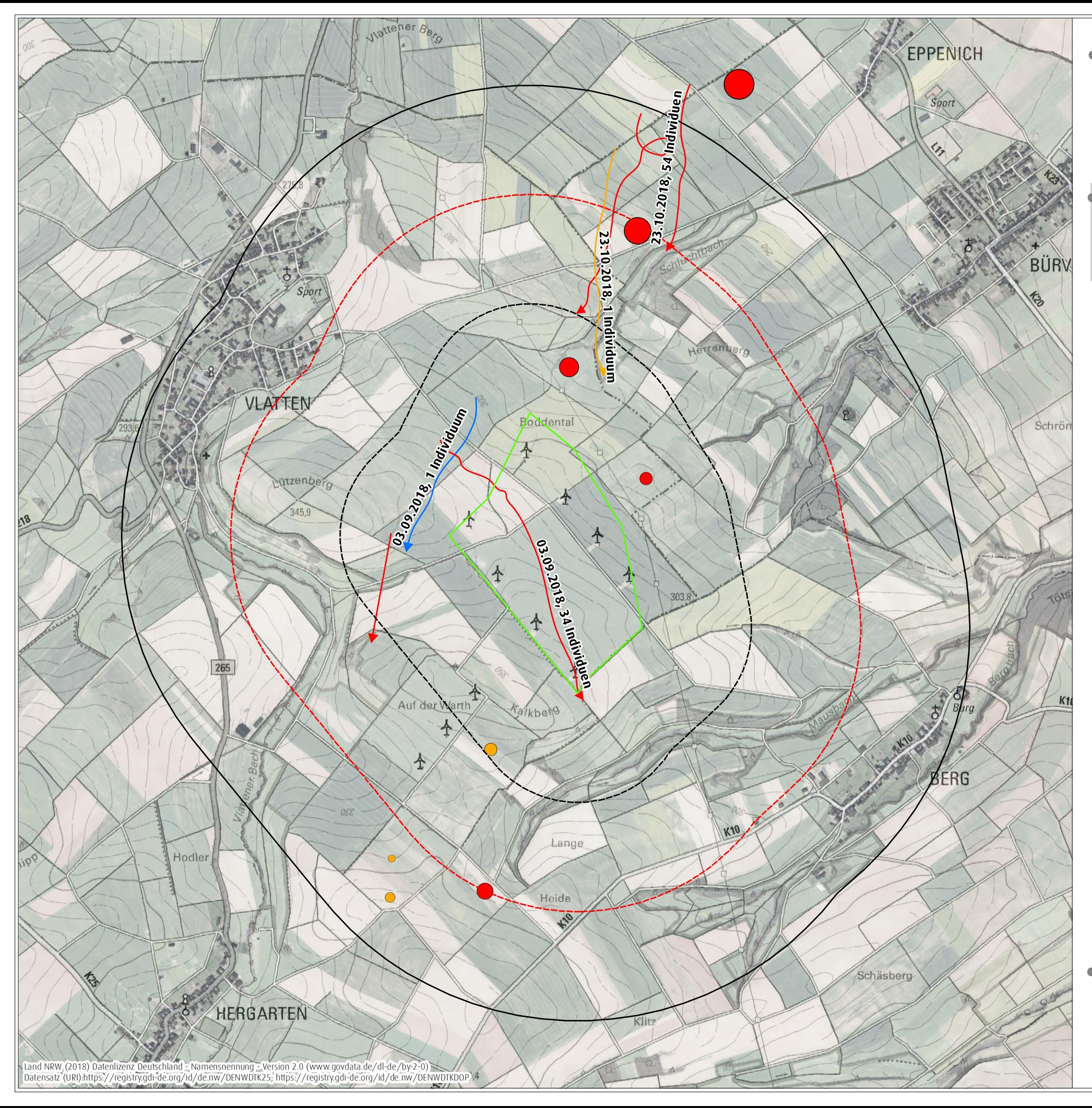

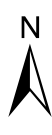

# **Erfassungn im Jahr 2018**

UR<sup>500</sup>

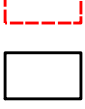

UR<sup>1500</sup>

UR<sup>1000</sup>

Konzentrationszone

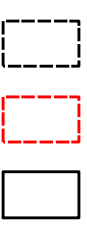

0 850 Meter Bearbeiterin: Nina Ebbing, 17. Januar 2019

Sichtungsnachweise Flugwege mit Daum und Individuenzahl

● bearbeiteter Ausschnitt der Digitalen Topographischen Karte<br>1: 25.000 (DTK 25) und des Digitalen Orthophotos (DOP) 15 Individuen<br>18 Individuen<br>60 Individuen<br>5 Sichtungsnachweise Flugwege<br>mit Daum und Individuenzahl<br>1 : 25.000 (DTK 25) und des Digitalen Topographischen Ka<br>1 : 25.000 (DTK 25) und des Digitalen Orthophotos (DOP)

Mornellregenpfeifer Kiebitz Goldregenpfeifer

Art

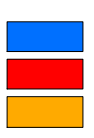

Sichtungsnachweise punktuell mit Datum

- $\bullet$ 2 Individuen 3 Individuen 1 Individuum
	- !( 5 Individuen
	- 15 Individuen
- 18 Individuen<br>60 Individuen

60 Individuen

für ein Repoweringvorhaben am Standort Vlatten auf dem Gebiet der Statdt Heimbach, Kreis Düren

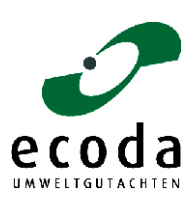

Auftraggeberin: Wind Repowering GmbH & Co. KG, Erkelenz

#### Feldlerche

Allgemeine Angaben zur Biologie und Verbreitung siehe Kapitel 3.2.1

#### Auftreten, Verhalten und Status im UR<sub>1500</sub>

Feldlerchen wurden im Rahmen der Rastvogelbegehungen an allen Terminen mit z. T. hohen Individuenzahlen festgestellt (02.11.2018 - 1198 Individuen). Die Tiere hielten sich dabei auf landwirtschaftlichen Nutzflächen auf.

#### Bewertung des Vorkommens im UR<sub>500</sub>

Genutzte Habitate im UR<sub>1500</sub>: Landwirtschaftliche Nutzflächen als Nahrungshabitat.

Bewertung des Vorkommens der Art im UR<sub>1500</sub>: Die offenen landwirtschaftlichen Nutzflächen eignen sich als Nahrungshabitat für durchziehende Feldlerchen. Die Art nutzte den UR<sub>1500</sub> im Rastzeitraum mit hoher Stetigkeit und z. T. hohen Individuenzahlen.

Bedeutung des UR<sub>1500</sub> für die Feldlerche: Insgesamt wird den landwirtschaftlichen Nutzflächen im UR<sup>1500</sup> eine besondere Bedeutung für die Art beigemessen (vgl. [Tabelle 3.7\)](#page-99-0).

#### Star

Allgemeine Angaben zur Biologie und Verbreitung siehe Kapitel 3.2.1

#### Auftreten, Verhalten und Status im UR<sub>1500</sub>

Stare wurden im Rahmen der Rastvogelbegehungen an fast allen Terminen und mit z. T. hohen Individuenzahlen festgestellt (29.03.2018 - 230 Individuen, 23.10.2018 - 925 Individuen) (vgl. Karte 3.15). Die Tiere hielten sich dabei auf den landwirtschaftlichen Nutzflächen in direkter Nähe zu Gehölzbereichen auf.

#### Bewertung des Vorkommens im UR<sub>1500</sub>

Genutzte Habitate im UR<sub>1500</sub>: Landwirtschaftliche Nutzflächen als Nahrungshabitat.

Bewertung des Vorkommens der Art im UR<sub>1500</sub>: Die offenen landwirtschaftlichen Nutzflächen eignen sich als Nahrungshabitat für durchziehende Stare. Die Art nutzte den UR<sub>1500</sub> im Rastzeitraum mit hoher Stetigkeit und z. T. hohen Individuenzahlen.

Bedeutung des UR<sub>1500</sub> für den Star: Insgesamt wird den landwirtschaftlichen Nutzflächen im UR<sub>1500</sub> eine allgemeine bis besondere Bedeutung für die Art beigemessen (vgl. [Tabelle 3.7\)](#page-99-0).

### Braunkehlchen

Allgemeine Angaben zur Biologie und Verbreitung siehe Kapitel 3.2.1

# Auftreten, Verhalten und Status im UR<sub>1500</sub>

Braunkehlchen wurden im Rahmen der Brutvogelerfassung an sechs Terminen festgestellt (vgl. Karte 3.15). Insgesamt wurden zwölf Beobachtungen erbracht. Am 27.08.2018 wurde insgesamt 14 Individuen nachgewiesen. Die Beobachtungen konzentrierten sich auf das Zentrum und die nördliche Gebietshälfte des UR<sub>1500</sub>.

#### Bewertung des Vorkommens im UR<sub>1500</sub>

- Genutzte Habitate im UR<sub>1500</sub>: Landwirtschaftliche Nutzflächen in Verbindung mit Sonderstrukturen als Nahrungshabitat.
- Bewertung des Vorkommens der Art im UR<sub>1500</sub>: Die Art nutzte den UR<sub>1500</sub> im Zug- und Rastzeitraum als Nahrungshabitat.
- Bedeutung des UR<sub>1500</sub> für das Braunkehlchen: Vor dem Hintergrund des häufigen Auftretens wird dem UR<sup>1500</sup> eine besondere artspezifische Bedeutung beigemessen (vgl. [Tabelle 3.7\)](#page-99-0).

#### Schwarzkehlchen

Allgemeine Angaben zur Biologie und Verbreitung siehe Kapitel 3.2.1

#### Auftreten, Verhalten und Status im UR<sub>1500</sub>

Schwarzkehlchen wurden im Zugzeitraum 16 Mal, an insgesamt neun Terminen, nachgewiesen. Der Tages - Maximalwert lag bei zehn Individuen (am 24.08.2018). Während der Rastvogelerfassung hielten sich die Tiere bevorzugt in den Randbereichen der Feldwege auf (vgl. Karte 3.15). Die Beobachtungen konzentrierten sich auf den UR500. Da es auch Hinweise auf Bruten des Schwarzkehlchens aus dem Untersuchungsraum gab (siehe Kapitel 3.2.1), ist nicht auszuschließen dass es sich bei einigen Beobachtungen während der Rastvogelerfassung (z. B. am 10.04.2018) um Brutvögel handelte.

#### Bewertung des Vorkommens im UR<sub>1500</sub>

- Genutzte Habitate im UR<sub>1500</sub>: Landwirtschaftliche Nutzflächen in Verbindung mit Sonderstrukturen als Nahrungshabitat.
- Bewertung des Vorkommens der Art im UR<sub>1500</sub>: Die Randbereiche der Feldwege im UR<sub>1500</sub> erfüllen die artspezifischen Ansprüche an ein Nahrungshabitat. Die Art wird während der Zug- und Rastzeit im UR<sup>1500</sup> als regelmäßiger Nahrungsgast eingestuft.
- Bedeutung des UR<sub>1500</sub> für das Schwarzkehlchen: Dem UR<sub>1500</sub> wird vor dem Hintergrund der regelmäßigen Anwesenheit zur Zugzeit eine besondere artspezifische Bedeutung als Rastgebiet für die Art beigemessen (vgl. [Tabelle 3.7\)](#page-99-0).

#### Steinschmätzer

#### Allgemeine Angaben zur Biologie und Verbreitung

Der Steinschmätzer ist ein Zugvogel, der als Langstreckenzieher in der Savannenzone West- und Zentralafrikas überwintert. In Nordrhein-Westfalen tritt er nur noch als sehr seltener Brutvogel sowie als regelmäßiger Durchzügler (April/Mai und August/September) auf. Der bevorzugte Lebensraum des Steinschmätzers sind offene, weitgehend gehölzfreie Lebensräume wie Sandheiden und Ödländer. Wichtige Habitatbestandteile sind vegetationsfreie Flächen zur Nahrungssuche, höhere Einzelstrukturen als Singwarten sowie Kaninchenbauten oder Steinhaufen als Nistplätze. Die Eiablage erfolgt ab Mai, Zweitbruten sind möglich. Spätestens Ende Juli sind die letzten Jungen flügge.

Der Steinschmätzer kommt in Nordrhein-Westfalen nur noch in sehr geringer Anzahl als Brutvogel vor. Seit dem Jahr 2000 sind nahezu alle Vorkommen erloschen. Die letzten Brutvorkommen wurden in Steinbrüchen und auf Truppenübungsplätzen (z.B. Senne, Dorbaum) sowie im Rheinischen Braunkohlerevier nachgewiesen. Der Gesamtbestand wird auf 10 bis 20 Brutpaare geschätzt (2015).

#### Auftreten, Verhalten und Status im U $R_{1500}$

Die Art wurde im herbstlichen Zugzeitraum an drei Terminen Ende August / Anfang September mit bis zu 14 Individuen im UR<sub>1500</sub> nachgewiesen (vgl. Karte 3.15). Die Beobachtungen konzentrierten sich auf das Zentrum und die nördliche Gebietshälfte des UR<sub>1500</sub>.

#### Bewertung des Vorkommens im UR<sup>1500</sup>

Genutzte Habitate im UR<sub>1500</sub>: Landwirtschaftliche Nutzflächen als Nahrungshabitat.

- Bewertung des Vorkommens der Art im UR<sub>1500</sub>: Die landwirtschaftlichen Nutzflächen eignen sich als Nahrungshabitat für durchziehende Steinschätzer. Die Art wurde während der Zug- und Rastzeit im UR<sub>1500</sub> als Nahrungsgast eingestuft.
- Bedeutung des UR<sub>1500</sub> für den Steinschmätzer: Insgesamt wird den landwirtschaftlichen Nutzflächen im UR<sup>1500</sup> eine allgemeine bis besondere Bedeutung für die Art beigemessen (vgl. [Tabelle](#page-99-0)  [3.7\)](#page-99-0).

#### Wiesenpieper

Allgemeine Angaben zur Biologie und Verbreitung siehe Kapitel 3.2.1

#### Auftreten, Verhalten und Status im UR<sub>1500</sub>

Wiesenpieper wurden im Rahmen der Rastvogelbegehungen an acht Terminen mit einer maximalen Individuenzahl von 25 Tieren festgestellt (vgl. Karte 3.15). Überwiegenden wurden die Beobachtungen während des herbstlichen Rastzeitraums erbracht (vier Beobachtungen im Frühjahr, 26 Beobachtungen im Herbst). Die Wiesenpieper hielten sich dabei hauptsächlich auf den landwirtschaftlichen Nutzflächen auf.

#### Bewertung des Vorkommens im UR<sub>1500</sub>

- Genutzte Habitate im UR<sub>1500</sub>: Landwirtschaftliche Nutzflächen in Verbindung mit Sonderstrukturen als Nahrungshabitat.
- Bewertung des Vorkommens der Art im UR<sub>1500</sub>: Die offenen landwirtschaftlichen Nutzflächen im UR<sup>1500</sup> eignen sich als Nahrungshabitat für durchziehende Wiesenpieper. Die Art nutzte den UR<sup>1500</sup> im Rastzeitraum regelmäßig und mit stark schwankenden Individuenzahlen.
- Bedeutung des UR<sub>1500</sub>für den Wiesenpieper: Insgesamt wird den landwirtschaftlichen Nutzflächen im UR<sup>1500</sup> eine besondere Bedeutung für die Art beigemessen (vgl. [Tabelle 3.7\)](#page-99-0).

### Bluthänfling

Allgemeine Angaben zur Biologie und Verbreitung siehe Kapitel 3.2.1

# Auftreten, Verhalten und Status im UR<sub>1500</sub>

Bluthänflinge wurden im Rahmen der Rastvogelbegehungen regelmäßig und mit z. T. hohen Individuenzahlen festgestellt (29.03.2018 - 403 Individuen, 21.09.2018 - 508 Individuen). (vgl. Karte 3.15).

#### Bewertung des Vorkommens im UR<sub>1500</sub>

- Genutzte Habitate im UR<sub>1500</sub>: Landwirtschaftliche Nutzflächen in Verbindung mit Sonderstrukturen als Nahrungshabitat.
- Bewertung des Vorkommens der Art im UR<sub>1500</sub>: Die offenen landwirtschaftlichen Nutzflächen im UR<sub>1500</sub> eignen sich als Nahrungshabitat für Bluthänflinge. Die Art nutzte den UR<sub>1500</sub> im Zug-/ Rastzeitraum regelmäßig und z. T. hohen Individuenzahlen als Nahrungshabitat.
- Bedeutung des UR<sub>1500</sub> für den Bluthänfling: Insgesamt wird den landwirtschaftlichen Nutzflächen im UR<sup>1500</sup> eine besondere Bedeutung für die Art beigemessen (vgl. [Tabelle 3.7\)](#page-99-0).

#### Grauammer

#### Allgemeine Angaben zur Biologie und Verbreitung

In Nordrhein-Westfalen kommt die seltene Grauammer meist ganzjährig als Standvogel vor, nur in kalten Wintern wandern die Vögel nach Frankreich oder in den Mittelmeerraum ab. Die Grauammer ist eine Charakterart offener Ackerlandschaften. Nach einem großräumigen Verlust geeigneter Habitate wurden weite Bereiche des ehemals fast flächendeckenden Vorkommens in Nordrhein-Westfalen als Bruträume aufgegeben. Besiedelt werden offene, nahezu waldfreie Gebiete, mit einer großflächigen Acker- und Grünlandnutzung. Wichtige Habitatbestandteile sind einzelne Gehölze, Feldscheunen und Zäune als Singwarten sowie unbefestigte Wege und Säume zur Nahrungsaufnahme. Ein Brutrevier ist 1,5 bis 3 (max. 8) ha groß, bei maximalen Siedlungsdichten von bis zu 2 Brutpaaren auf 10 ha. Das Nest wird in Randstrukturen in dichter Bodenvegetation in busch- oder baumfreier Umgebung angelegt. Ab Mitte Mai beginnt das Brutgeschäft, Zweitbruten sind möglich. Bis Anfang/Mitte August sind die letzten Jungen flügge.

Die Grauammer kommt in Nordrhein-Westfalen nur noch sehr lokal in den ausgedehnten Bördelandschaften im Raum Zülpich und Jülich vor. Einzelvorkommen gibt es daneben unter anderem in den Vogelschutzgebieten "Hellwegbörde" und "Unterer Niederrhein". Der Gesamtbestand wird auf weniger als 200 Brutpaare geschätzt (2015).

#### Auftreten, Verhalten und Status im UR<sub>1500</sub>

Die Grauammer wurde im Rahmen der Rastvogelerfassung einmal im Randbereich des UR<sub>1500</sub> festgestellt (vgl. Karte 3.15).

#### Bewertung des Vorkommens im UR<sup>1500</sup>

- Bewertung des Vorkommens der Art im UR<sub>1500</sub>: Die landwirtschaftlichen Nutzflächen eignen sich grundsätzlich als Nahrungshabitat der Art. Hinweise auf regelmäßig genutzte Nahrungshabitate ergaben sich jedoch nicht. Die Art nutzte den UR<sub>1500</sub> im Zug- und Rastzeitraum einmal als Nahrungshabitat.
- Bedeutung des UR<sub>1500</sub> für die Grauammer: Insgesamt wird den landwirtschaftlichen Nutzflächen im UR<sup>1500</sup> eine allenfalls geringe Bedeutung für die Art beigemessen (vgl. [Tabelle 3.7\)](#page-99-0).

! **Karte 3.15** Nachweise von Star, Braunkehlchen, Schwarzkehlchen, Steinschmätzer, Wiesenpieper, Bluthänfling und Grauammer während der Kartierung im Rahmen der Rastvogelerhebungen im Frühjahr und Herbst 2018

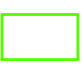

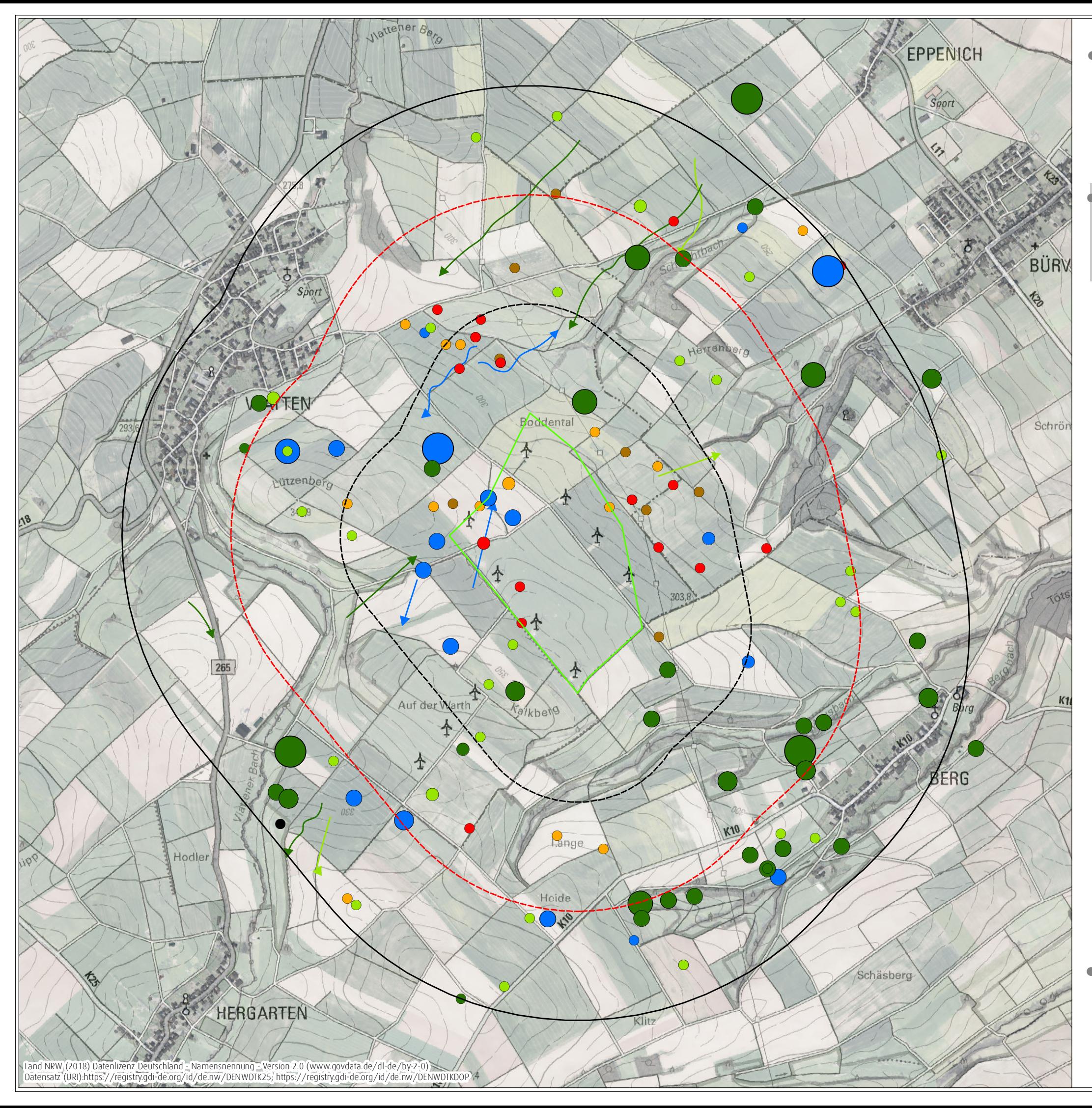

# ! **Ergebnisbericht zu avifaunistischen Erfassungn im Jahr 2018**

UR<sup>500</sup>

0 850 Meter  $\begin{matrix}\n 0 & 850 \text{ meter} \\
 0 & \text{M} \\
 \text{Maßstab 1:17.000} & \text{Q DIN A3}\n \end{matrix}$ Bearbeiterin: Nina Ebbing, 17. Januar 2019

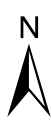

UR<sup>1500</sup> UR<sup>1000</sup>

Konzentrationszone

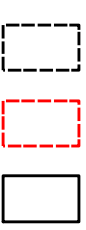

! bearbeiteter Ausschnitt der Digitalen Topographischen Karte 1 : 25.000 (DTK 25) und des Digitalen Orthophotos (DOP)

Sichtungsnachweise Flugwege

Art

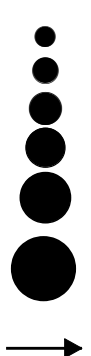

Sichtungsnachweise punktuell mit Datum

Bluthänfling Schwarzkehlchen Steinschmätzer Star Grauammer Braunkehlchen Wiesenpieper

- 1 5 Individuen
- 6 10 Individuen
- !( 11 50 Individuen
- 51 100 Individuen
- 101 200 Individuen
- !( < 201 Individuen

für ein Repoweringvorhaben am Standort Vlatten auf dem Gebiet der Statdt Heimbach, Kreis Düren

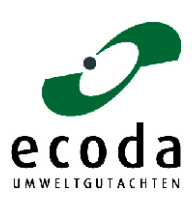

Auftraggeberin: Wind Repowering GmbH & Co. KG, Erkelenz

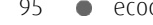

<span id="page-99-0"></span>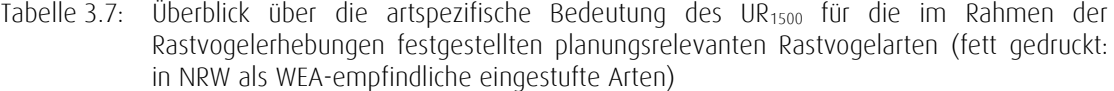

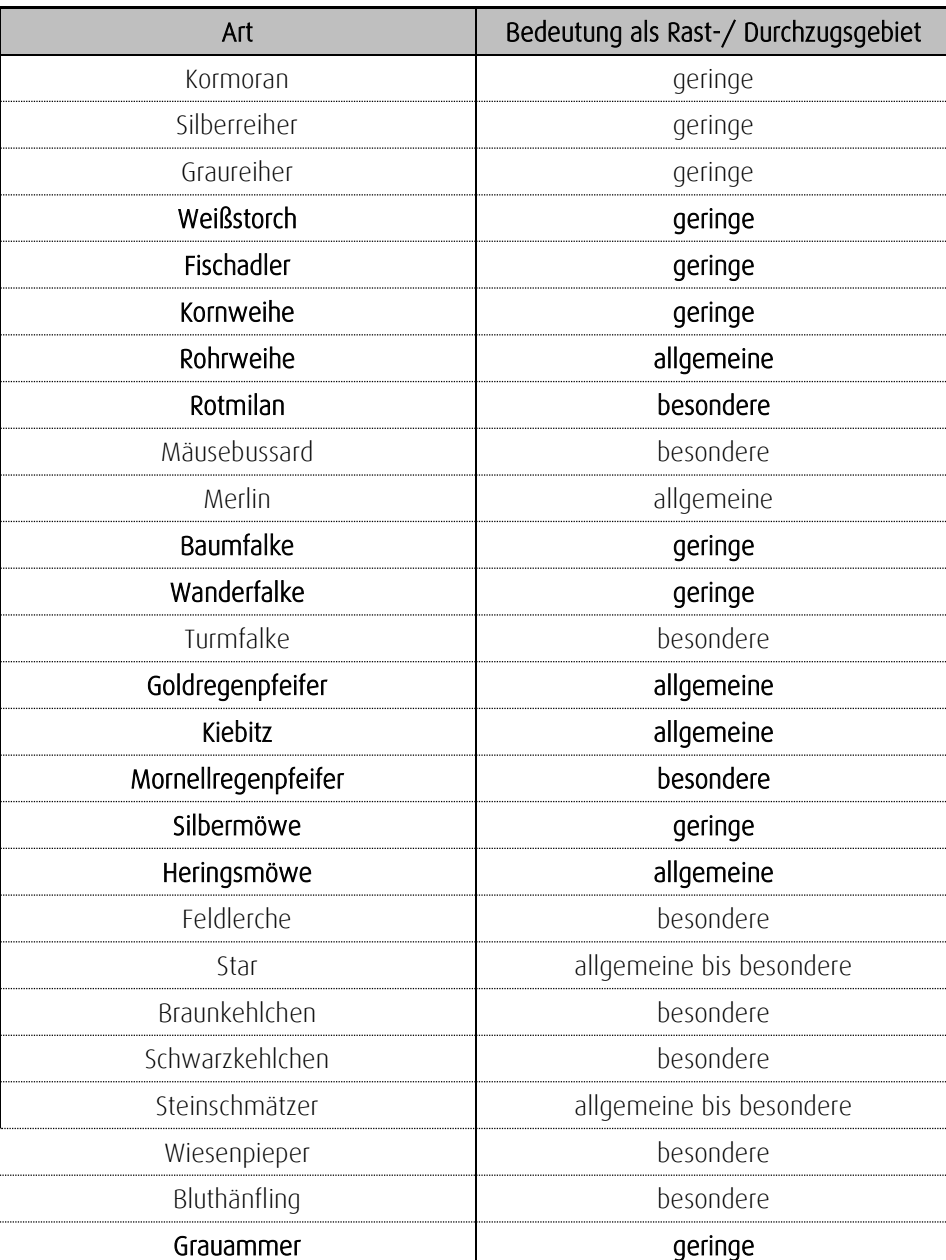

#### Fazit

Von den 26 im Rahmen der Rastvogelerhebungen im jeweiligen artspezifischen Untersuchungsraum festgestellten planungsrelevanten Arten erfüllt der artspezifische Untersuchungsraum für neun Arten besondere und für sieben Arten allgemeine bis besondere oder allgemeine Lebensraumfunktionen. Für zehn planungsrelevante Arten wird dem Untersuchungsraum eine geringe Bedeutung zugewiesen (vgl. [Tabelle 3.7\)](#page-99-0).

#### Zusammenfassung 96 ecoda

# 4 Zusammenfassung

Anlass des vorliegenden Fachbeitrages ist ein geplantes Repoweringvorhaben in einer Konzentrationszone am Standort "Heimbach - Vlatten" in der Stadt Heimbach (Kreis Düren). Es ist geplant, die acht dort bestehenden Windenergieanlagen abzubauen und durch fünf WEA des Typs Nordex N149 mit einer Nabenhöhe von 125 m und einem Rotorradius von 74,5 m (Gesamthöhe 199,5 m) zu ersetzen.

Auftraggeberin des vorliegenden Gutachtens ist die Wind Repowering GmbH & Co. KG, Erkelenz.

Aufgabe des Ergebnisberichts ist es,

- das Vorkommen von Vögeln (Brut- und Rastvögel) anhand der Ergebnisse der im Jahr 2018 durchgeführten Erfassungen im Umfeld der geplanten WEA darzustellen sowie
- die Bedeutung des Untersuchungsraums für die festgestellten planungsrelevanten Arten zu bewerten.

Während der Erfassungen zum Vorkommen von Brutvögeln wurden im UR<sub>2000</sub> insgesamt 60 Vogelarten festgestellt.

Insgesamt wurden im Rahmen der Brutvogelerfassungen 29 planungsrelevante Vogelarten [\(zur](#page-103-0)  [Auswahl der Arten vgl. LANUV 2018a\)](#page-103-0) nachgewiesen. Davon werden sieben Arten nach MULNV & LANUV [\(2017\)](#page-103-1) während der Brutzeit als WEA-empfindlich eingestuft:

- Potenziell kollisionsgefährdete Arten: Baumfalke (im Umfeld von Brutplätzen), Kranich (im Umfeld von Brut- oder traditionellen Rast- / Schlafplätzen), Wiesenweihe (im Umfeld von Brut- oder traditionellen Schlafplätzen), Rohrweihe (im Umfeld von Brut- oder traditionellen Schlafplätzen), Rotmilan (im Umfeld von Brut- oder traditionellen Schlafplätzen), Schwarzmilan (im Umfeld von Brut- oder traditionellen Schlafplätzen) und Sturmmöwe (im Umfeld von Brutkolonien)

Von den 29 im Rahmen der Brutvogelerhebung festgestellten planungsrelevanten Arten erfüllt der UR<sup>2000</sup> und UR1000 bzw. UR<sup>500</sup> für sechs Arten (Rebhuhn, Mäusebussard, Turteltaube, Feldlerche, Feldschwirl und Wiesenpieper) besondere, für Rotmilan, Steinkauz und Neuntöter allgemeine bis besondere und für neun Arten (Kranich, Rohrweihe, Wiesenweihe, Schwarzmilan Turmfalke, Schwarzspecht, Star, Schwarzkehlchen und Bluthänfling) allgemeine Lebensraumfunktionen. Für die Rauchschwalbe wird dem Untersuchungsraum eine geringe bis allgemeine und für neun Arten (Habicht, Sperber, Baumfalke, Sturmmöwe, Kuckuck, Waldkauz, Mehlschwalbe, Orpheusspötter und Feldsperling) eine geringe Bedeutung zugewiesen (vgl. [Tabelle](#page-63-0) 3.5). Für eine planungsrelevante Art erfolgt die Einstufung im Kapitel zu den Rastvögeln (vgl. Kapitel 3.2.2).

#### Zusammenfassung 97 ecoda

Während der Kartierungen zu den Rast- und Zugvögeln wurden im UR<sub>500</sub> sowie UR<sub>1000</sub> bzw. UR<sub>1500</sub> insgesamt 73 Vogelarten registriert, wovon 34 Arten in NRW als planungsrelevant eingestuft sind [\(zur](#page-103-0)  [Auswahl der Arten vgl. LANUV 2018a\)](#page-103-0). Davon werden nach MULNV & LANUV [\(2017\)](#page-103-1) 13 Arten als WEA-empfindlich angesehen:

- Potenziell kollisionsgefährdete Arten: Baumfalke, Fischadler, Kornweihe, Wanderfalke, Weißstorch und Grauammer (im Umfeld von Brutplätzen), Silber- und Heringsmöwe (im Umfeld von Brutkolonien), Rohrweihe und Rotmilan (im Umfeld von Brut- oder traditionellen Schlafplätzen),
- Arten mit einem möglichen Meideverhalten: Goldregenpfeifer, Mornellregenpfeifer und Kiebitz (im Umfeld von Rasthabitaten)

Von den 26 im Rahmen der Rastvogelerhebungen im jeweiligen artspezifischen Untersuchungsraum festgestellten planungsrelevanten Arten erfüllt der artspezifische Untersuchungsraum für neun Arten besondere und für sieben Arten allgemeine bis besondere oder allgemeine Lebensraumfunktionen. Für zehn planungsrelevante Arten wird dem Untersuchungsraum eine geringe Bedeutung zugewiesen.

# Abschlusserklärung

Es wird versichert, dass das vorliegende Gutachten unparteiisch, gemäß dem aktuellen Kenntnisstand und nach bestem Wissen und Gewissen angefertigt wurde. Die Datenerfassung, die zu diesem Gutachten geführt hat, wurde mit größtmöglicher Sorgfalt vorgenommen.

Dr. N. Claud

Münster, den 17. Januar 2019

Dr. Michael Quest

# Literaturverzeichnis

- ALTMANN, J. (1974): Observational study of behaviour: sampling methods. Behaviour 49: 227-267.
- BREUER, W. (1994): Naturschutzfachliche Hinweise zur Anwendung der Eingriffsregelung in der Bauleitplanung. Informationsdienst Naturschutz Niedersachsen 14 (1): 1-60.
- ECODA (2018): Fachbeitrag zur Artenschutz-Vorprüfung (ASP I) für ein Repoweringvorhaben am Standort Vlatten auf dem Gebiet der Stadt Heimbach, Kreis Düren. Unveröffentl. Gutachten im Auftrag der BMR energy solutions GmbH. Münster.
- GRÜNEBERG, C., S. R. SUDMANN, F. HERHAUS, P. HERKENRATH, M. M. JÖBGES, H. KÖNIG, K. NOTTMEYER, K. SCHIDELKO, M. SCHMITZ, W. SCHUBERT, D. STIELS & J. WEISS (2016): Rote Liste der Brutvogelarten Nordrhein-Westfalens, 6. Fassung, Stand: Juni 2016. Charadrius 52 (1-2): 1-66.
- <span id="page-103-0"></span>LANUV (LANDESAMT FÜR NATUR, UMWELT UND VERBRAUCHERSCHUTZ NORDRHEIN-WESTFALEN) (2018a): Geschützte Arten in Nordrhein-Westfalen. Fachinformationssystem. http://www.naturschutzinformationen-nrw.de/artenschutz/de/start
- LANUV (LANDESAMT FÜR NATUR, UMWELT UND VERBRAUCHERSCHUTZ NORDRHEIN-WESTFALEN) (2018b): Landschaftsinformationssammlung LINFOS NRW. WMS-Dienst. http://www.wms.nrw.de/umwelt/linfos?
- MARTIN, P. & P. BATESON (1986): Measuring behaviour: An introductory guide. Cambridge University Press, New York.
- <span id="page-103-1"></span>MULNV & LANUV (MINISTERIUM FÜR UMWELT, LANDWIRTSCHAFT, NATUR- UND VERBRAUCHERSCHUTZ DES LANDES NORDRHEIN-WESTFALEN & LANDESAMT FÜR NATUR, UMWELT UND VERBRAUCHERSCHUTZ DES LANDES NORDRHEIN-WESTFALEN) (2017): Leitfaden Umsetzung des Arten- und Habitatschutzes bei der Planung und Genehmigung von Windenergieanlagen in Nordrhein-Westfalen. Fassung: 10.11.2017, 1. Änderung. Düsseldorf.
- PROJEKTGRUPPE "ORNITHOLOGIE UND LANDSCHAFTSPLANUNG" DER DEUTSCHEN ORNITHOLOGISCHEN GESELLSCHAFT (1995): Qualitätsstandards für den Gebrauch vogelkundlicher Daten in raumbedeutsamen Planungen. NFN Medien-Service Natur, Minden.
- SÜDBECK, P., H. ANDRETZKE, S. FISCHER, K. GEDEON, T. SCHIKORE, K. SCHRÖDER & C. SUDFELD (2005): Methodenstandards zur Erfassung der Brutvögel Deutschlands Radolfzell.